# **edges-analysis Documentation**

**EDGES Team**

**Jul 12, 2023**

# **CONTENTS**

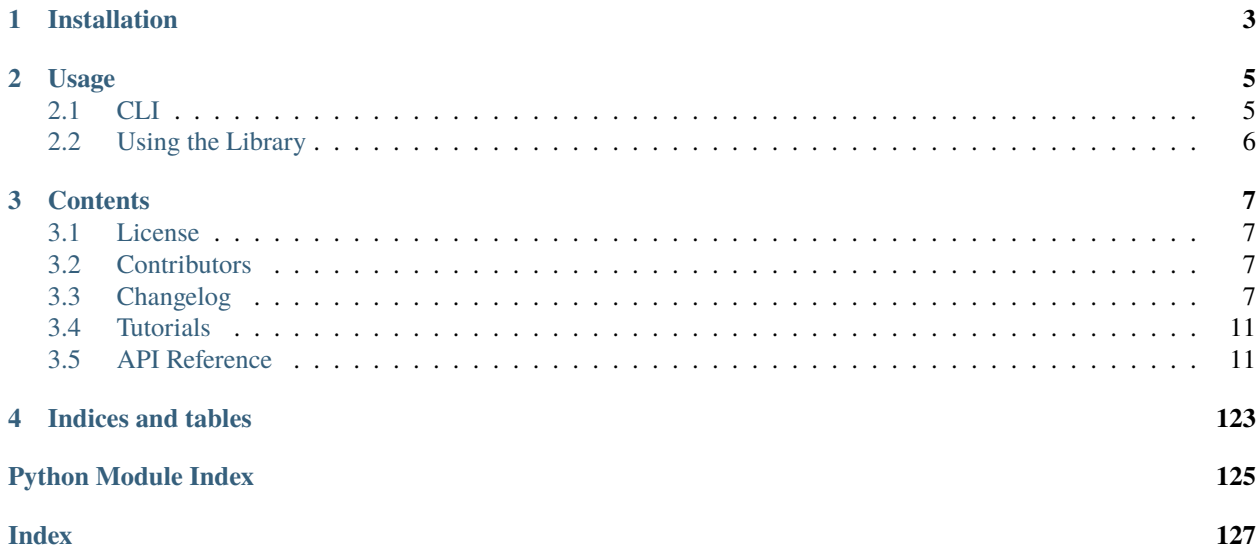

**Calculate calibration coefficients for EDGES Calibration Observations**

# **CHAPTER**

# **ONE**

# **INSTALLATION**

<span id="page-6-0"></span>Download/clone the repo and do

pip install .

in the top-level directory (optionally add an -e for develop-mode). Preferably, do this in an isolated python/conda environment.

# **CHAPTER**

**TWO**

# **USAGE**

# <span id="page-8-1"></span><span id="page-8-0"></span>**2.1 CLI**

There is a very basic CLI set up for running a full calibration pipeline over a set of data. To use it, do

\$ edges-cal run --help

Multiple options exist, but the only ones required are CONFIG and PATH. The first should point to a YAML configuration for the run, and the second should point to a directory in which exists S11, Resistance and Spectra folders. Thus:

\$ edges-cal run ~/config.yaml .

will work if you are in such a directory.

The config.yaml consists of a set of parameters passed to edges\_cal.CalibrationObservation. See its docstring for more details.

In addition, you can run a "term sweep" over a given calibration, iterating over number of Cterms and Wterms until some threshold is met. This uses the same configuration as edges-cal run, but you can pass a maximum number of C and W-terms, along with a threshold at which to stop the sweep (this is a threshold in absolute RMS over degrees of freedom). This will write out a Calibration file for the "best" set of parameters.

You can also create full Jupyter notebook reports (and convert them to PDF!) using the CLI. To get this to work, you must install edges-cal with pip install edges-cal[report]. Then you must do the following:

1. Activate the environment you wish to use to generate the reports (usually conda activate edges)

2. Run python -m ipykernel install --user --name edges --display-name "edges"

Note that in the second command, calling it "edges" is necessary (regardless of the name of your environment!).

Now you can run

\$ edges-cal report PATH --config ~/config.yaml

(obviously there are other parameters – use edges-cal report --help for help). The PATH should again be a calibration observation directory. The config can be the same file as in edges-cal run, and is optional. By default, both a notebook and a PDF will be produced, in the outputs/ directory of the observation. You can turn off the PDF production with a -R flag.

Similarly, you can *compare* two observations as a report notebook with

\$ edges-cal compare PATH COMPARE --config ~/config.yaml --config-cmp ~/config.yaml

This is intended to more easily show up what might be wrong in an observation, when compared to a "golden" observation, for example.

# <span id="page-9-0"></span>**2.2 Using the Library**

To import:

import edges\_cal as ec

Most of the functionality is highly object-oriented, and objects exist for each kind of data/measurement. However, there is a container object for all of these, which manages them. Thus you will typically use

>>> calobs = ec.CalibrationObservation(path="path/to/top/level")

Several other options exist, and they have documentation that you can access interactively by using

```
>>> help(ec.CalibrationObservation)
```
The most relevant attributes are the (lazily-evaluated) calibration coefficient models:

```
>>> plt.plot(calobs.freq.freq, calobs.C1())
```
the various plotting routines, eg.

```
>>> calobs.plot_coefficients()
```
and the calibrate/decalibrate methods:

```
>>> calibrated_temp = calobs.calibrate("ambient")
```
Note that this final method can be applied to any LoadSpectrum – i.e. you can pass in field observations, or an antenna simulator.

# **CHAPTER**

# **THREE**

# **CONTENTS**

# <span id="page-10-1"></span><span id="page-10-0"></span>**3.1 License**

The MIT License (MIT)

Copyright (c) 2019 Steven Murray

Permission is hereby granted, free of charge, to any person obtaining a copy of this software and associated documentation files (the "Software"), to deal in the Software without restriction, including without limitation the rights to use, copy, modify, merge, publish, distribute, sublicense, and/or sell copies of the Software, and to permit persons to whom the Software is furnished to do so, subject to the following conditions:

The above copyright notice and this permission notice shall be included in all copies or substantial portions of the Software.

THE SOFTWARE IS PROVIDED "AS IS", WITHOUT WARRANTY OF ANY KIND, EXPRESS OR IMPLIED, INCLUDING BUT NOT LIMITED TO THE WARRANTIES OF MERCHANTABILITY, FITNESS FOR A PAR-TICULAR PURPOSE AND NONINFRINGEMENT. IN NO EVENT SHALL THE AUTHORS OR COPYRIGHT HOLDERS BE LIABLE FOR ANY CLAIM, DAMAGES OR OTHER LIABILITY, WHETHER IN AN ACTION OF CONTRACT, TORT OR OTHERWISE, ARISING FROM, OUT OF OR IN CONNECTION WITH THE SOFT-WARE OR THE USE OR OTHER DEALINGS IN THE SOFTWARE.

# <span id="page-10-2"></span>**3.2 Contributors**

- Nivedita Mahesh @nmahesh1412
- David Lewis @dmlewis9
- Steven Murray @steven-murray

# <span id="page-10-3"></span>**3.3 Changelog**

# **3.3.1 v3.2.0**

# **Added**

• New CompositeModel class that combines modular linear models and behaves like a simple Model.

# **Changed**

• Fully reworked NoiseWaves class to use the CompositeModel class.

# **3.3.2 v3.1.1**

# **Changed**

• New model\_filter function that xrfi\_model calls and can be called by other more general functions.

# **Added**

• New tests of ModelFilterInfo and ModelFilterInfoContainer

# **3.3.3 v3.1.0**

# **Added**

• New semi-rigid S-parameters file from 2017.

# **3.3.4 v3.0.0**

# **Fixed**

• Tests were slow because they were using the wrong default for getting the standard deviation in xrfi\_model. Now uses the fast kind.

# **Changed**

• modelling module got an overhaul. It now consists of smaller, self-consistent classes that are based on attrs and are read-only (but clonable). There is an explicit split between a Model and a FixedLinearModel which is defined at some coordinates x, allowing the latter to provide speedups for fitting lots of data at the same coordinates. They are also YAML-read/writable.

# **3.3.5 v2.1.0**

# **Added**

• FourierDay linear model

# **Fixed**

• models were being mutated in ModelFit. No more.

# **3.3.6 v2.0.0**

# **Added**

- Ability to pass through LNA S11 options
- Ability to specify t\_load and t\_load\_ns in spectra
- Easier conversion to Calibration object from CalibrationObservation
- New NoiseWaves linear model
- Modular InternalSwitch class

# **Fixed**

• Ensure fitted models are always copied

# **3.3.7 v1.0.0**

# **Added**

- Visualization of xrfi\_model output.
- Allow init\_flags as input to xrfi\_model

# **Changed**

- Performance boost for xrfi\_model\_sweep
- Faster modelling in detail
- Compatibility with edges-io v1.
- More consistency in API between different XRFI models.
- Allow not passing spectrum to xrfi\_explicit ### Fixed
- Improvements to typing.
- Improvements to xrfi tests.

# **3.3.8 v0.7.0**

# **Added**

- Automatic notebook reports for calibration
- xrfi\_model\_sweep that actually works and is tested.
- Faster model evaluations

# **Fixed**

• xRFI doesn't assume that input spectrum is all positive (could be residuals, and therefore have negatives).

# **3.3.9 Version 0.4.0**

# **Changed**

• Much faster modeling via re-use of basis function evaluations

# **3.3.10 Version 0.3.0**

# **Changed**

- load\_name now always an alias (hot\_load, ambient, short, open)
- Load.temp\_ave now always the correct one (even for hot load)

# **3.3.11 Version 0.2.1**

# **Added**

- Basic tests
- Travis/tox/codecov setup

# **3.3.12 Version 0.2.0**

# **Added**

- Many many many new features, and complete modularisation of code
- Now based on edges-io package to do the hard work.
- Refined most modules to remove redundant code
- Added better package structure

# **3.3.13 Version 0.1.0**

• First working version on github.

# <span id="page-14-0"></span>**3.4 Tutorials**

A good place to get a feel for how edges-cal works is by following some tutorials:

If you've covered the tutorials and still have questions about "how to do stuff" in edges-cal, consult the FAQs:

# **3.4.1 Miscellaneous FAQs**

**Can I eat soup for breakfast?**

You should not.

# <span id="page-14-1"></span>**3.5 API Reference**

# **3.5.1 High Level Interface**

[edges\\_cal.cal\\_coefficients](#page-14-2) The main user-facing module of edges-cal.

# <span id="page-14-2"></span>**edges\_cal.cal\_coefficients**

The main user-facing module of edges-cal.

This module contains wrappers around lower-level functions in other modules, providing a one-stop interface for everything related to calibration.

# **Functions**

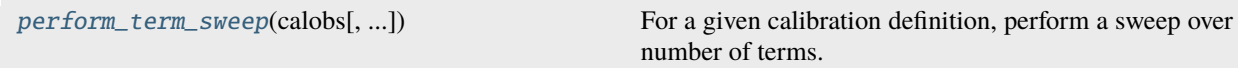

# **edges\_cal.cal\_coefficients.perform\_term\_sweep**

<span id="page-14-3"></span>edges\_cal.cal\_coefficients.perform\_term\_sweep(*calobs:* [CalibrationObservation,](#page-15-0) *delta\_rms\_thresh: [float](https://docs.python.org/3.11/library/functions.html#float)*  $= 0$ , *max\_cterms: [int](https://docs.python.org/3.11/library/functions.html#int)* = 15, *max\_wterms: int* = 15)  $\rightarrow$ *[CalibrationObservation](#page-15-0)*

For a given calibration definition, perform a sweep over number of terms.

# **Parameters**

• **calobs**([CalibrationObservation](#page-15-0) instance) – The definition calibration class. The *cterms* and *wterms* in this instance should define the *lowest* values of the parameters to sweep over.

- **delta rms** thresh (*float*) The threshold in change in RMS between one set of parameters and the next that will define where to cut off. If zero, will run all sets of parameters up to the maximum terms specified.
- **max\_cterms** (*int*) The maximum number of cterms to trial.
- **max** wterms (*int*) The maximum number of wterms to trial.

### **Classes**

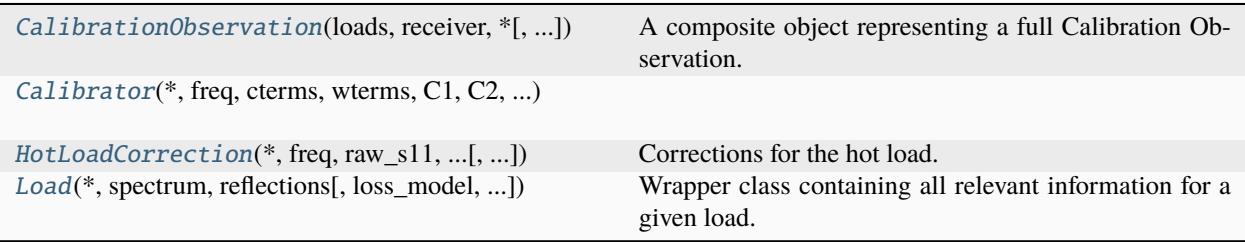

# **edges\_cal.cal\_coefficients.CalibrationObservation**

#### <span id="page-15-0"></span>class edges\_cal.cal\_coefficients.CalibrationObservation(*loads: [dict](https://docs.python.org/3.11/library/stdtypes.html#dict)[\[str,](https://docs.python.org/3.11/library/stdtypes.html#str)*

[edges\\_cal.cal\\_coefficients.Load](#page-33-0)*]*, *receiver: Receiver*, *\**, *cterms: [int](https://docs.python.org/3.11/library/functions.html#int) = 5*, *wterms: [int](https://docs.python.org/3.11/library/functions.html#int) = 7*, *metadata: [dict](https://docs.python.org/3.11/library/stdtypes.html#dict)[\[str,](https://docs.python.org/3.11/library/stdtypes.html#str) [Any\]](https://docs.python.org/3.11/library/typing.html#typing.Any) = \_Nothing.NOTHING*)

A composite object representing a full Calibration Observation.

This includes spectra of all calibrators, and methods to find the calibration parameters. It strictly follows Monsalve et al. (2017) in its formalism. While by default the class uses the calibrator sources ("ambient", "hot\_load", "open", "short"), it can be modified to take other sources by setting CalibrationObservation.\_sources to a new tuple of strings.

#### **Parameters**

- **loads** (*dict[str, edges\_cal.cal\_coefficients.Load]*) dictionary of load names to Loads
- **receiver** (*edges\_cal.s11.Receiver*) The object defining the reflection coefficient of the receiver.
- **cterms** (*int*) The number of polynomial terms used for the scaling/offset functions
- **wterms** (*int*) The number of polynomial terms used for the noise-wave parameters.
- **metadata** Metadata associated with the data.

# **Methods**

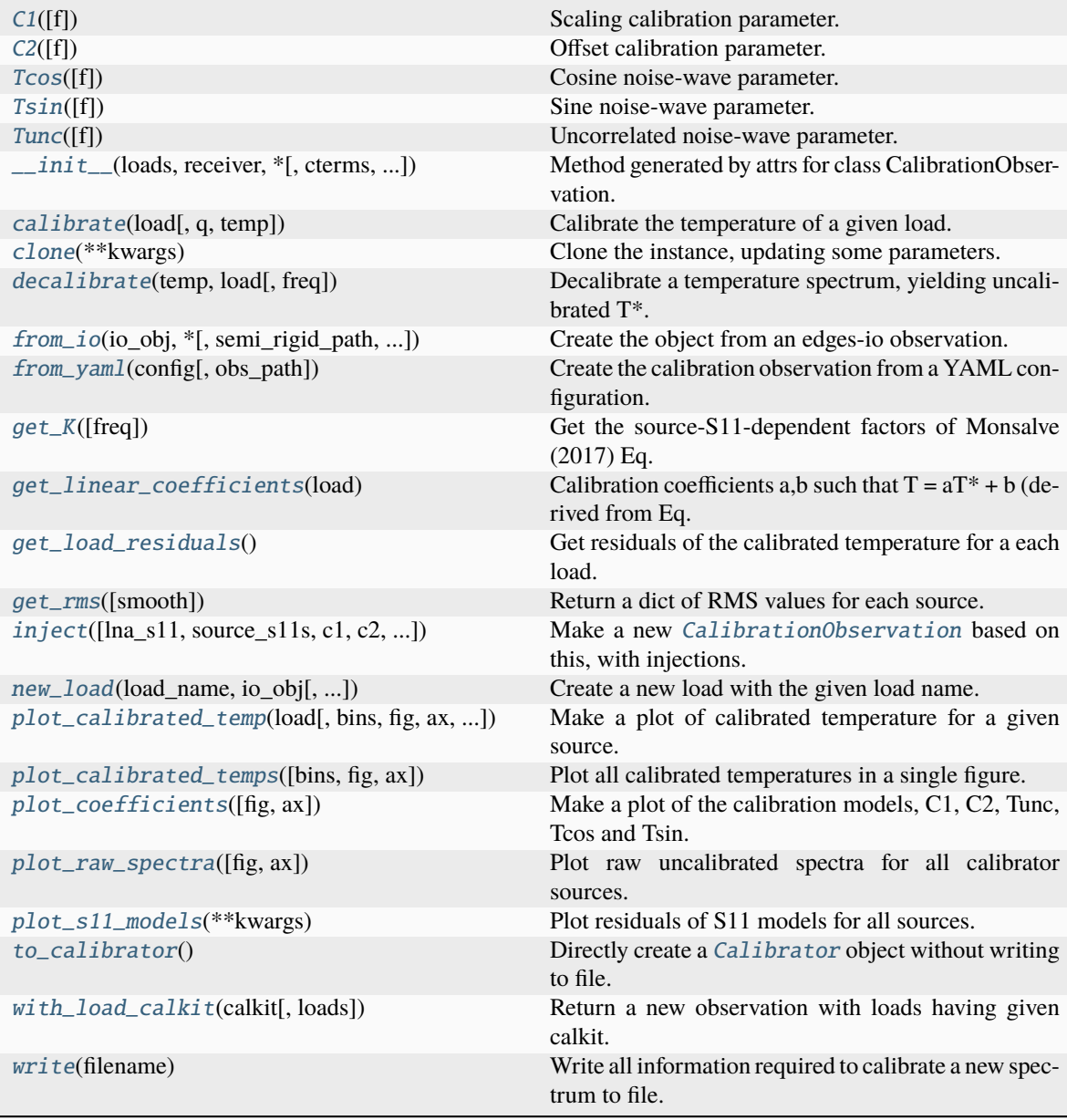

# **edges\_cal.cal\_coefficients.CalibrationObservation.C1**

```
CalibrationObservation.C1(f: Quantity | None = None)
```
Scaling calibration parameter.

# **Parameters**

**f** (*array-like*) – The frequencies at which to evaluate C1. By default, the frequencies of this instance.

#### **edges\_cal.cal\_coefficients.CalibrationObservation.C2**

<span id="page-17-0"></span>CalibrationObservation.C2(*f: Quantity | [None](https://docs.python.org/3.11/library/constants.html#None) = None*)

Offset calibration parameter.

#### **Parameters**

**f** (*array-like*) – The frequencies at which to evaluate C2. By default, the frequencies of this instance.

#### **edges\_cal.cal\_coefficients.CalibrationObservation.Tcos**

<span id="page-17-1"></span>CalibrationObservation.Tcos(*f: Quantity | [None](https://docs.python.org/3.11/library/constants.html#None) = None*)

Cosine noise-wave parameter.

#### **Parameters**

**f** (*array-like*) – The frequencies at which to evaluate Tcos. By default, the frequencies of this instance.

#### **edges\_cal.cal\_coefficients.CalibrationObservation.Tsin**

<span id="page-17-2"></span>CalibrationObservation.Tsin(*f: Quantity | [None](https://docs.python.org/3.11/library/constants.html#None) = None*)

Sine noise-wave parameter.

#### **Parameters**

**f** (*array-like*) – The frequencies at which to evaluate Tsin. By default, the frequencies of this instance.

#### **edges\_cal.cal\_coefficients.CalibrationObservation.Tunc**

<span id="page-17-3"></span>CalibrationObservation.Tunc(*f: Quantity | [None](https://docs.python.org/3.11/library/constants.html#None) = None*)

Uncorrelated noise-wave parameter.

#### **Parameters**

**f** (*array-like*) – The frequencies at which to evaluate Tunc. By default, the frequencies of thisinstance.

### **edges\_cal.cal\_coefficients.CalibrationObservation.\_\_init\_\_**

<span id="page-17-4"></span>CalibrationObservation.\_\_init\_\_(*loads: [dict](https://docs.python.org/3.11/library/stdtypes.html#dict)[\[str,](https://docs.python.org/3.11/library/stdtypes.html#str)* [edges\\_cal.cal\\_coefficients.Load](#page-33-0)*]*, *receiver: Receiver*, *\**, *cterms: [int](https://docs.python.org/3.11/library/functions.html#int) = 5*, *wterms: [int](https://docs.python.org/3.11/library/functions.html#int) = 7*, *metadata: [dict\[](https://docs.python.org/3.11/library/stdtypes.html#dict)[str,](https://docs.python.org/3.11/library/stdtypes.html#str) [Any\]](https://docs.python.org/3.11/library/typing.html#typing.Any) = \_Nothing.NOTHING*) → [None](https://docs.python.org/3.11/library/constants.html#None)

Method generated by attrs for class CalibrationObservation.

### **edges\_cal.cal\_coefficients.CalibrationObservation.calibrate**

<span id="page-18-0"></span>CalibrationObservation.calibrate(*load:* [Load](#page-33-0) *| [str](https://docs.python.org/3.11/library/stdtypes.html#str)*, *q=None*, *temp=None*)

Calibrate the temperature of a given load.

**Parameters load** ([Load](#page-33-0) or str) – The load to calibrate.

**Returns**

**array** (*calibrated antenna temperature in K, len(f).*)

#### **edges\_cal.cal\_coefficients.CalibrationObservation.clone**

#### <span id="page-18-1"></span>CalibrationObservation.clone(*\*\*kwargs*)

Clone the instance, updating some parameters.

#### **Parameters**

**kwargs** – All parameters to be updated.

#### **edges\_cal.cal\_coefficients.CalibrationObservation.decalibrate**

<span id="page-18-2"></span>CalibrationObservation.decalibrate(*temp: [ndarray](https://numpy.org/doc/stable/reference/generated/numpy.ndarray.html#numpy.ndarray)*, *load:* [Load](#page-33-0) *| [str](https://docs.python.org/3.11/library/stdtypes.html#str)*, *freq: [ndarray](https://numpy.org/doc/stable/reference/generated/numpy.ndarray.html#numpy.ndarray) = None*)

Decalibrate a temperature spectrum, yielding uncalibrated T\*.

# **Parameters**

- **temp** (*array\_like*) A temperature spectrum, with the same length as *freq.freq*.
- **load** (str or *[Load](#page-33-0)*) The load to calibrate.
- **freq** (*array-like*) The frequencies at which to decalibrate. By default, the frequencies of the instance.

#### **Returns**

**array\_like** (*T*, the normalised uncalibrated temperature.\*)

# **edges\_cal.cal\_coefficients.CalibrationObservation.from\_io**

<span id="page-18-3"></span>classmethod CalibrationObservation.from\_io(*io\_obj: ~edges\_io.io.CalibrationObservation*, *\**, *semi\_rigid\_path: str | ~pathlib.Path =*

*':semi\_rigid\_s\_parameters\_WITH\_HEADER.txt'*, *freq\_bin\_size: int = 1*, *spectrum\_kwargs: dict[str*, *dict[str*, *typing.Any]] | None = None*, *s11\_kwargs: dict[str*, *dict[str*, *typing.Any]] | None = None*, *internal\_switch\_kwargs: dict[str*, *typing.Any] | None = None*, *lna\_kwargs: dict[str*, *typing.Any] | None = None*, *f\_low: ~astropy.units.quantity.Quantity = <Quantity 40. MHz>*, *f\_high: ~astropy.units.quantity.Quantity = <Quantity inf MHz>*, *sources: tuple[str] = ('ambient'*, *'hot\_load'*, *'open'*, *'short')*, *receiver\_kwargs: dict[str*, *typing.Any] | None = None*, *restrict\_s11\_model\_freqs: bool = True*, *hot\_load\_loss\_kwargs: dict[str*, *typing.Any] | None = None*, *\*\*kwargs*) → *[CalibrationObservation](#page-15-0)*

Create the object from an edges-io observation.

#### **Parameters**

- **io\_obj** An calibration observation object from which all the data can be read.
- **semi rigid path** (*str or Path, optional*) Path to a file containing S11 measurements for the semi rigid cable. Used to correct the hot load S11. Found automatically if not given.
- **freq\_bin\_size** The size of each frequency bin (of the spectra) in units of the raw size.
- **spectrum\_kwargs** Keyword arguments used to instantiate the calibrator LoadSpectrum objects. See its documentation for relevant parameters. Parameters specified here are used for \_all\_ calibrator sources.
- **s11\_kwargs** Keyword arguments used to instantiate the calibrator LoadS11 objects. See its documentation for relevant parameters. Parameters specified here are used for \_all\_ calibrator sources.
- **internal\_switch\_kwargs** Keyword arguments used to instantiate the InternalSwitch objects. See its documentation for relevant parameters. The same internal switch is used to calibrate the S11 for each input source.
- **f\_low** (*float*) Minimum frequency to keep for all loads (and their S11's). If for some reason different frequency bounds are desired per-load, one can pass in full load objects through load\_spectra.
- **f\_high** (*float*) Maximum frequency to keep for all loads (and their S11's). If for some reason different frequency bounds are desired per-load, one can pass in full load objects through load\_spectra.
- **sources** A sequence of strings specifying which loads to actually use in the calibration. Default is all four standard calibrators.
- **receiver\_kwargs** Keyword arguments used to instantiate the calibrator Receiver objects. See its documentation for relevant parameters. lna\_kwargs is a deprecated alias.
- **restrict\_s11\_model\_freqs** Whether to restrict the S11 modelling (i.e. smoothing) to the given freq range. The final output will be calibrated only between the given freq range, but the S11 models themselves can be fit over a broader set of frequencies.

# **edges\_cal.cal\_coefficients.CalibrationObservation.from\_yaml**

<span id="page-19-0"></span>classmethod CalibrationObservation.from\_yaml(*config: [str](https://docs.python.org/3.11/library/stdtypes.html#str) | [Path](https://docs.python.org/3.11/library/pathlib.html#pathlib.Path) | [dict](https://docs.python.org/3.11/library/stdtypes.html#dict)*, *obs\_path: [str](https://docs.python.org/3.11/library/stdtypes.html#str) | [Path](https://docs.python.org/3.11/library/pathlib.html#pathlib.Path) | [None](https://docs.python.org/3.11/library/constants.html#None) = None*)

Create the calibration observation from a YAML configuration.

### **edges\_cal.cal\_coefficients.CalibrationObservation.get\_K**

<span id="page-19-1"></span>CalibrationObservation.get\_K(*freq: Quantity* | *[None](https://docs.python.org/3.11/library/constants.html#None)* = *None*)  $\rightarrow$  [dict](https://docs.python.org/3.11/library/stdtypes.html#dict)[\[str,](https://docs.python.org/3.11/library/stdtypes.html#str) [tuple](https://docs.python.org/3.11/library/stdtypes.html#tuple)[\[numpy.ndarray,](https://numpy.org/doc/stable/reference/generated/numpy.ndarray.html#numpy.ndarray) [numpy.ndarray,](https://numpy.org/doc/stable/reference/generated/numpy.ndarray.html#numpy.ndarray) [numpy.ndarray,](https://numpy.org/doc/stable/reference/generated/numpy.ndarray.html#numpy.ndarray) [numpy.ndarray\]](https://numpy.org/doc/stable/reference/generated/numpy.ndarray.html#numpy.ndarray)]

Get the source-S11-dependent factors of Monsalve (2017) Eq. 7.

# **edges\_cal.cal\_coefficients.CalibrationObservation.get\_linear\_coefficients**

#### <span id="page-20-0"></span>CalibrationObservation.get\_linear\_coefficients(*load:* [Load](#page-33-0) *| [str](https://docs.python.org/3.11/library/stdtypes.html#str)*)

Calibration coefficients a,b such that  $T = aT^* + b$  (derived from Eq. 7).

#### **Parameters**

**load** (str or *[Load](#page-33-0)*) – The load for which to get the linear coefficients.

#### **edges\_cal.cal\_coefficients.CalibrationObservation.get\_load\_residuals**

#### <span id="page-20-1"></span>CalibrationObservation.get\_load\_residuals()

Get residuals of the calibrated temperature for a each load.

#### **edges\_cal.cal\_coefficients.CalibrationObservation.get\_rms**

<span id="page-20-2"></span>CalibrationObservation.get\_rms(*smooth: [int](https://docs.python.org/3.11/library/functions.html#int) = 4*) Return a dict of RMS values for each source.

#### **Parameters**

**smooth** (*int*) – The number of bins over which to smooth residuals before taking the RMS.

# **edges\_cal.cal\_coefficients.CalibrationObservation.inject**

<span id="page-20-3"></span>CalibrationObservation.inject(*lna\_s11: [ndarray](https://numpy.org/doc/stable/reference/generated/numpy.ndarray.html#numpy.ndarray) = None*, *source\_s11s: [dict\[](https://docs.python.org/3.11/library/stdtypes.html#dict)[str,](https://docs.python.org/3.11/library/stdtypes.html#str) [numpy.ndarray\]](https://numpy.org/doc/stable/reference/generated/numpy.ndarray.html#numpy.ndarray) = None*, *c1*:  $ndarray = None$  $ndarray = None$ , *c2*:  $ndarray = None$ ,  $t$  *unc:*  $ndarray =$ *None*, *t\_cos:*  $ndarray = None$  $ndarray = None$ , *t\_sin:*  $ndarray = None$ , *averaged\_spectra: [dict\[](https://docs.python.org/3.11/library/stdtypes.html#dict)[str,](https://docs.python.org/3.11/library/stdtypes.html#str) [numpy.ndarray\]](https://numpy.org/doc/stable/reference/generated/numpy.ndarray.html#numpy.ndarray) = None*, *thermistor temp ave: [dict](https://docs.python.org/3.11/library/stdtypes.html#dict)[\[str,](https://docs.python.org/3.11/library/stdtypes.html#str) [numpy.ndarray\]](https://numpy.org/doc/stable/reference/generated/numpy.ndarray.html#numpy.ndarray)* = None)  $\rightarrow$ *[CalibrationObservation](#page-15-0)*

Make a new [CalibrationObservation](#page-15-0) based on this, with injections.

#### **Parameters**

- **lna\_s11** The LNA S11 as a function of frequency to inject.
- **source\_s11s** Dictionary of {source: S11} for each source to inject.
- **c1** Scaling parameter as a function of frequency to inject.
- **c2** (*[type], optional*) Offset parameter to inject as a function of frequency.
- **t\_unc** Uncorrelated temperature to inject (as function of frequency)
- **t\_cos** Correlated temperature to inject (as function of frequency)
- **t\_sin** Correlated temperature to inject (as function of frequency)
- **averaged\_spectra** Dictionary of {source: spectrum} for each source to inject.

#### **Returns**

 $CalibrationObservation - A new observation object with the injected models.$  $CalibrationObservation - A new observation object with the injected models.$ 

# **edges\_cal.cal\_coefficients.CalibrationObservation.new\_load**

<span id="page-21-0"></span>CalibrationObservation.new\_load(*load\_name: [str](https://docs.python.org/3.11/library/stdtypes.html#str)*, *io\_obj: CalibrationObservation*, *reflection\_kwargs: [dict](https://docs.python.org/3.11/library/stdtypes.html#dict) | [None](https://docs.python.org/3.11/library/constants.html#None) = None*, *spec\_kwargs: [dict](https://docs.python.org/3.11/library/stdtypes.html#dict) | [None](https://docs.python.org/3.11/library/constants.html#None) = None*)

Create a new load with the given load name.

Uses files inside the current observation.

#### **Parameters**

- **load** name  $(str)$  The name of the load
- **run\_num\_spec** (*dict or int*) Run number to use for the spectrum.
- **run\_num\_load** (*dict or int*) Run number to use for the load's S11.
- **reflection\_kwargs** (*dict*) Keyword arguments to construct the SwitchCorrection.
- **spec\_kwargs** (*dict*) Keyword arguments to construct the LoadSpectrum.

# **edges\_cal.cal\_coefficients.CalibrationObservation.plot\_calibrated\_temp**

<span id="page-21-1"></span>CalibrationObservation.plot\_calibrated\_temp(*load:* [Load](#page-33-0) *| [str](https://docs.python.org/3.11/library/stdtypes.html#str)*, *bins: [int](https://docs.python.org/3.11/library/functions.html#int) = 2*, *fig=None*, *ax=None*, *xlabel=True*, *ylabel=True*, *label: [str](https://docs.python.org/3.11/library/stdtypes.html#str) = ''*, *as\_residuals: [bool](https://docs.python.org/3.11/library/functions.html#bool) = False*, *load\_in\_title: [bool](https://docs.python.org/3.11/library/functions.html#bool) = False*, *rms\_in\_label: [bool](https://docs.python.org/3.11/library/functions.html#bool) = True*)

Make a plot of calibrated temperature for a given source.

#### **Parameters**

- **load** (LoadSpectrum instance) Source to plot.
- **bins** (*int*) Number of bins to smooth over (std of Gaussian kernel)
- **fig** (*Figure*) Optionally provide a matplotlib figure to add to.
- **ax** (*Axis*) Optionally provide a matplotlib Axis to add to.
- **xlabel** (*bool*) Whether to write the x-axis label
- **ylabel** (*bool*) Whether to write the y-axis label

#### **Returns**

*fig* – The matplotlib figure that was created.

# **edges\_cal.cal\_coefficients.CalibrationObservation.plot\_calibrated\_temps**

<span id="page-21-2"></span>CalibrationObservation.plot\_calibrated\_temps(*bins=64*, *fig=None*, *ax=None*, *\*\*kwargs*)

Plot all calibrated temperatures in a single figure.

#### **Parameters**

**bins** (*int*) – Number of bins in the smoothed spectrum

#### **Returns**

*fig* – Matplotlib figure that was created.

# **edges\_cal.cal\_coefficients.CalibrationObservation.plot\_coefficients**

<span id="page-22-0"></span>CalibrationObservation.plot\_coefficients(*fig=None*, *ax=None*)

Make a plot of the calibration models, C1, C2, Tunc, Tcos and Tsin.

#### **Parameters**

- **fig** (*Figure*) Optionally pass a matplotlib figure to add to.
- **ax** (*Axis*) Optionally pass a matplotlib axis to pass to. Must have 5 axes.

# **edges\_cal.cal\_coefficients.CalibrationObservation.plot\_raw\_spectra**

<span id="page-22-1"></span>CalibrationObservation.plot\_raw\_spectra(*fig=None*, *ax=None*) → [Figure](https://matplotlib.org/stable/api/figure_api.html#matplotlib.figure.Figure)

Plot raw uncalibrated spectra for all calibrator sources.

#### **Parameters**

- **fig** (plt.Figure) A matplotlib figure on which to make the plot. By default creates a new one.
- **ax** (plt. Axes) A matplotlib Axes on which to make the plot. By default creates a new one.

#### **Returns**

**fig** (plt.Figure) – The figure on which the plot was made.

#### **edges\_cal.cal\_coefficients.CalibrationObservation.plot\_s11\_models**

#### <span id="page-22-2"></span>CalibrationObservation.plot\_s11\_models(*\*\*kwargs*)

Plot residuals of S11 models for all sources.

#### **Returns**

*dict* – Each entry has a key of the source name, and the value is a matplotlib fig.

# **edges\_cal.cal\_coefficients.CalibrationObservation.to\_calibrator**

<span id="page-22-3"></span>CalibrationObservation.to\_calibrator()

Directly create a [Calibrator](#page-26-0) object without writing to file.

#### **edges\_cal.cal\_coefficients.CalibrationObservation.with\_load\_calkit**

<span id="page-22-4"></span>CalibrationObservation.with\_load\_calkit(*calkit*, *loads: [Sequence\[](https://docs.python.org/3.11/library/typing.html#typing.Sequence)[str\]](https://docs.python.org/3.11/library/stdtypes.html#str) = None*) Return a new observation with loads having given calkit.

# **edges\_cal.cal\_coefficients.CalibrationObservation.write**

# <span id="page-23-0"></span>CalibrationObservation.write(*filename: [str](https://docs.python.org/3.11/library/stdtypes.html#str) | [Path](https://docs.python.org/3.11/library/pathlib.html#pathlib.Path)*)

Write all information required to calibrate a new spectrum to file.

**Parameters**

**filename** (*path*) – The filename to write to.

# **Attributes**

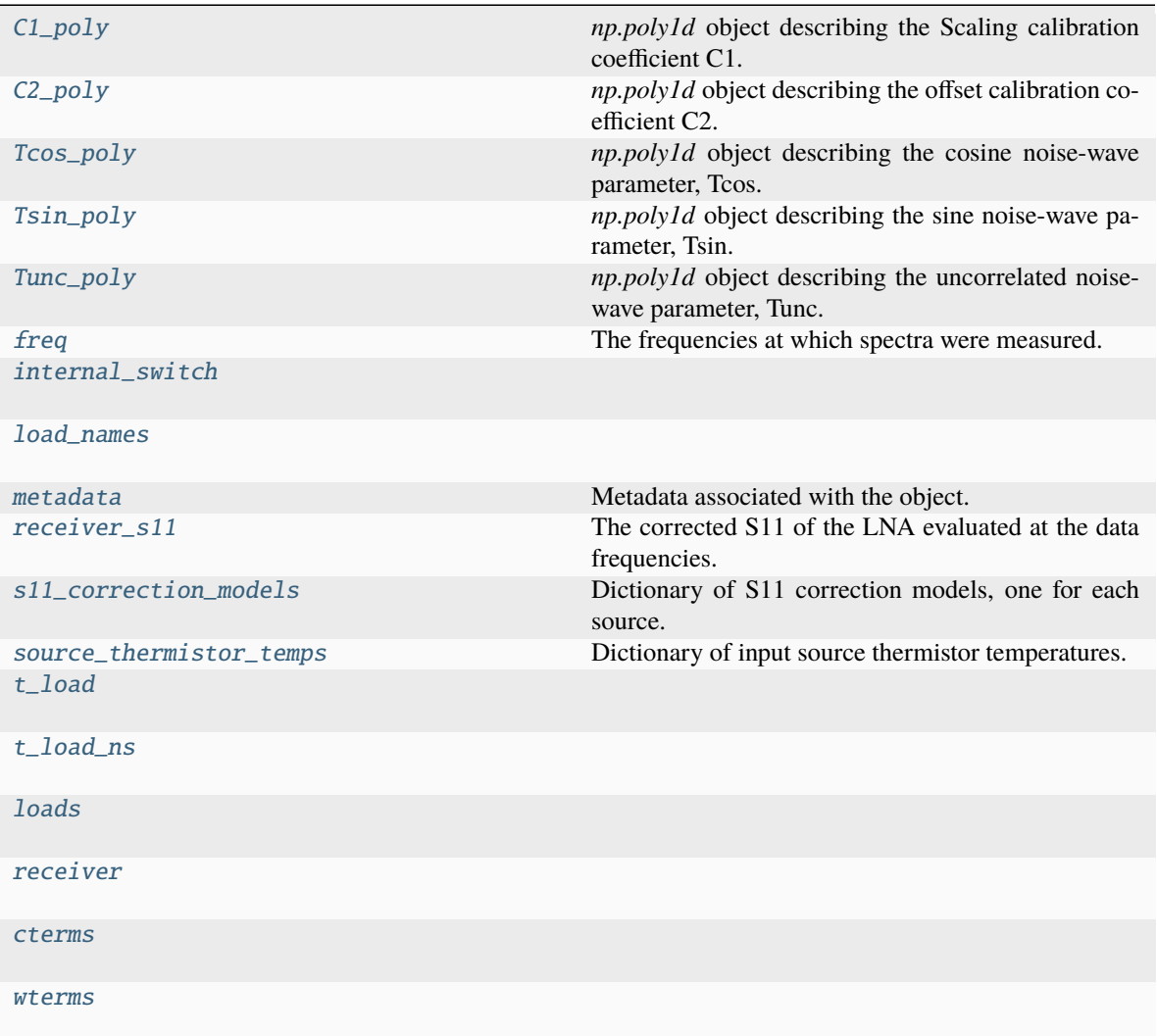

### **edges\_cal.cal\_coefficients.CalibrationObservation.C1\_poly**

#### <span id="page-24-0"></span>CalibrationObservation.C1\_poly

*np.poly1d* object describing the Scaling calibration coefficient C1.

The polynomial is defined to act on normalized frequencies such that *freq.min* and *freq.max* map to -1 and 1 respectively. Use [C1\(\)](#page-16-0) as a direct function on frequency.

#### **edges\_cal.cal\_coefficients.CalibrationObservation.C2\_poly**

#### <span id="page-24-1"></span>CalibrationObservation.C2\_poly

*np.poly1d* object describing the offset calibration coefficient C2.

The polynomial is defined to act on normalized frequencies such that *freq.min* and *freq.max* map to -1 and 1 respectively. Use [C2\(\)](#page-17-0) as a direct function on frequency.

#### **edges\_cal.cal\_coefficients.CalibrationObservation.Tcos\_poly**

#### <span id="page-24-2"></span>CalibrationObservation.Tcos\_poly

*np.poly1d* object describing the cosine noise-wave parameter, Tcos.

The polynomial is defined to act on normalized frequencies such that *freq.min* and *freq.max* map to -1 and 1 respectively. Use [Tcos\(\)](#page-17-1) as a direct function on frequency.

#### **edges\_cal.cal\_coefficients.CalibrationObservation.Tsin\_poly**

#### <span id="page-24-3"></span>CalibrationObservation.Tsin\_poly

*np.poly1d* object describing the sine noise-wave parameter, Tsin.

The polynomial is defined to act on normalized frequencies such that *freq.min* and *freq.max* map to -1 and 1 respectively. Use [Tsin\(\)](#page-17-2) as a direct function on frequency.

#### **edges\_cal.cal\_coefficients.CalibrationObservation.Tunc\_poly**

#### <span id="page-24-4"></span>CalibrationObservation.Tunc\_poly

*np.poly1d* object describing the uncorrelated noise-wave parameter, Tunc.

The polynomial is defined to act on normalized frequencies such that *freq.min* and *freq.max* map to -1 and 1 respectively. Use [Tunc\(\)](#page-17-3) as a direct function on frequency.

#### **edges\_cal.cal\_coefficients.CalibrationObservation.freq**

#### <span id="page-24-5"></span>CalibrationObservation.freq

The frequencies at which spectra were measured.

**edges\_cal.cal\_coefficients.CalibrationObservation.internal\_switch**

<span id="page-25-0"></span>property CalibrationObservation.internal\_switch

**edges\_cal.cal\_coefficients.CalibrationObservation.load\_names**

<span id="page-25-1"></span>property CalibrationObservation.load\_names

**edges\_cal.cal\_coefficients.CalibrationObservation.metadata**

<span id="page-25-2"></span>property CalibrationObservation.metadata Metadata associated with the object.

**edges\_cal.cal\_coefficients.CalibrationObservation.receiver\_s11**

<span id="page-25-3"></span>CalibrationObservation.receiver s11 The corrected S11 of the LNA evaluated at the data frequencies.

**edges\_cal.cal\_coefficients.CalibrationObservation.s11\_correction\_models**

<span id="page-25-4"></span>CalibrationObservation.s11\_correction\_models Dictionary of S11 correction models, one for each source.

**edges\_cal.cal\_coefficients.CalibrationObservation.source\_thermistor\_temps**

<span id="page-25-5"></span>CalibrationObservation.source\_thermistor\_temps Dictionary of input source thermistor temperatures.

**edges\_cal.cal\_coefficients.CalibrationObservation.t\_load**

<span id="page-25-6"></span>property CalibrationObservation.t\_load

**edges\_cal.cal\_coefficients.CalibrationObservation.t\_load\_ns**

<span id="page-25-7"></span>property CalibrationObservation.t\_load\_ns

**edges\_cal.cal\_coefficients.CalibrationObservation.loads**

<span id="page-26-1"></span>CalibrationObservation.loads: [dict\[](https://docs.python.org/3.11/library/stdtypes.html#dict)[str,](https://docs.python.org/3.11/library/stdtypes.html#str) [edges\\_cal.cal\\_coefficients.Load](#page-33-0)]

**edges\_cal.cal\_coefficients.CalibrationObservation.receiver**

<span id="page-26-2"></span>CalibrationObservation.receiver: Receiver

**edges\_cal.cal\_coefficients.CalibrationObservation.cterms**

<span id="page-26-3"></span>CalibrationObservation.cterms: [int](https://docs.python.org/3.11/library/functions.html#int)

**edges\_cal.cal\_coefficients.CalibrationObservation.wterms**

<span id="page-26-4"></span>CalibrationObservation.wterms: [int](https://docs.python.org/3.11/library/functions.html#int)

**edges\_cal.cal\_coefficients.Calibrator**

<span id="page-26-0"></span>class edges\_cal.cal\_coefficients.Calibrator(*\**, *freq:* [FrequencyRange,](#page-118-0) *cterms: [int](https://docs.python.org/3.11/library/functions.html#int)*, *wterms: [int](https://docs.python.org/3.11/library/functions.html#int)*, *C1: [Callable\[](https://docs.python.org/3.11/library/typing.html#typing.Callable)[\[ndarray\]](https://numpy.org/doc/stable/reference/generated/numpy.ndarray.html#numpy.ndarray), [ndarray\]](https://numpy.org/doc/stable/reference/generated/numpy.ndarray.html#numpy.ndarray)*, *C2: [Callable\[](https://docs.python.org/3.11/library/typing.html#typing.Callable)[\[ndarray\]](https://numpy.org/doc/stable/reference/generated/numpy.ndarray.html#numpy.ndarray), [ndarray\]](https://numpy.org/doc/stable/reference/generated/numpy.ndarray.html#numpy.ndarray)*, *Tunc: [Callable\[](https://docs.python.org/3.11/library/typing.html#typing.Callable)[\[ndarray\]](https://numpy.org/doc/stable/reference/generated/numpy.ndarray.html#numpy.ndarray), [ndarray\]](https://numpy.org/doc/stable/reference/generated/numpy.ndarray.html#numpy.ndarray)*, *Tcos: [Callable\[](https://docs.python.org/3.11/library/typing.html#typing.Callable)[\[ndarray\]](https://numpy.org/doc/stable/reference/generated/numpy.ndarray.html#numpy.ndarray), [ndarray\]](https://numpy.org/doc/stable/reference/generated/numpy.ndarray.html#numpy.ndarray)*, *Tsin: [Callable\[](https://docs.python.org/3.11/library/typing.html#typing.Callable)[\[ndarray\]](https://numpy.org/doc/stable/reference/generated/numpy.ndarray.html#numpy.ndarray), [ndarray\]](https://numpy.org/doc/stable/reference/generated/numpy.ndarray.html#numpy.ndarray)*, *receiver\_s11: [Callable\[](https://docs.python.org/3.11/library/typing.html#typing.Callable)[\[ndarray\]](https://numpy.org/doc/stable/reference/generated/numpy.ndarray.html#numpy.ndarray), [ndarray\]](https://numpy.org/doc/stable/reference/generated/numpy.ndarray.html#numpy.ndarray)*, *internal\_switch*, *t\_load: [float](https://docs.python.org/3.11/library/functions.html#float) = 300*, *t\_load\_ns: [float](https://docs.python.org/3.11/library/functions.html#float) = 350*, *metadata: [dict](https://docs.python.org/3.11/library/stdtypes.html#dict) = \_Nothing.NOTHING*)

# **Methods**

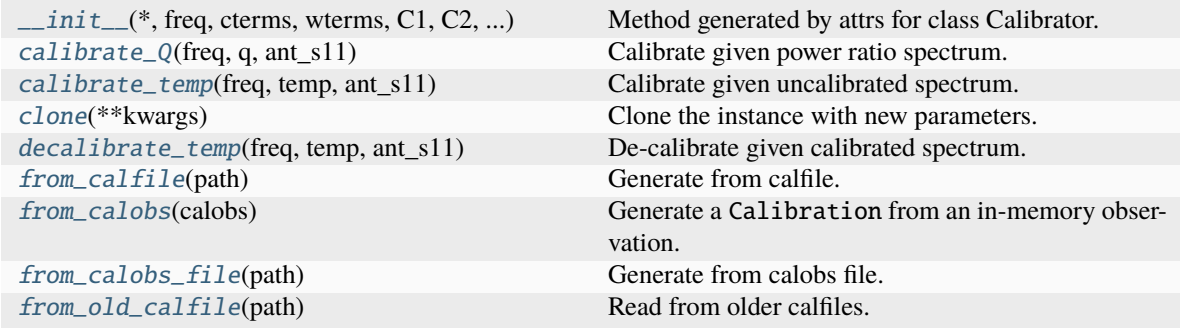

### **edges\_cal.cal\_coefficients.Calibrator.\_\_init\_\_**

<span id="page-27-0"></span>Calibrator.\_\_init\_\_(*\**, *freq:* [FrequencyRange,](#page-118-0) *cterms: [int](https://docs.python.org/3.11/library/functions.html#int)*, *wterms: [int](https://docs.python.org/3.11/library/functions.html#int)*, *C1: [Callable\[](https://docs.python.org/3.11/library/typing.html#typing.Callable)[\[ndarray\]](https://numpy.org/doc/stable/reference/generated/numpy.ndarray.html#numpy.ndarray), [ndarray\]](https://numpy.org/doc/stable/reference/generated/numpy.ndarray.html#numpy.ndarray)*, *C2: [Callable\[](https://docs.python.org/3.11/library/typing.html#typing.Callable)[\[ndarray\]](https://numpy.org/doc/stable/reference/generated/numpy.ndarray.html#numpy.ndarray), [ndarray\]](https://numpy.org/doc/stable/reference/generated/numpy.ndarray.html#numpy.ndarray)*, *Tunc: [Callable\[](https://docs.python.org/3.11/library/typing.html#typing.Callable)[\[ndarray\]](https://numpy.org/doc/stable/reference/generated/numpy.ndarray.html#numpy.ndarray), [ndarray\]](https://numpy.org/doc/stable/reference/generated/numpy.ndarray.html#numpy.ndarray)*, *Tcos: [Callable\[](https://docs.python.org/3.11/library/typing.html#typing.Callable)[\[ndarray\]](https://numpy.org/doc/stable/reference/generated/numpy.ndarray.html#numpy.ndarray), [ndarray\]](https://numpy.org/doc/stable/reference/generated/numpy.ndarray.html#numpy.ndarray)*, *Tsin: [Callable\[](https://docs.python.org/3.11/library/typing.html#typing.Callable)[\[ndarray\]](https://numpy.org/doc/stable/reference/generated/numpy.ndarray.html#numpy.ndarray), [ndarray\]](https://numpy.org/doc/stable/reference/generated/numpy.ndarray.html#numpy.ndarray)*, *receiver\_s11: [Callable\[](https://docs.python.org/3.11/library/typing.html#typing.Callable)[\[ndarray\]](https://numpy.org/doc/stable/reference/generated/numpy.ndarray.html#numpy.ndarray), [ndarray\]](https://numpy.org/doc/stable/reference/generated/numpy.ndarray.html#numpy.ndarray)*, *internal\_switch*, *t\_load: [float](https://docs.python.org/3.11/library/functions.html#float) = 300*,  $t$ *\_load\_ns:*  $float = 350$  $float = 350$ ,  $meta data:$   $dict =$  $dict =$   $_Nonthing.NOTHING$ )  $\rightarrow$  [None](https://docs.python.org/3.11/library/constants.html#None)

Method generated by attrs for class Calibrator.

#### **edges\_cal.cal\_coefficients.Calibrator.calibrate\_Q**

<span id="page-27-1"></span>Calibrator.calibrate\_Q(*freq: [ndarray](https://numpy.org/doc/stable/reference/generated/numpy.ndarray.html#numpy.ndarray)*, *q: [ndarray](https://numpy.org/doc/stable/reference/generated/numpy.ndarray.html#numpy.ndarray)*, *ant\_s11: [ndarray](https://numpy.org/doc/stable/reference/generated/numpy.ndarray.html#numpy.ndarray)*) → [ndarray](https://numpy.org/doc/stable/reference/generated/numpy.ndarray.html#numpy.ndarray)

Calibrate given power ratio spectrum.

#### **Parameters**

- **freq** (*np.ndarray*) The frequencies at which to calibrate
- **q** (*np.ndarray*) The power ratio to calibrate.
- **ant\_s11** (*np.ndarray*) The antenna S11 for the load.

#### **Returns**

**temp** (*np.ndarray*) – The calibrated temperature.

#### **edges\_cal.cal\_coefficients.Calibrator.calibrate\_temp**

<span id="page-27-2"></span>Calibrator.calibrate\_temp(*freq: [ndarray](https://numpy.org/doc/stable/reference/generated/numpy.ndarray.html#numpy.ndarray)*, *temp: [ndarray](https://numpy.org/doc/stable/reference/generated/numpy.ndarray.html#numpy.ndarray)*, *ant\_s11: [ndarray](https://numpy.org/doc/stable/reference/generated/numpy.ndarray.html#numpy.ndarray)*)

Calibrate given uncalibrated spectrum.

#### **Parameters**

- **freq** (*np.ndarray*) The frequencies at which to calibrate
- **temp** (*np.ndarray*) The temperatures to calibrate (in K).
- **ant\_s11** (*np.ndarray*) The antenna S11 for the load.

#### **Returns**

**temp** (*np.ndarray*) – The calibrated temperature.

#### **edges\_cal.cal\_coefficients.Calibrator.clone**

#### <span id="page-27-3"></span>Calibrator.clone(*\*\*kwargs*)

Clone the instance with new parameters.

# **edges\_cal.cal\_coefficients.Calibrator.decalibrate\_temp**

# <span id="page-28-0"></span>Calibrator.decalibrate\_temp(*freq*, *temp*, *ant\_s11*)

De-calibrate given calibrated spectrum.

#### **Parameters**

- **freq** (*np.ndarray*) The frequencies at which to calibrate
- **temp** (*np.ndarray*) The temperatures to calibrate (in K).
- **ant\_s11** (*np.ndarray*) The antenna S11 for the load.

#### **Returns**

**temp** (*np.ndarray*) – The calibrated temperature.

# **Notes**

Using this and then **:method:`calibrate\_temp`** immediately should be an identity operation.

# **edges\_cal.cal\_coefficients.Calibrator.from\_calfile**

<span id="page-28-1"></span>classmethod Calibrator.from\_calfile(*path: [str](https://docs.python.org/3.11/library/stdtypes.html#str) | [Path](https://docs.python.org/3.11/library/pathlib.html#pathlib.Path)*) → *[Calibrator](#page-26-0)* Generate from calfile.

# **edges\_cal.cal\_coefficients.Calibrator.from\_calobs**

<span id="page-28-2"></span>classmethod Calibrator.from\_calobs(*calobs:* [CalibrationObservation](#page-15-0)) → *[Calibrator](#page-26-0)* Generate a Calibration from an in-memory observation.

# **edges\_cal.cal\_coefficients.Calibrator.from\_calobs\_file**

<span id="page-28-3"></span>classmethod Calibrator.from\_calobs\_file(*path: [str](https://docs.python.org/3.11/library/stdtypes.html#str) | [Path](https://docs.python.org/3.11/library/pathlib.html#pathlib.Path)*) → *[Calibrator](#page-26-0)* Generate from calobs file.

# **edges\_cal.cal\_coefficients.Calibrator.from\_old\_calfile**

<span id="page-28-4"></span>classmethod Calibrator.from\_old\_calfile(*path: [str](https://docs.python.org/3.11/library/stdtypes.html#str) | [Path](https://docs.python.org/3.11/library/pathlib.html#pathlib.Path)*) → *[Calibrator](#page-26-0)* Read from older calfiles.

# **Attributes**

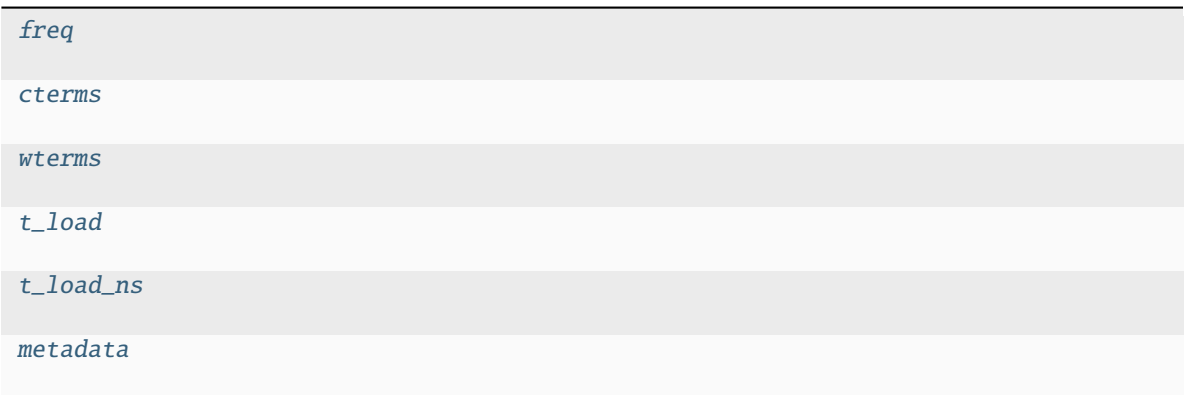

# **edges\_cal.cal\_coefficients.Calibrator.freq**

<span id="page-29-0"></span>Calibrator.freq: [FrequencyRange](#page-118-0)

# **edges\_cal.cal\_coefficients.Calibrator.cterms**

<span id="page-29-1"></span>Calibrator.cterms: [int](https://docs.python.org/3.11/library/functions.html#int)

# **edges\_cal.cal\_coefficients.Calibrator.wterms**

<span id="page-29-2"></span>Calibrator.wterms: [int](https://docs.python.org/3.11/library/functions.html#int)

# **edges\_cal.cal\_coefficients.Calibrator.t\_load**

<span id="page-29-3"></span>Calibrator.t\_load: [float](https://docs.python.org/3.11/library/functions.html#float)

# **edges\_cal.cal\_coefficients.Calibrator.t\_load\_ns**

<span id="page-29-4"></span>Calibrator.t\_load\_ns: [float](https://docs.python.org/3.11/library/functions.html#float)

# **edges\_cal.cal\_coefficients.Calibrator.metadata**

<span id="page-29-5"></span>Calibrator.metadata: [dict](https://docs.python.org/3.11/library/stdtypes.html#dict)

# **edges\_cal.cal\_coefficients.HotLoadCorrection**

```
class edges_cal.cal_coefficients.HotLoadCorrection(*, freq: ~edges_cal.tools.FrequencyRange,
                                                raw_s11: ~numpy.ndarray, raw_s12s21:
                                                ~numpy.ndarray, raw_s22: ~numpy.ndarray,
                                                model: ~edges_cal.modelling.Model =
                                                Polynomial(parameters=None, n_terms=21,
                                                transform=IdentityTransform(), offset=0.0),
                                                complex_model:
                                                type[edges_cal.modelling.ComplexRealImagModel]
                                                |
                                                type[edges_cal.modelling.ComplexMagPhaseModel]
                                                = <class
                                                'edges_cal.modelling.ComplexMagPhaseModel'>,
                                                use_spline: bool = False)
```
Corrections for the hot load.

Measurements required to define the HotLoad temperature, from Monsalve et al. (2017), Eq. 8+9.

#### **Parameters**

- **path** Path to a file containing measurements of the semi-rigid cable reflection parameters. A preceding colon (:) indicates to prefix with DATA\_PATH. The default file was measured in 2015, but there is also a file included that can be used from 2017: ":semi\_rigid\_s\_parameters\_2017.txt".
- **f\_low, f\_high** Lowest/highest frequency to retain from measurements.
- **n\_terms** The number of terms used in fitting S-parameters of the cable.

# **Methods**

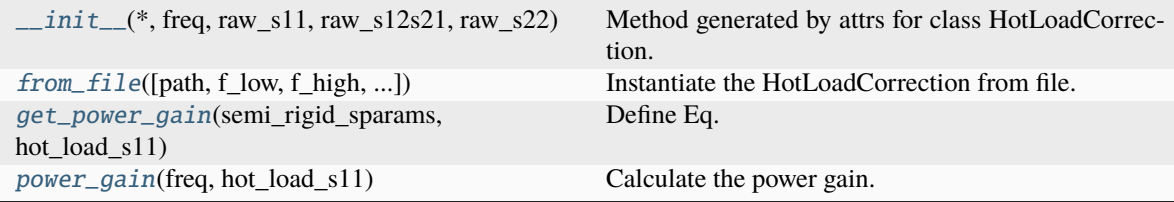

# **edges\_cal.cal\_coefficients.HotLoadCorrection.\_\_init\_\_**

```
HotLoadCorrection.__init__(*, freq: ~edges_cal.tools.FrequencyRange, raw_s11: ~numpy.ndarray,
                    raw_s12s21: ~numpy.ndarray, raw_s22: ~numpy.ndarray, model:
                    ~edges_cal.modelling.Model = Polynomial(parameters=None,
                    n_terms=21, transform=IdentityTransform(), offset=0.0), complex_model:
                    type[edges_cal.modelling.ComplexRealImagModel] |
                    type[edges_cal.modelling.ComplexMagPhaseModel] = <class
                    'edges_cal.modelling.ComplexMagPhaseModel'>, use_spline: bool =
                    False) \rightarrowNone
```
Method generated by attrs for class HotLoadCorrection.

# **edges\_cal.cal\_coefficients.HotLoadCorrection.from\_file**

<span id="page-31-0"></span>classmethod HotLoadCorrection.from\_file(*path: str | ~pathlib.Path =*

*':semi\_rigid\_s\_parameters\_WITH\_HEADER.txt'*, *f\_low: ~astropy.units.quantity.Quantity = <Quantity 0. MHz>*, *f\_high: ~astropy.units.quantity.Quantity = <Quantity inf MHz>*, *set\_transform\_range: bool = True*, *\*\*kwargs*)

Instantiate the HotLoadCorrection from file.

#### **Parameters**

- **path** Path to the S-parameters file.
- **f\_low, f\_high** The min/max frequencies to use in the modelling.

# **edges\_cal.cal\_coefficients.HotLoadCorrection.get\_power\_gain**

<span id="page-31-1"></span>static HotLoadCorrection.get\_power\_gain(*semi\_rigid\_sparams: [dict](https://docs.python.org/3.11/library/stdtypes.html#dict)*, *hot\_load\_s11: [ndarray](https://numpy.org/doc/stable/reference/generated/numpy.ndarray.html#numpy.ndarray)*) → [ndarray](https://numpy.org/doc/stable/reference/generated/numpy.ndarray.html#numpy.ndarray)

Define Eq. 9 from M17.

#### **Parameters**

- **semi rigid sparams** (*dict*) A dictionary of reflection coefficient measurements as a function of frequency for the semi-rigid cable.
- **hot\_load\_s11** (*array-like*) The S11 measurement of the hot\_load.

#### **Returns**

**gain** (*np.ndarray*) – The power gain.

# **edges\_cal.cal\_coefficients.HotLoadCorrection.power\_gain**

<span id="page-31-2"></span>HotLoadCorrection.power\_gain(*freq: Quantity*, *hot\_load\_s11: LoadS11*) → [ndarray](https://numpy.org/doc/stable/reference/generated/numpy.ndarray.html#numpy.ndarray)

Calculate the power gain.

#### **Parameters**

- **freq** (*np.ndarray*) The frequencies.
- **hot\_load\_s11** (LoadS11) The S11 of the hot load.

#### **Returns**

**gain** (*np.ndarray*) – The power gain as a function of frequency.

# **Attributes**

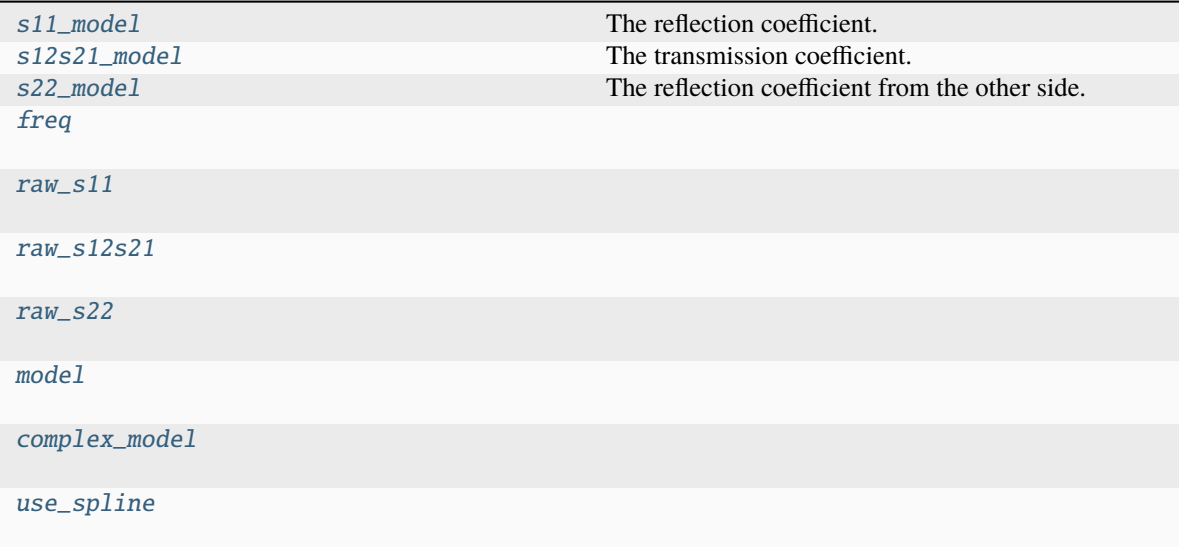

# **edges\_cal.cal\_coefficients.HotLoadCorrection.s11\_model**

#### <span id="page-32-0"></span>HotLoadCorrection.s11\_model

The reflection coefficient.

# **edges\_cal.cal\_coefficients.HotLoadCorrection.s12s21\_model**

<span id="page-32-1"></span>HotLoadCorrection.s12s21\_model The transmission coefficient.

# **edges\_cal.cal\_coefficients.HotLoadCorrection.s22\_model**

<span id="page-32-2"></span>HotLoadCorrection.s22\_model The reflection coefficient from the other side.

# **edges\_cal.cal\_coefficients.HotLoadCorrection.freq**

<span id="page-32-3"></span>HotLoadCorrection.freq: [FrequencyRange](#page-118-0)

# **edges\_cal.cal\_coefficients.HotLoadCorrection.raw\_s11**

<span id="page-33-1"></span>HotLoadCorrection.raw\_s11: [ndarray](https://numpy.org/doc/stable/reference/generated/numpy.ndarray.html#numpy.ndarray)

**edges\_cal.cal\_coefficients.HotLoadCorrection.raw\_s12s21**

<span id="page-33-2"></span>HotLoadCorrection.raw\_s12s21: [ndarray](https://numpy.org/doc/stable/reference/generated/numpy.ndarray.html#numpy.ndarray)

**edges\_cal.cal\_coefficients.HotLoadCorrection.raw\_s22**

<span id="page-33-3"></span>HotLoadCorrection.raw\_s22: [ndarray](https://numpy.org/doc/stable/reference/generated/numpy.ndarray.html#numpy.ndarray)

**edges\_cal.cal\_coefficients.HotLoadCorrection.model**

<span id="page-33-4"></span>HotLoadCorrection.model: [Model](#page-82-0)

**edges\_cal.cal\_coefficients.HotLoadCorrection.complex\_model**

<span id="page-33-5"></span>HotLoadCorrection.complex\_model: [type\[](https://docs.python.org/3.11/library/functions.html#type)[edges\\_cal.modelling.ComplexRealImagModel](#page-58-0)] | [type\[](https://docs.python.org/3.11/library/functions.html#type)[edges\\_cal.modelling.ComplexMagPhaseModel](#page-56-0)]

**edges\_cal.cal\_coefficients.HotLoadCorrection.use\_spline**

<span id="page-33-6"></span>HotLoadCorrection.use\_spline: [bool](https://docs.python.org/3.11/library/functions.html#bool)

# **edges\_cal.cal\_coefficients.Load**

<span id="page-33-0"></span>class edges\_cal.cal\_coefficients.Load(*\**, *spectrum: LoadSpectrum*, *reflections: LoadS11*, *loss\_model: [Callable\[](https://docs.python.org/3.11/library/typing.html#typing.Callable)[\[ndarray\]](https://numpy.org/doc/stable/reference/generated/numpy.ndarray.html#numpy.ndarray), [ndarray\]](https://numpy.org/doc/stable/reference/generated/numpy.ndarray.html#numpy.ndarray) |* [HotLoadCorrection](#page-30-0) *| [None](https://docs.python.org/3.11/library/constants.html#None) = None*, *ambient\_temperature: [float](https://docs.python.org/3.11/library/functions.html#float) = 298.0*)

Wrapper class containing all relevant information for a given load.

#### **Parameters**

- **spectrum** (LoadSpectrum) The spectrum for this particular load.
- **reflections** (SwitchCorrection) The S11 measurements for this particular load.
- **hot\_load\_correction** ([HotLoadCorrection](#page-30-0)) If this is a hot load, provide a hot load correction.
- **ambient** (LoadSpectrum) If this is a hot load, need to provide an ambient spectrum to correct it.

# **Methods**

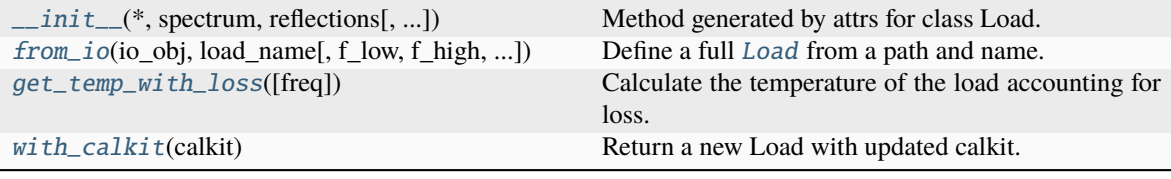

#### **edges\_cal.cal\_coefficients.Load.\_\_init\_\_**

<span id="page-34-0"></span>Load.\_\_init\_\_(*\**, *spectrum: LoadSpectrum*, *reflections: LoadS11*, *loss\_model: [Callable\[](https://docs.python.org/3.11/library/typing.html#typing.Callable)[\[ndarray\]](https://numpy.org/doc/stable/reference/generated/numpy.ndarray.html#numpy.ndarray), [ndarray\]](https://numpy.org/doc/stable/reference/generated/numpy.ndarray.html#numpy.ndarray) |* [HotLoadCorrection](#page-30-0) *| [None](https://docs.python.org/3.11/library/constants.html#None) = None*, *ambient\_temperature: [float](https://docs.python.org/3.11/library/functions.html#float) = 298.0*) → [None](https://docs.python.org/3.11/library/constants.html#None) Method generated by attrs for class Load.

# **edges\_cal.cal\_coefficients.Load.from\_io**

<span id="page-34-1"></span>classmethod Load.from\_io(*io\_obj: ~edges\_io.io.CalibrationObservation, load\_name: str, f\_low: ~astropy.units.quantity.Quantity = <Quantity 40. MHz>*, *f\_high: ~astropy.units.quantity.Quantity = <Quantity inf MHz>*, *reflection\_kwargs: dict | None = None*, *spec\_kwargs: dict | None = None*, *loss\_kwargs: dict | None = None*, *ambient\_temperature: float | None = None*)

Define a full [Load](#page-33-0) from a path and name.

#### **Parameters**

- **path** (*str or Path*) Path to the top-level calibration observation.
- **load\_name** (*str*) Name of a load to define.
- **f** low, **f** high (*float*) Min/max frequencies to keep in measurements.
- **reflection\_kwargs** (*dict*) Extra arguments to pass through to SwitchCorrection.
- **spec\_kwargs** (*dict*) Extra arguments to pass through to LoadSpectrum.
- **ambient\_temperature** The ambient temperature to use for the loss, if required (required for new hot loads). By default, read an ambient load's actual temperature reading from the io object.

#### **Returns**

**load** ([Load](#page-33-0)) – The load object, containing all info about spectra and S11's for that load.

#### **edges\_cal.cal\_coefficients.Load.get\_temp\_with\_loss**

#### <span id="page-34-2"></span>Load.get\_temp\_with\_loss(*freq: Quantity | [None](https://docs.python.org/3.11/library/constants.html#None) = None*)

Calculate the temperature of the load accounting for loss.

# **edges\_cal.cal\_coefficients.Load.with\_calkit**

### <span id="page-35-0"></span>Load.with\_calkit(*calkit:* [Calkit](#page-42-0))

Return a new Load with updated calkit.

# **Attributes**

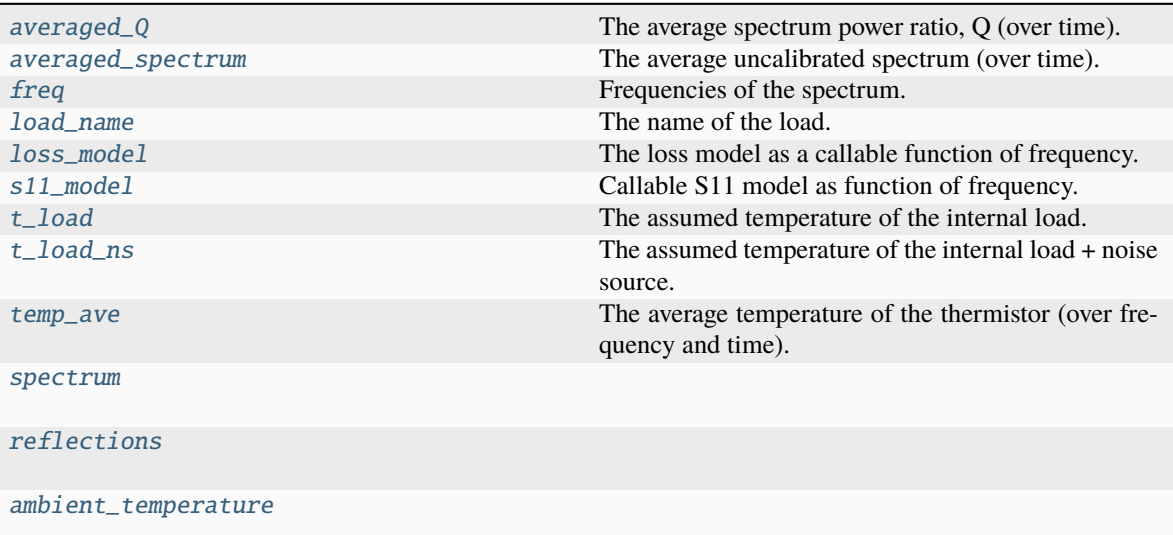

# **edges\_cal.cal\_coefficients.Load.averaged\_Q**

### <span id="page-35-1"></span>property Load.averaged\_Q: [ndarray](https://numpy.org/doc/stable/reference/generated/numpy.ndarray.html#numpy.ndarray)

The average spectrum power ratio, Q (over time).

# **edges\_cal.cal\_coefficients.Load.averaged\_spectrum**

### <span id="page-35-2"></span>property Load.averaged\_spectrum: [ndarray](https://numpy.org/doc/stable/reference/generated/numpy.ndarray.html#numpy.ndarray)

The average uncalibrated spectrum (over time).

# **edges\_cal.cal\_coefficients.Load.freq**

# <span id="page-35-3"></span>property Load.freq: [FrequencyRange](#page-118-0)

Frequencies of the spectrum.
## **edges\_cal.cal\_coefficients.Load.load\_name**

# property Load.load\_name: [str](https://docs.python.org/3.11/library/stdtypes.html#str) The name of the load.

#### **edges\_cal.cal\_coefficients.Load.loss\_model**

# property Load.loss\_model The loss model as a callable function of frequency.

#### **edges\_cal.cal\_coefficients.Load.s11\_model**

property Load.s11\_model: [Callable\[](https://docs.python.org/3.11/library/typing.html#typing.Callable)[\[ndarray\]](https://numpy.org/doc/stable/reference/generated/numpy.ndarray.html#numpy.ndarray), [ndarray\]](https://numpy.org/doc/stable/reference/generated/numpy.ndarray.html#numpy.ndarray) Callable S11 model as function of frequency.

#### **edges\_cal.cal\_coefficients.Load.t\_load**

# property Load.t\_load: [float](https://docs.python.org/3.11/library/functions.html#float)

The assumed temperature of the internal load.

#### **edges\_cal.cal\_coefficients.Load.t\_load\_ns**

#### property Load.t\_load\_ns: [float](https://docs.python.org/3.11/library/functions.html#float)

The assumed temperature of the internal load + noise source.

#### **edges\_cal.cal\_coefficients.Load.temp\_ave**

#### Load.temp\_ave

The average temperature of the thermistor (over frequency and time).

#### **edges\_cal.cal\_coefficients.Load.spectrum**

Load.spectrum: LoadSpectrum

#### **edges\_cal.cal\_coefficients.Load.reflections**

Load.reflections: LoadS11

**edges\_cal.cal\_coefficients.Load.ambient\_temperature**

Load.ambient\_temperature: [float](https://docs.python.org/3.11/library/functions.html#float)

# **3.5.2 Lower Level Methods**

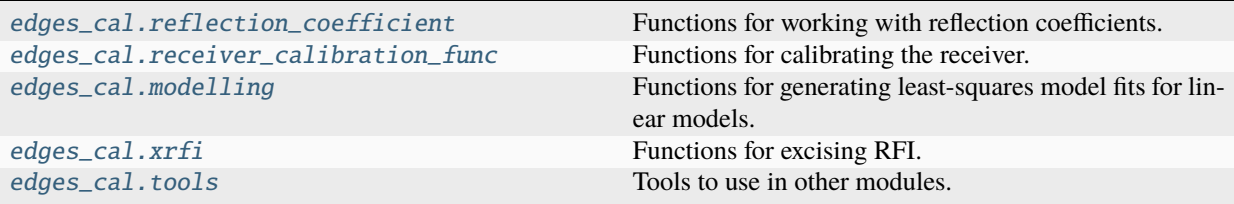

# <span id="page-37-0"></span>**edges\_cal.reflection\_coefficient**

Functions for working with reflection coefficients.

Most of the functions in this module follow the formalism/notation of

Monsalve et al., 2016, "One-Port Direct/Reverse Method for Characterizing VNA Calibration Standards", IEEE Transactions on Microwave Theory and Techniques, vol. 64, issue 8, pp. 2631-2639, [https://arxiv.](https://arxiv.org/pdf/1606.02446.pdf) [org/pdf/1606.02446.pdf](https://arxiv.org/pdf/1606.02446.pdf)

They represent basic relations between physical parameters of circuits, as measured with internal standards.

# **Functions**

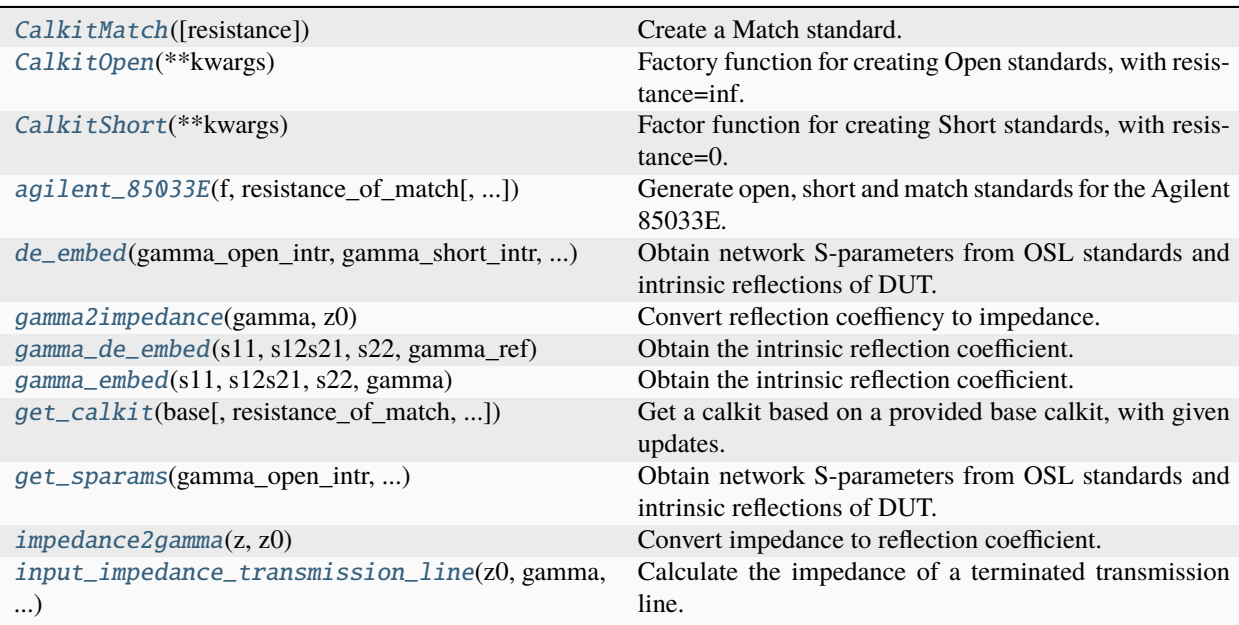

# **edges\_cal.reflection\_coefficient.CalkitMatch**

<span id="page-38-0"></span>edges\_cal.reflection\_coefficient.CalkitMatch(*resistance=<Quantity 50. Ohm>*, *\*\*kwargs*) → *[CalkitStandard](#page-43-0)*

Create a Match standard.

See [CalkitStandard](#page-43-0) for all possible parameters.

#### **edges\_cal.reflection\_coefficient.CalkitOpen**

<span id="page-38-1"></span>edges\_cal.reflection\_coefficient.CalkitOpen(*\*\*kwargs*) → *[CalkitStandard](#page-43-0)* Factory function for creating Open standards, with resistance=inf. See [CalkitStandard](#page-43-0) for all parameters available.

#### **edges\_cal.reflection\_coefficient.CalkitShort**

<span id="page-38-2"></span>edges\_cal.reflection\_coefficient.CalkitShort(*\*\*kwargs*) → *[CalkitStandard](#page-43-0)* Factor function for creating Short standards, with resistance=0. See [CalkitStandard](#page-43-0) for all parameters available.

#### **edges\_cal.reflection\_coefficient.agilent\_85033E**

<span id="page-38-3"></span>edges\_cal.reflection\_coefficient.agilent\_85033E(*f: [ndarray](https://numpy.org/doc/stable/reference/generated/numpy.ndarray.html#numpy.ndarray)*, *resistance\_of\_match: [float](https://docs.python.org/3.11/library/functions.html#float)*, *match\_delay: [bool](https://docs.python.org/3.11/library/functions.html#bool) = True*, *md\_value\_ps: [float](https://docs.python.org/3.11/library/functions.html#float) = 38.0*)

Generate open, short and match standards for the Agilent 85033E.

Note: this function is deprecated. Please use the methods of the Calkit objects instead!

#### **Parameters**

- **f** (*np.ndarray*) Frequencies in MHz.
- **resistance\_of\_match** (*float*) Resistance of the match standard, in Ohms.
- **match\_delay** (*bool*) Whether to match the delay offset.
- **md\_value\_ps** (*float*) Some number that does something to the delay matching.

#### **Returns**

**o, s, m** (*np.ndarray*) – The open, short and match standards.

#### **edges\_cal.reflection\_coefficient.de\_embed**

<span id="page-38-4"></span>edges\_cal.reflection\_coefficient.de\_embed(*gamma\_open\_intr: [ndarray](https://numpy.org/doc/stable/reference/generated/numpy.ndarray.html#numpy.ndarray) | [float](https://docs.python.org/3.11/library/functions.html#float)*, *gamma\_short\_intr: [ndarray](https://numpy.org/doc/stable/reference/generated/numpy.ndarray.html#numpy.ndarray) | [float](https://docs.python.org/3.11/library/functions.html#float)*, *gamma\_match\_intr: [ndarray](https://numpy.org/doc/stable/reference/generated/numpy.ndarray.html#numpy.ndarray) | [float](https://docs.python.org/3.11/library/functions.html#float)*, *gamma\_open\_meas: [ndarray](https://numpy.org/doc/stable/reference/generated/numpy.ndarray.html#numpy.ndarray)*, *gamma\_short\_meas: [ndarray](https://numpy.org/doc/stable/reference/generated/numpy.ndarray.html#numpy.ndarray)*, *gamma\_match\_meas: [ndarray](https://numpy.org/doc/stable/reference/generated/numpy.ndarray.html#numpy.ndarray)*, *gamma\_ref* ) → [tuple\[](https://docs.python.org/3.11/library/stdtypes.html#tuple)[numpy.ndarray,](https://numpy.org/doc/stable/reference/generated/numpy.ndarray.html#numpy.ndarray) [numpy.ndarray,](https://numpy.org/doc/stable/reference/generated/numpy.ndarray.html#numpy.ndarray) [numpy.ndarray,](https://numpy.org/doc/stable/reference/generated/numpy.ndarray.html#numpy.ndarray) [numpy.ndarray\]](https://numpy.org/doc/stable/reference/generated/numpy.ndarray.html#numpy.ndarray)

Obtain network S-parameters from OSL standards and intrinsic reflections of DUT.

See Eq. 3 of Monsalve et al., 2016.

#### **Parameters**

- **gamma\_open\_intr** The intrinsic reflection of the open standard (assumed as true) as a function of frequency.
- **gamma\_shrt\_intr** The intrinsic reflection of the short standard (assumed as true) as a function of frequency.
- **gamma\_load\_intr** The intrinsic reflection of the load standard (assumed as true) as a function of frequency.
- **gamma\_open\_meas** The reflection of the open standard measured at port 1 as a function of frequency.
- **gamma\_shrt\_meas** The reflection of the short standard measured at port 1 as a function of frequency.
- **gamma\_load\_meas** The reflection of the load standard measured at port 1 as a function of frequency.
- **gamma\_ref** The reflection coefficient of the device under test (DUT) at the reference plane.

#### **Returns**

- *gamma* The intrinsic reflection coefficient of the DUT.
- *s11* The S11 of the network.
- *s12s21* The product *S12\*S21* of the network
- *s22* The S22 of the network.

#### **edges\_cal.reflection\_coefficient.gamma2impedance**

```
edges_cal.reflection_coefficient.gamma2impedance(gamma: float | ndarray, z0: float | ndarray) → float
                                            | ndarray
```
Convert reflection coeffiency to impedance.

See Eq. 19 of Monsalve et al. 2016.

#### **Parameters**

- **gamma** Reflection coefficient.
- **z0** Reference impedance.

#### **Returns**

*z* – The impedance.

#### **edges\_cal.reflection\_coefficient.gamma\_de\_embed**

```
edges_cal.reflection_coefficient.gamma_de_embed(s11: np.typing.ArrayLike, s12s21:
```
*np.typing.ArrayLike*, *s22: np.typing.ArrayLike*, *gamma\_ref: np.typing.ArrayLike*) → np.typing.ArrayLike

Obtain the intrinsic reflection coefficient.

See Eq. 2 of Monsalve et al., 2016.

Obtains the instrinsic reflection coefficient from the one measured at the reference plane, given a set of reflection coefficients.

#### **Parameters**

- **s11** The S11 parameter of the two-port network for the port facing the calibration plane.
- **s12s21** The product of S12\*S21 of the two-port network.
- **s22** The S22 of the two-port network for the port facing the device under test (DUT)
- **gamma\_ref** The reflection coefficient of the device under test (DUT) measured at the reference plane.

#### **Returns**

*gamma* – The intrinsic reflection coefficient of the DUT.

#### **See also:**

#### [gamma\\_embed](#page-40-0)

The inverse function to this one.

#### **edges\_cal.reflection\_coefficient.gamma\_embed**

```
edges_cal.reflection_coefficient.gamma_embed(s11: np.typing.ArrayLike, s12s21: np.typing.ArrayLike,
                                           s22: np.typing.ArrayLike, gamma: np.typing.ArrayLike)
                                           \rightarrow np.typing.ArrayLike
```
Obtain the intrinsic reflection coefficient.

See Eq. 1 of Monsalve et al., 2016.

Obtains the instrinsic reflection coefficient from the one measured at the reference plane, given a set of reflection coefficients.

#### **Parameters**

- **s11** The S11 parameter of the two-port network for the port facing the calibration plane.
- **s12s21** The product of S12\*S21 of the two-port network.
- **s22** The S22 of the two-port network for the port facing the device under test (DUT)
- **gamma** The intrinsic reflection coefficient of the device under test (DUT);.

#### **Returns**

*gamma\_ref* – The reflection coefficient of the DUT measured at the reference plane.

#### **See also:**

#### [gamma\\_de\\_embed](#page-39-1)

The inverse function to this one.

#### **edges\_cal.reflection\_coefficient.get\_calkit**

<span id="page-40-1"></span>edges\_cal.reflection\_coefficient.get\_calkit(*base*, *resistance\_of\_match: Quantity | [None](https://docs.python.org/3.11/library/constants.html#None) = None*, *open: [dict](https://docs.python.org/3.11/library/stdtypes.html#dict) | [None](https://docs.python.org/3.11/library/constants.html#None) = None*, *short: [dict](https://docs.python.org/3.11/library/stdtypes.html#dict) | [None](https://docs.python.org/3.11/library/constants.html#None) = None*, *match: [dict](https://docs.python.org/3.11/library/stdtypes.html#dict) | [None](https://docs.python.org/3.11/library/constants.html#None) = None*)

Get a calkit based on a provided base calkit, with given updates.

#### **Parameters**

• **base** – The base calkit to use, eg. AGILENT\_85033E

- **resistance of match** The resistance of the match, overwrites default from the base.
- **open** Dictionary of parameters to overwrite the open standard.
- **short** Dictionary of parameters to overwrite the short standard.
- **match** Dictionary of parameters to overwrite the match standard.

#### **edges\_cal.reflection\_coefficient.get\_sparams**

<span id="page-41-0"></span>edges\_cal.reflection\_coefficient.get\_sparams(*gamma\_open\_intr: [ndarray](https://numpy.org/doc/stable/reference/generated/numpy.ndarray.html#numpy.ndarray) | [float](https://docs.python.org/3.11/library/functions.html#float)*, *gamma\_short\_intr: [ndarray](https://numpy.org/doc/stable/reference/generated/numpy.ndarray.html#numpy.ndarray) | [float](https://docs.python.org/3.11/library/functions.html#float)*, *gamma\_match\_intr: [ndarray](https://numpy.org/doc/stable/reference/generated/numpy.ndarray.html#numpy.ndarray) | [float](https://docs.python.org/3.11/library/functions.html#float)*, *gamma\_open\_meas: [ndarray](https://numpy.org/doc/stable/reference/generated/numpy.ndarray.html#numpy.ndarray)*, *gamma\_short\_meas: [ndarray](https://numpy.org/doc/stable/reference/generated/numpy.ndarray.html#numpy.ndarray)*, *gamma\_match\_meas: [ndarray](https://numpy.org/doc/stable/reference/generated/numpy.ndarray.html#numpy.ndarray)*) → [tuple\[](https://docs.python.org/3.11/library/stdtypes.html#tuple)[numpy.ndarray,](https://numpy.org/doc/stable/reference/generated/numpy.ndarray.html#numpy.ndarray) [numpy.ndarray,](https://numpy.org/doc/stable/reference/generated/numpy.ndarray.html#numpy.ndarray) [numpy.ndarray\]](https://numpy.org/doc/stable/reference/generated/numpy.ndarray.html#numpy.ndarray)

Obtain network S-parameters from OSL standards and intrinsic reflections of DUT.

See Eq. 3 of Monsalve et al., 2016.

#### **Parameters**

- **gamma\_open\_intr** The intrinsic reflection of the open standard (assumed as true) as a function of frequency.
- **gamma\_shrt\_intr** The intrinsic reflection of the short standard (assumed as true) as a function of frequency.
- **gamma** load intr The intrinsic reflection of the load standard (assumed as true) as a function of frequency.
- **gamma\_open\_meas** The reflection of the open standard measured at port 1 as a function of frequency.
- **gamma\_shrt\_meas** The reflection of the short standard measured at port 1 as a function of frequency.
- **gamma\_load\_meas** The reflection of the load standard measured at port 1 as a function of frequency.

#### **Returns**

- *s11* The S11 of the network.
- *s12s21* The product *S12\*S21* of the network
- *s22* The S22 of the network.

#### **edges\_cal.reflection\_coefficient.impedance2gamma**

<span id="page-41-1"></span>edges\_cal.reflection\_coefficient.impedance2gamma(*z: [float](https://docs.python.org/3.11/library/functions.html#float) | [ndarray](https://numpy.org/doc/stable/reference/generated/numpy.ndarray.html#numpy.ndarray)*, *z0: [float](https://docs.python.org/3.11/library/functions.html#float) | [ndarray](https://numpy.org/doc/stable/reference/generated/numpy.ndarray.html#numpy.ndarray)*) → [float](https://docs.python.org/3.11/library/functions.html#float) | [ndarray](https://numpy.org/doc/stable/reference/generated/numpy.ndarray.html#numpy.ndarray)

Convert impedance to reflection coefficient.

See Eq. 19 of Monsalve et al. 2016.

- **z** Impedance.
- **z0** Reference impedance.

#### **Returns**

*gamma* – The reflection coefficient.

# **edges\_cal.reflection\_coefficient.input\_impedance\_transmission\_line**

<span id="page-42-0"></span>edges\_cal.reflection\_coefficient.input\_impedance\_transmission\_line(*z0: [ndarray](https://numpy.org/doc/stable/reference/generated/numpy.ndarray.html#numpy.ndarray)*, *gamma: [ndarray](https://numpy.org/doc/stable/reference/generated/numpy.ndarray.html#numpy.ndarray)*, *length: [float](https://docs.python.org/3.11/library/functions.html#float)*, *z\_load: [ndarray](https://numpy.org/doc/stable/reference/generated/numpy.ndarray.html#numpy.ndarray)*) → [ndarray](https://numpy.org/doc/stable/reference/generated/numpy.ndarray.html#numpy.ndarray)

Calculate the impedance of a terminated transmission line.

#### **Parameters**

- **z0** (*array-like*) Complex characteristic impedance
- **gamma** (*array-like*) Propagation constant
- **length** (*float*) Length of transmission line
- **z\_load** (*array-like*) Impedance of termination.

#### **Returns**

*Impedance of the transmission line.*

# **Classes**

[Calkit](#page-42-1)(open, short, match)

[CalkitStandard](#page-43-0)(\*, resistance[, ...]) Class representing a calkit standard.

# **edges\_cal.reflection\_coefficient.Calkit**

# <span id="page-42-1"></span>class edges\_cal.reflection\_coefficient.Calkit(*open:* [CalkitStandard,](#page-43-0) *short:* [CalkitStandard,](#page-43-0) *match:* [CalkitStandard](#page-43-0))

#### **Methods**

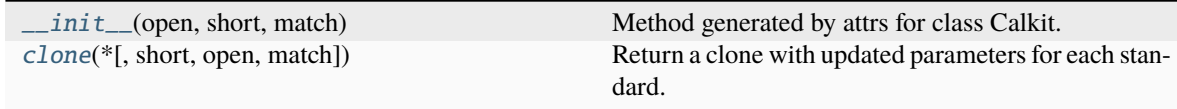

# **edges\_cal.reflection\_coefficient.Calkit.\_\_init\_\_**

<span id="page-43-1"></span>Calkit.\_\_init\_\_(*open:* [CalkitStandard,](#page-43-0) *short:* [CalkitStandard,](#page-43-0) *match:* [CalkitStandard](#page-43-0)) → [None](https://docs.python.org/3.11/library/constants.html#None) Method generated by attrs for class Calkit.

#### **edges\_cal.reflection\_coefficient.Calkit.clone**

<span id="page-43-2"></span>Calkit.clone(*\**, *short=None*, *open=None*, *match=None*) Return a clone with updated parameters for each standard.

#### **Attributes**

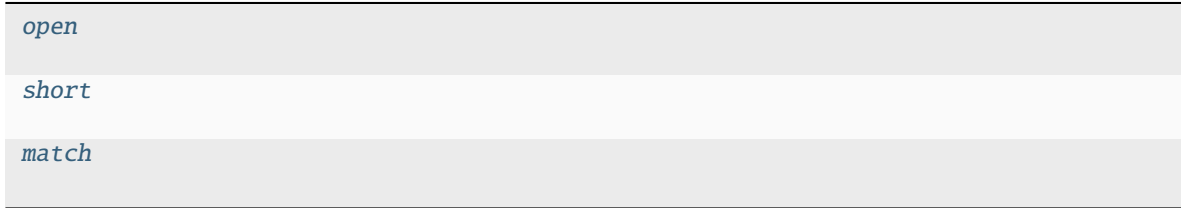

#### **edges\_cal.reflection\_coefficient.Calkit.open**

<span id="page-43-3"></span>Calkit.open: [CalkitStandard](#page-43-0)

**edges\_cal.reflection\_coefficient.Calkit.short**

<span id="page-43-4"></span>Calkit.short: [CalkitStandard](#page-43-0)

# **edges\_cal.reflection\_coefficient.Calkit.match**

<span id="page-43-5"></span>Calkit.match: [CalkitStandard](#page-43-0)

#### **edges\_cal.reflection\_coefficient.CalkitStandard**

<span id="page-43-0"></span>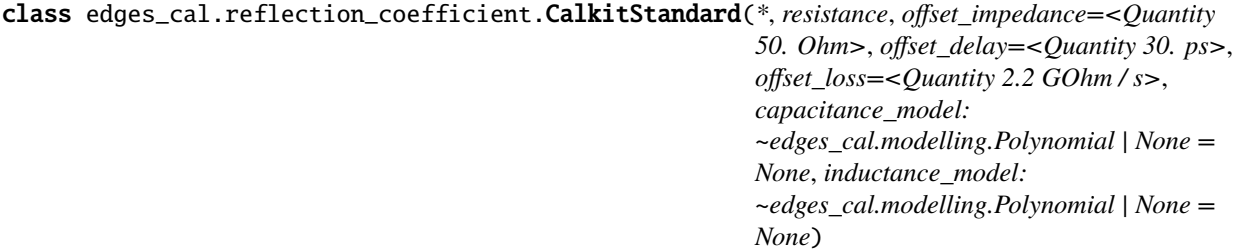

Class representing a calkit standard.

The standard could be open, short or load/match. See the Appendix of Monsalve et al. 2016 for details.

For all parameters, 'offset' refers to the small transmission line section of the standard (not an offset in the parameter).

#### **Parameters**

- **resistance** (*float | astropy.units.quantity.Quantity*) The resistance of the standard termination, either assumed or measured.
- **offset\_impedance** (*float | astropy.units.quantity.Quantity*) Impedance of the transmission line, in Ohms.
- **offset\_delay** (*float | astropy.units.quantity.Quantity*) One-way delay of the transmission line, in picoseconds.
- **offset\_loss** (*float | astropy.units.quantity.Quantity*) One-way loss of the transmission line, unitless.

# **Methods**

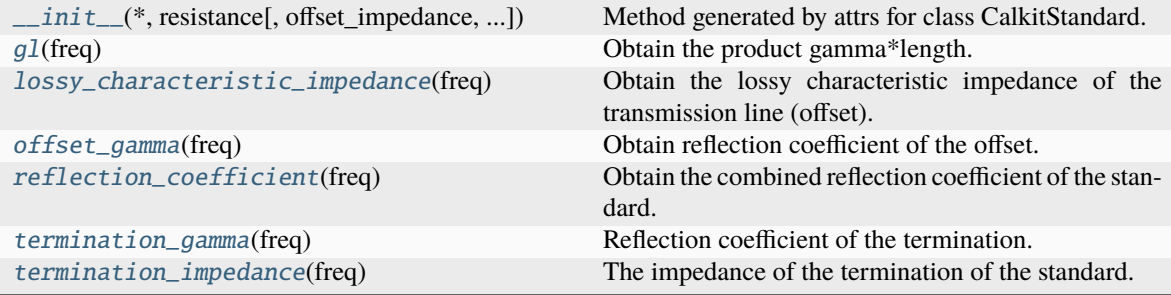

# **edges\_cal.reflection\_coefficient.CalkitStandard.\_\_init\_\_**

<span id="page-44-0"></span>CalkitStandard.\_\_init\_\_(*\**, *resistance*, *offset\_impedance=<Quantity 50. Ohm>*, *offset\_delay=<Quantity 30. ps>*, *offset\_loss=<Quantity 2.2 GOhm / s>*, *capacitance\_model: ~edges\_cal.modelling.Polynomial | None = None*, *inductance\_model: ~edges\_cal.modelling.Polynomial | None = None*) → [None](https://docs.python.org/3.11/library/constants.html#None)

Method generated by attrs for class CalkitStandard.

# **edges\_cal.reflection\_coefficient.CalkitStandard.gl**

<span id="page-44-1"></span>CalkitStandard.gl(*freq: Quantity*) → [ndarray](https://numpy.org/doc/stable/reference/generated/numpy.ndarray.html#numpy.ndarray)

Obtain the product gamma\*length.

gamma is the propagation constant of the transmission line (offset) and l is its length. See Eq. 21 of Monsalve et al. 2016.

# **edges\_cal.reflection\_coefficient.CalkitStandard.lossy\_characteristic\_impedance**

<span id="page-45-0"></span>CalkitStandard.lossy\_characteristic\_impedance(*freq: Quantity*) → Quantity Obtain the lossy characteristic impedance of the transmission line (offset). See Eq. 20 of Monsalve et al., 2016

# **edges\_cal.reflection\_coefficient.CalkitStandard.offset\_gamma**

<span id="page-45-1"></span>CalkitStandard.offset\_gamma(*freq: Quantity*) → Quantity Obtain reflection coefficient of the offset. Eq. 19 of M16.

# **edges\_cal.reflection\_coefficient.CalkitStandard.reflection\_coefficient**

<span id="page-45-2"></span>CalkitStandard.reflection\_coefficient(*freq: Quantity*) → Quantity Obtain the combined reflection coefficient of the standard. See Eq. 18 of M16.

# **edges\_cal.reflection\_coefficient.CalkitStandard.termination\_gamma**

<span id="page-45-3"></span>CalkitStandard.termination\_gamma(*freq: Quantity*) → Quantity Reflection coefficient of the termination.

Eq. 19 of M16.

# **edges\_cal.reflection\_coefficient.CalkitStandard.termination\_impedance**

# <span id="page-45-4"></span>CalkitStandard.termination\_impedance(*freq: Quantity*) → Quantity

The impedance of the termination of the standard.

See Eq. 22-25 of M16 for open and short standards. The match standard uses the input measured resistance as the impedance.

# **Attributes**

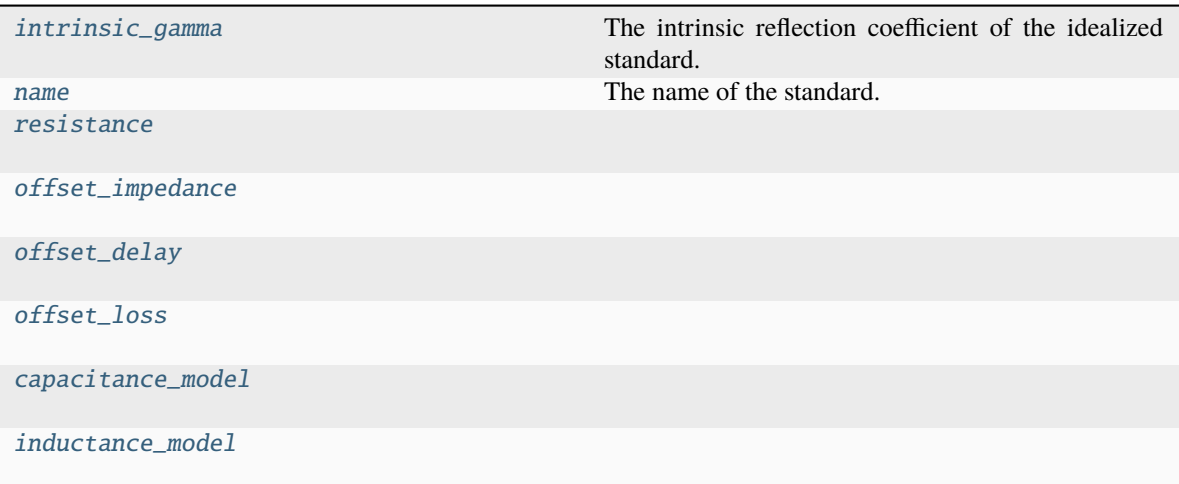

# **edges\_cal.reflection\_coefficient.CalkitStandard.intrinsic\_gamma**

### <span id="page-46-0"></span>property CalkitStandard.intrinsic\_gamma: [float](https://docs.python.org/3.11/library/functions.html#float)

The intrinsic reflection coefficient of the idealized standard.

# **edges\_cal.reflection\_coefficient.CalkitStandard.name**

<span id="page-46-1"></span>property CalkitStandard.name: [str](https://docs.python.org/3.11/library/stdtypes.html#str) The name of the standard. Inferred from the resistance.

# **edges\_cal.reflection\_coefficient.CalkitStandard.resistance**

<span id="page-46-2"></span>CalkitStandard.resistance: [float](https://docs.python.org/3.11/library/functions.html#float) | Quantity

**edges\_cal.reflection\_coefficient.CalkitStandard.offset\_impedance**

<span id="page-46-3"></span>CalkitStandard.offset\_impedance: [float](https://docs.python.org/3.11/library/functions.html#float) | Quantity

**edges\_cal.reflection\_coefficient.CalkitStandard.offset\_delay**

<span id="page-46-4"></span>CalkitStandard.offset\_delay: [float](https://docs.python.org/3.11/library/functions.html#float) | Quantity

# **edges\_cal.reflection\_coefficient.CalkitStandard.offset\_loss**

<span id="page-47-1"></span>CalkitStandard.offset\_loss: [float](https://docs.python.org/3.11/library/functions.html#float) | Quantity

**edges\_cal.reflection\_coefficient.CalkitStandard.capacitance\_model**

<span id="page-47-2"></span>CalkitStandard.capacitance\_model: [Polynomial](#page-94-0) | [None](https://docs.python.org/3.11/library/constants.html#None)

**edges\_cal.reflection\_coefficient.CalkitStandard.inductance\_model**

<span id="page-47-3"></span>CalkitStandard.inductance\_model: [Polynomial](#page-94-0) | [None](https://docs.python.org/3.11/library/constants.html#None)

#### <span id="page-47-0"></span>**edges\_cal.receiver\_calibration\_func**

Functions for calibrating the receiver.

# **Functions**

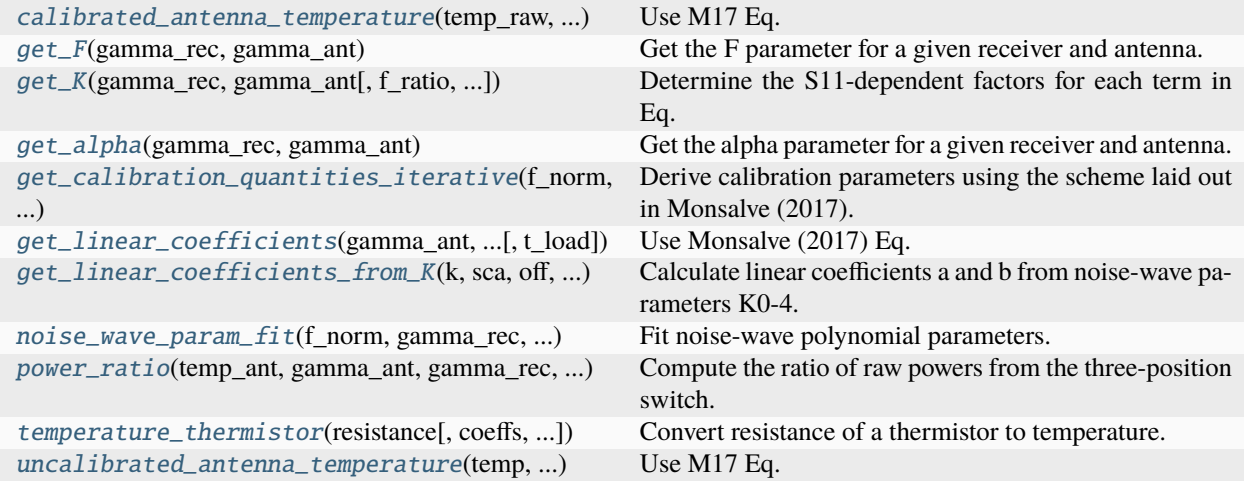

#### **edges\_cal.receiver\_calibration\_func.calibrated\_antenna\_temperature**

<span id="page-47-4"></span>edges\_cal.receiver\_calibration\_func.calibrated\_antenna\_temperature(*temp\_raw*, *gamma\_ant*, *gamma\_rec*, *sca*, *off*, *t\_unc*, *t\_cos*, *t\_sin*, *t\_load=300*)

Use M17 Eq. 7 to determine calibrated temperature from an uncalibrated temperature.

- **temp\_raw** (*array\_like*) The raw (uncalibrated) temperature spectrum, T\*.
- **gamma\_ant** (*array\_like*) S11 of the antenna/load.
- **gamma\_rec** (*array\_like*) S11 of the receiver.
- **sca,off** (*array\_like*) Scale and offset calibration parameters (i.e. C1 and C2). These are in the form of arrays over frequency (i.e. it is not the polynomial coefficients).
- **t\_unc, t\_cos, t\_sin** (*array\_like*) Noise-wave calibration parameters (uncorrelated, cosine, sine). These are in the form of arrays over frequency (i.e. not the polynomial coefficients).
- **t\_load** (*float, optional*) The nominal temperature of the internal ambient load. This *must match* the value used to derive the calibration parameters in the first place.

# **edges\_cal.receiver\_calibration\_func.get\_F**

<span id="page-48-0"></span>edges\_cal.receiver\_calibration\_func.get\_F(*gamma\_rec: [ndarray](https://numpy.org/doc/stable/reference/generated/numpy.ndarray.html#numpy.ndarray)*, *gamma\_ant: [ndarray](https://numpy.org/doc/stable/reference/generated/numpy.ndarray.html#numpy.ndarray)*) → [ndarray](https://numpy.org/doc/stable/reference/generated/numpy.ndarray.html#numpy.ndarray) Get the F parameter for a given receiver and antenna.

#### **Parameters**

- **gamma** rec (*np.ndarray*) The reflection coefficient (S11) of the receiver.
- **gamma\_ant** (*np.ndarray*) The reflection coefficient (S11) of the antenna

#### **Returns**

**F** (*np.ndarray*) – The F parameter (see M17)

#### **edges\_cal.receiver\_calibration\_func.get\_K**

<span id="page-48-1"></span>edges\_cal.receiver\_calibration\_func.get\_K(*gamma\_rec*, *gamma\_ant*, *f\_ratio=None*, *alpha=None*, *gain=None*)

Determine the S11-dependent factors for each term in Eq. 7 (Monsalve 2017).

#### **Parameters**

- **gamma\_rec** (*array\_like*) Receiver S11
- **gamma\_ant** (*array\_like*) Antenna (or load) S11.
- **f\_ratio** (*array\_like, optional*) The F factor (Eq. 3 of Monsalve 2017). Computed if not given.
- **alpha** (*array\_like, optional*) The alpha factor (Eq. 4 of Monsalve, 2017). Computed if not given.
- **gain** (*array\_like, optional*) The transmission function, (1 Gamma\_rec^2). Computed if not given.

#### **Returns**

**K0, K1, K2, K3** (*array\_like*) – Factors corresponding to T\_ant, T\_unc, T\_cos, T\_sin respectively.

#### **edges\_cal.receiver\_calibration\_func.get\_alpha**

<span id="page-48-2"></span>edges\_cal.receiver\_calibration\_func.get\_alpha(*gamma\_rec: [ndarray](https://numpy.org/doc/stable/reference/generated/numpy.ndarray.html#numpy.ndarray)*, *gamma\_ant: [ndarray](https://numpy.org/doc/stable/reference/generated/numpy.ndarray.html#numpy.ndarray)*) → [ndarray](https://numpy.org/doc/stable/reference/generated/numpy.ndarray.html#numpy.ndarray) Get the alpha parameter for a given receiver and antenna.

- **gamma\_rec** (*np.ndarray*) The reflection coefficient of the receiver.
- **gamma\_ant** (*np.ndarray*) The reflection coefficient fo the antenna.

# **edges\_cal.receiver\_calibration\_func.get\_calibration\_quantities\_iterative**

<span id="page-49-0"></span>edges\_cal.receiver\_calibration\_func.get\_calibration\_quantities\_iterative(*f\_norm: [ndarray](https://numpy.org/doc/stable/reference/generated/numpy.ndarray.html#numpy.ndarray)*,

*temp\_raw: [dict](https://docs.python.org/3.11/library/stdtypes.html#dict)*, *gamma\_rec: [ndarray](https://numpy.org/doc/stable/reference/generated/numpy.ndarray.html#numpy.ndarray)*, *gamma\_ant: [dict](https://docs.python.org/3.11/library/stdtypes.html#dict)*, *temp\_ant: [dict](https://docs.python.org/3.11/library/stdtypes.html#dict)*, *cterms: [int](https://docs.python.org/3.11/library/functions.html#int)*, *wterms: [int](https://docs.python.org/3.11/library/functions.html#int)*, *temp\_amb\_internal: [float](https://docs.python.org/3.11/library/functions.html#float) = 300*)

Derive calibration parameters using the scheme laid out in Monsalve (2017).

All equation numbers and symbol names come from M17 (arxiv:1602.08065).

#### **Parameters**

- **f\_norm** (*array\_like*) Normalized frequencies (arbitrarily normalised, but standard assumption is that the centre is zero, and the scale is such that the range is (-1, 1))
- **temp\_raw** (*dict*) Dictionary of antenna uncalibrated temperatures, with keys 'ambient', 'hot\_load, 'short' and 'open'. Each value is an array with the same length as f\_norm.
- **gamma\_rec** (*float array*) Receiver S11 as a function of frequency.
- **gamma\_ant** (*dict*) Dictionary of antenna S11, with keys 'ambient', 'hot\_load, 'short' and 'open'. Each value is an array with the same length as f\_norm.
- **temp\_ant** (*dict*) Dictionary like *gamma\_ant*, except that the values are modelled/smoothed thermistor temperatures for each source load.
- **cterms** (*int*) Number of polynomial terms for the C\_i
- **wterms** (*int*) Number of polynonmial temrs for the T\_i
- **temp\_amb\_internal** (*float*) The ambient internal temperature, interpreted as T\_L. Note: this must be the same as the T\_L used to generate  $T^*$ .

#### **Returns**

**sca, off, tu, tc, ts**  $(np.poly1d) - 1D$  polynomial fits for each of the Scale (C<sub>1</sub>), Offset (C<sub>-2</sub>), and noise-wave temperatures for uncorrelated, cos and sin components.

#### **edges\_cal.receiver\_calibration\_func.get\_linear\_coefficients**

<span id="page-49-1"></span>edges\_cal.receiver\_calibration\_func.get\_linear\_coefficients(*gamma\_ant*, *gamma\_rec*, *sca*, *off*, *t\_unc*, *t\_cos*, *t\_sin*, *t\_load=300*)

Use Monsalve (2017) Eq. 7 to determine a and b, such that  $T = aT^* + b$ .

- **gamma\_ant** (*array\_like*) S11 of the antenna/load.
- **gamma\_rec** (*array\_like*) S11 of the receiver.
- **sca,off** (*array\_like*) Scale and offset calibration parameters (i.e. C1 and C2). These are in the form of arrays over frequency (i.e. it is not the polynomial coefficients).
- **t\_unc, t\_cos, t\_sin** (*array\_like*) Noise-wave calibration parameters (uncorrelated, cosine, sine). These are in the form of arrays over frequency (i.e. not the polynomial coefficients).

• **t\_load** (*float, optional*) – The nominal temperature of the internal ambient load. This *must match* the value used to derive the calibration parameters in the first place.

# **edges\_cal.receiver\_calibration\_func.get\_linear\_coefficients\_from\_K**

<span id="page-50-0"></span>edges\_cal.receiver\_calibration\_func.get\_linear\_coefficients\_from\_K(*k*, *sca*, *off*, *t\_unc*, *t\_cos*, *t\_sin*, *t\_load=300*)

Calculate linear coefficients a and b from noise-wave parameters K0-4.

#### **Parameters**

- **k** (*np.ndarray*) Shape (4, nfreq) array with each of the K-coefficients.
- **sca,off** (*array\_like*) Scale and offset calibration parameters (i.e. C1 and C2). These are in the form of arrays over frequency (i.e. it is not the polynomial coefficients).
- **t\_unc, t\_cos, t\_sin** (*array\_like*) Noise-wave calibration parameters (uncorrelated, cosine, sine). These are in the form of arrays over frequency (i.e. not the polynomial coefficients).
- **t\_load** (*float, optional*) The nominal temperature of the internal ambient load. This *must match* the value used to derive the calibration parameters in the first place.

#### **edges\_cal.receiver\_calibration\_func.noise\_wave\_param\_fit**

<span id="page-50-1"></span>edges\_cal.receiver\_calibration\_func.noise\_wave\_param\_fit(*f\_norm: [ndarray](https://numpy.org/doc/stable/reference/generated/numpy.ndarray.html#numpy.ndarray)*, *gamma\_rec: [ndarray](https://numpy.org/doc/stable/reference/generated/numpy.ndarray.html#numpy.ndarray)*, *gamma\_open: [ndarray](https://numpy.org/doc/stable/reference/generated/numpy.ndarray.html#numpy.ndarray)*, *gamma\_short: [ndarray](https://numpy.org/doc/stable/reference/generated/numpy.ndarray.html#numpy.ndarray)*, *temp\_raw\_open: [ndarray](https://numpy.org/doc/stable/reference/generated/numpy.ndarray.html#numpy.ndarray)*, *temp\_raw\_short: [ndarray](https://numpy.org/doc/stable/reference/generated/numpy.ndarray.html#numpy.ndarray)*, *temp\_thermistor\_open: [ndarray](https://numpy.org/doc/stable/reference/generated/numpy.ndarray.html#numpy.ndarray)*, *temp\_thermistor\_short: [ndarray](https://numpy.org/doc/stable/reference/generated/numpy.ndarray.html#numpy.ndarray)*, *wterms: [int](https://docs.python.org/3.11/library/functions.html#int)*)

Fit noise-wave polynomial parameters.

#### **Parameters**

- **f\_norm** (*array\_like*) Normalized frequencies (arbitrarily normalised, but standard assumption is that the centre is zero, and the scale is such that the range is  $(-1, 1)$ )
- **gamma\_rec** (*array-like*) Reflection coefficient, as function of frequency, of the receiver.
- **gamma\_open** (*array-like*) Reflection coefficient, as function of frequency, of the open load.
- **gamma\_short** (*array-like*) Reflection coefficient, as function of frequency, of the shorted load.
- **temp\_raw\_open** (*array-like*) Raw measured spectrum temperature of open load.
- **temp** raw short (*array-like*) Raw measured spectrum temperature of shorted load.
- **temp\_thermistor\_open** (*array-like*) Measured (known) temperature of open load.
- **temp\_thermistor\_short** (*array-like*) Measured (known) temperature of shorted load.
- **wterms** (*int*) The number of polynomial terms to use for each of the noise-wave functions.

#### **Returns**

**Tunc, Tcos, Tsin** (*array like*) – The solutions to each of T\_unc, T\_cos and T\_sin as functions of frequency.

## **edges\_cal.receiver\_calibration\_func.power\_ratio**

<span id="page-51-0"></span>edges\_cal.receiver\_calibration\_func.power\_ratio(*temp\_ant*, *gamma\_ant*, *gamma\_rec*, *scale*, *offset*, *temp\_unc*, *temp\_cos*, *temp\_sin*, *temp\_noise\_source*, *temp\_load*, *return\_terms=False*)

Compute the ratio of raw powers from the three-position switch.

#### **Parameters**

- **temp\_ant** (*array\_like, shape (NFREQS,)*) Temperature of the antenna, or simulator.
- **gamma** ant (*array like, shape* (*NFREOS,*)) S11 of the antenna (or simulator)
- **gamma\_rec** (*array\_like, shape (NFREQS,)*) S11 of the receiver.
- **scale** (np.poly1d) A polynomial representing the C\_1 term.
- **offset** (np.poly1d) A polynomial representing the C 2 term
- **temp\_unc** (np.poly1d) A polynomial representing the uncorrelated noise-wave parameter
- **temp\_cos** (np.poly1d) A polynomial representing the cosine noise-wave parameter
- **temp\_sin** (np.poly1d) A polynomial representing the sine noise-wave parameter
- **temp\_noise\_source** (*array\_like, shape (NFREQS,)*) Temperature of the internal noise source.
- **temp\_load** (*array\_like, shape (NFREQS,)*) Temperature of the internal load
- **return\_terms** (*bool, optional*) If True, return the terms of Qp, rather than the sum of them.\_

#### **Returns**

**array\_like** (*the quantity Q\_P as a function of frequency.*)

#### **Notes**

Computes (as a model)

$$
Q_P = (P_a nt - P_L)/(P_N S - P_L)
$$

#### **edges\_cal.receiver\_calibration\_func.temperature\_thermistor**

<span id="page-51-1"></span>edges\_cal.receiver\_calibration\_func.temperature\_thermistor(*resistance: [float](https://docs.python.org/3.11/library/functions.html#float) | [ndarray](https://numpy.org/doc/stable/reference/generated/numpy.ndarray.html#numpy.ndarray)*, *coeffs: [str](https://docs.python.org/3.11/library/stdtypes.html#str) | [Sequence](https://docs.python.org/3.11/library/typing.html#typing.Sequence) =*

*'oven\_industries\_TR136\_170'*, *kelvin:*  $bool = True$  $bool = True$ )

Convert resistance of a thermistor to temperature.

Uses a pre-defined set of standard coefficients.

- **resistance** (*float or array\_like*) The measured resistance (Ohms).
- **coeffs** (*str or len-3 iterable of floats, optional*) If str, should be an identifier of a standard set of coefficients, otherwise, should specify the coefficients.

• **kelvin** (*bool, optional*) – Whether to return the temperature in K or C.

#### **Returns**

*float or array\_like* – The temperature for each *resistance* given.

#### **edges\_cal.receiver\_calibration\_func.uncalibrated\_antenna\_temperature**

<span id="page-52-1"></span>edges\_cal.receiver\_calibration\_func.uncalibrated\_antenna\_temperature(*temp*, *gamma\_ant*,

*gamma\_rec*, *sca*, *off*, *t\_unc*, *t\_cos*, *t\_sin*, *t\_load=300*)

Use M17 Eq. 7 to determine uncalibrated temperature from a calibrated temperature.

#### **Parameters**

- **temp** (*array\_like*) The true (or calibrated) temperature spectrum.
- **gamma\_ant** (*array\_like*) S11 of the antenna/load.
- **gamma\_rec** (*array\_like*) S11 of the receiver.
- **sca,off** (*array\_like*) Scale and offset calibration parameters (i.e. C1 and C2). These are in the form of arrays over frequency (i.e. it is not the polynomial coefficients).
- **t\_unc, t\_cos, t\_sin** (*array\_like*) Noise-wave calibration parameters (uncorrelated, cosine, sine). These are in the form of arrays over frequency (i.e. not the polynomial coefficients).
- **t\_load** (*float, optional*) The nominal temperature of the internal ambient load. This *must match* the value used to derive the calibration parameters in the first place.

#### <span id="page-52-0"></span>**edges\_cal.modelling**

Functions for generating least-squares model fits for linear models.

# **Functions**

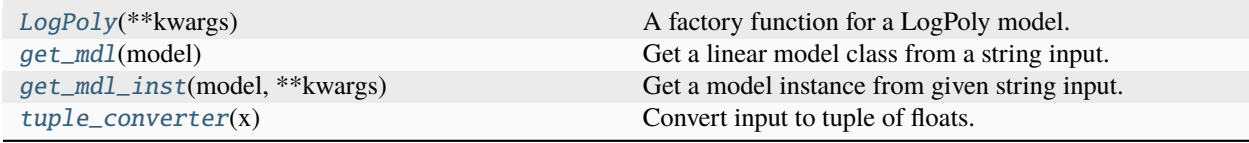

#### **edges\_cal.modelling.LogPoly**

<span id="page-52-2"></span>edges\_cal.modelling.LogPoly(*\*\*kwargs*)

A factory function for a LogPoly model.

# **edges\_cal.modelling.get\_mdl**

<span id="page-53-0"></span>edges\_cal.modelling.get\_mdl(*model: [str](https://docs.python.org/3.11/library/stdtypes.html#str) | [type\[](https://docs.python.org/3.11/library/functions.html#type)*[edges\\_cal.modelling.Model](#page-82-0)*]*) → [type\[](https://docs.python.org/3.11/library/functions.html#type)*[edges\\_cal.modelling.Model](#page-82-0)*]

Get a linear model class from a string input.

# **edges\_cal.modelling.get\_mdl\_inst**

<span id="page-53-1"></span>edges\_cal.modelling.get\_mdl\_inst(*model: [str](https://docs.python.org/3.11/library/stdtypes.html#str) |* [Model](#page-82-0) *| [type\[](https://docs.python.org/3.11/library/functions.html#type)*[edges\\_cal.modelling.Model](#page-82-0)*]*, *\*\*kwargs*) → *[Model](#page-82-0)*

Get a model instance from given string input.

# **edges\_cal.modelling.tuple\_converter**

# <span id="page-53-2"></span>edges\_cal.modelling.tuple\_converter(*x*)

Convert input to tuple of floats.

# **Classes**

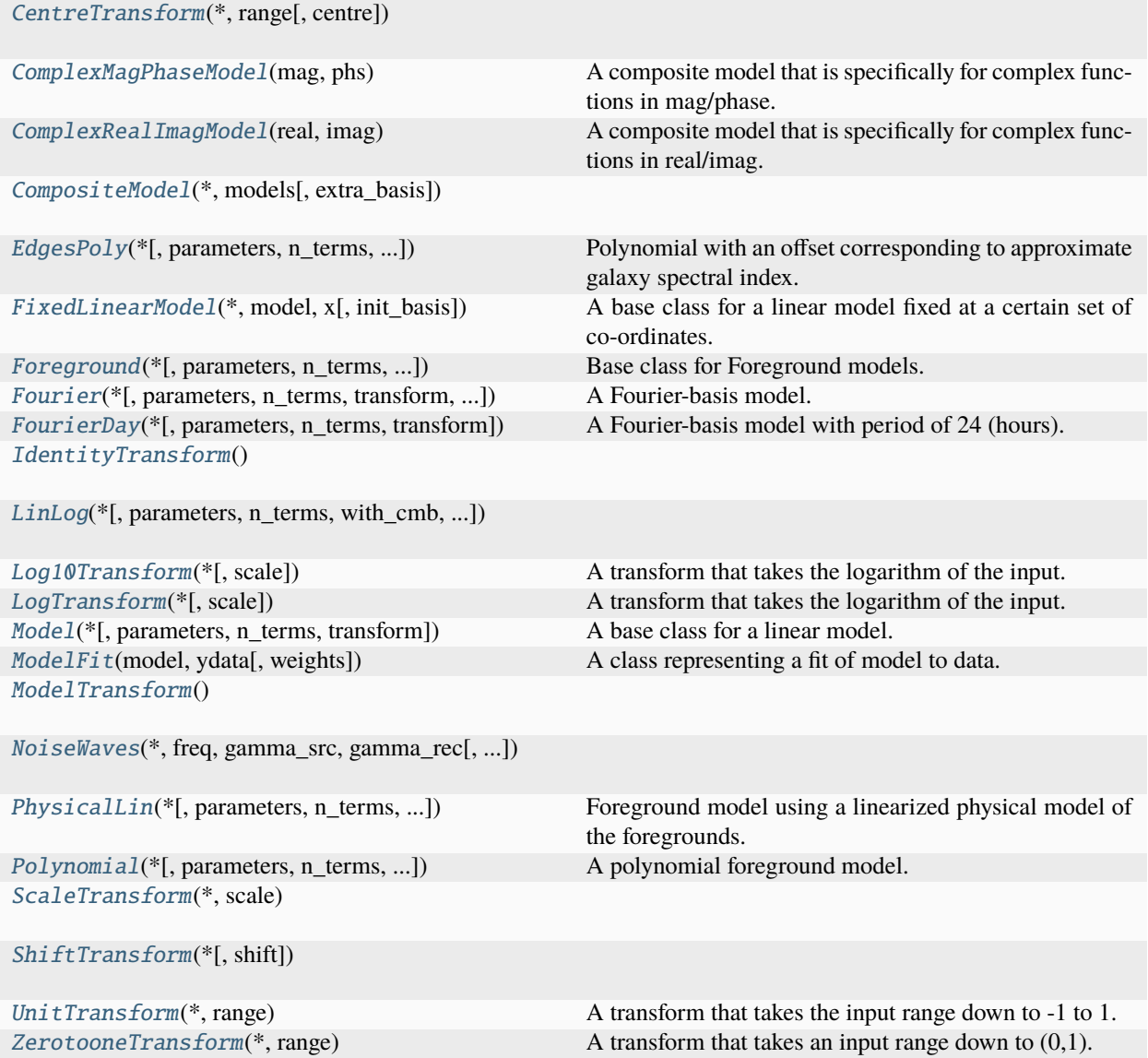

# **edges\_cal.modelling.CentreTransform**

<span id="page-54-0"></span>class edges\_cal.modelling.CentreTransform(*\**, *range*, *centre=0.0*)

# **Methods**

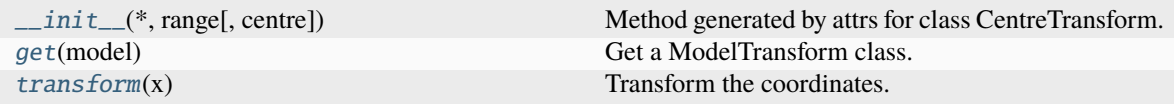

# **edges\_cal.modelling.CentreTransform.\_\_init\_\_**

<span id="page-55-0"></span>CentreTransform.<sub>\_\_</sub>init\_\_(\*, *range*, *centre=0.0*)  $\rightarrow$  [None](https://docs.python.org/3.11/library/constants.html#None) Method generated by attrs for class CentreTransform.

# **edges\_cal.modelling.CentreTransform.get**

<span id="page-55-1"></span>classmethod CentreTransform.get(*model: [str](https://docs.python.org/3.11/library/stdtypes.html#str)*) → [type\[](https://docs.python.org/3.11/library/functions.html#type)*[edges\\_cal.modelling.ModelTransform](#page-88-0)*] Get a ModelTransform class.

# **edges\_cal.modelling.CentreTransform.transform**

<span id="page-55-2"></span>CentreTransform.transform(*x: [ndarray](https://numpy.org/doc/stable/reference/generated/numpy.ndarray.html#numpy.ndarray)*) → [ndarray](https://numpy.org/doc/stable/reference/generated/numpy.ndarray.html#numpy.ndarray) Transform the coordinates.

# **Attributes**

[range](#page-55-3)

[centre](#page-55-4)

# **edges\_cal.modelling.CentreTransform.range**

<span id="page-55-3"></span>CentreTransform.range: [tuple\[](https://docs.python.org/3.11/library/stdtypes.html#tuple)[float,](https://docs.python.org/3.11/library/functions.html#float) [float\]](https://docs.python.org/3.11/library/functions.html#float)

# **edges\_cal.modelling.CentreTransform.centre**

<span id="page-55-4"></span>CentreTransform.centre: [float](https://docs.python.org/3.11/library/functions.html#float)

# **edges\_cal.modelling.ComplexMagPhaseModel**

```
class edges_cal.modelling.ComplexMagPhaseModel(mag: Model | FixedLinearModel, phs: Model |
                                       FixedLinearModel)
```
A composite model that is specifically for complex functions in mag/phase.

# **Methods**

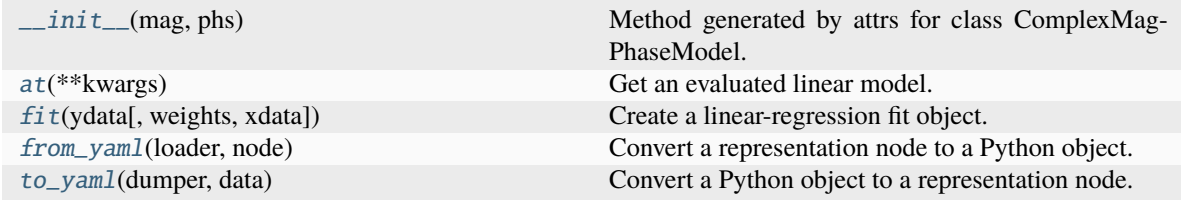

# **edges\_cal.modelling.ComplexMagPhaseModel.\_\_init\_\_**

<span id="page-56-1"></span>ComplexMagPhaseModel.\_\_init\_\_(*mag:* [Model](#page-82-0) *|* [FixedLinearModel,](#page-65-0) *phs:* [Model](#page-82-0) *|* [FixedLinearModel](#page-65-0)) → [None](https://docs.python.org/3.11/library/constants.html#None)

Method generated by attrs for class ComplexMagPhaseModel.

# **edges\_cal.modelling.ComplexMagPhaseModel.at**

<span id="page-56-2"></span>ComplexMagPhaseModel.at(*\*\*kwargs*) → *[FixedLinearModel](#page-65-0)* Get an evaluated linear model.

# **edges\_cal.modelling.ComplexMagPhaseModel.fit**

<span id="page-56-3"></span>ComplexMagPhaseModel.fit(*ydata: [ndarray](https://numpy.org/doc/stable/reference/generated/numpy.ndarray.html#numpy.ndarray)*, *weights: [ndarray](https://numpy.org/doc/stable/reference/generated/numpy.ndarray.html#numpy.ndarray) | [float](https://docs.python.org/3.11/library/functions.html#float) = 1.0*, *xdata: [ndarray](https://numpy.org/doc/stable/reference/generated/numpy.ndarray.html#numpy.ndarray) | [None](https://docs.python.org/3.11/library/constants.html#None) = None*)

Create a linear-regression fit object.

# **edges\_cal.modelling.ComplexMagPhaseModel.from\_yaml**

<span id="page-56-4"></span>classmethod ComplexMagPhaseModel.from\_yaml(*loader*, *node*) Convert a representation node to a Python object.

# **edges\_cal.modelling.ComplexMagPhaseModel.to\_yaml**

# <span id="page-57-0"></span>classmethod ComplexMagPhaseModel.to\_yaml(*dumper*, *data*) Convert a Python object to a representation node.

# **Attributes**

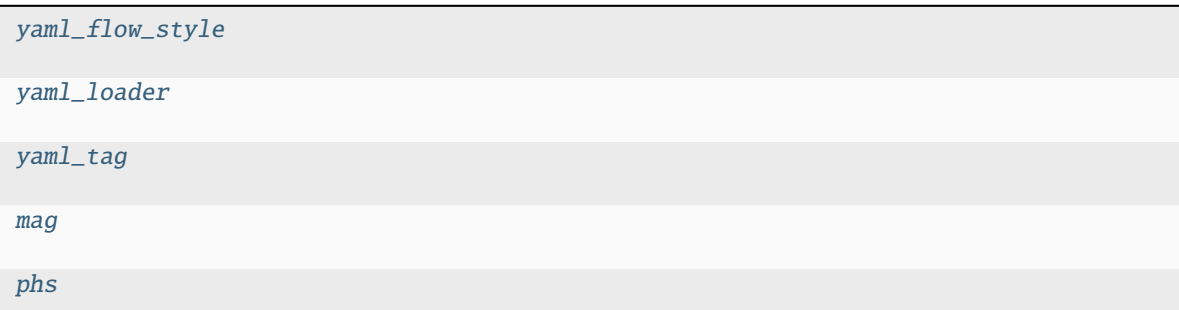

# **edges\_cal.modelling.ComplexMagPhaseModel.yaml\_flow\_style**

<span id="page-57-1"></span>ComplexMagPhaseModel.yaml\_flow\_style = None

#### **edges\_cal.modelling.ComplexMagPhaseModel.yaml\_loader**

<span id="page-57-2"></span>ComplexMagPhaseModel.yaml\_loader = [<class 'yaml.loader.Loader'>, <class 'yaml.loader.FullLoader'>, <class 'yaml.loader.UnsafeLoader'>]

# **edges\_cal.modelling.ComplexMagPhaseModel.yaml\_tag**

<span id="page-57-3"></span>ComplexMagPhaseModel.yaml\_tag = 'ComplexMagPhaseModel'

# **edges\_cal.modelling.ComplexMagPhaseModel.mag**

<span id="page-57-4"></span>ComplexMagPhaseModel.mag: [Model](#page-82-0) | [FixedLinearModel](#page-65-0)

# **edges\_cal.modelling.ComplexMagPhaseModel.phs**

<span id="page-57-5"></span>ComplexMagPhaseModel.phs: [Model](#page-82-0) | [FixedLinearModel](#page-65-0)

# **edges\_cal.modelling.ComplexRealImagModel**

# <span id="page-58-0"></span>class edges\_cal.modelling.ComplexRealImagModel(*real:* [Model](#page-82-0) *|* [FixedLinearModel,](#page-65-0) *imag:* [Model](#page-82-0) *|* [FixedLinearModel](#page-65-0))

A composite model that is specifically for complex functions in real/imag.

# **Methods**

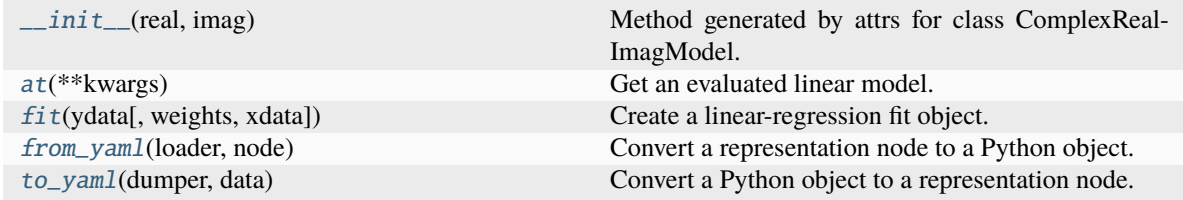

# **edges\_cal.modelling.ComplexRealImagModel.\_\_init\_\_**

<span id="page-58-1"></span>ComplexRealImagModel.\_\_init\_\_(*real:* [Model](#page-82-0) *|* [FixedLinearModel,](#page-65-0) *imag:* [Model](#page-82-0) *|* [FixedLinearModel](#page-65-0))  $\rightarrow$  [None](https://docs.python.org/3.11/library/constants.html#None)

Method generated by attrs for class ComplexRealImagModel.

# **edges\_cal.modelling.ComplexRealImagModel.at**

<span id="page-58-2"></span>ComplexRealImagModel.at(*\*\*kwargs*) → *[FixedLinearModel](#page-65-0)* Get an evaluated linear model.

# **edges\_cal.modelling.ComplexRealImagModel.fit**

<span id="page-58-3"></span>ComplexRealImagModel.fit(*ydata: [ndarray](https://numpy.org/doc/stable/reference/generated/numpy.ndarray.html#numpy.ndarray)*, *weights: [ndarray](https://numpy.org/doc/stable/reference/generated/numpy.ndarray.html#numpy.ndarray) | [float](https://docs.python.org/3.11/library/functions.html#float) = 1.0*, *xdata: [ndarray](https://numpy.org/doc/stable/reference/generated/numpy.ndarray.html#numpy.ndarray) | [None](https://docs.python.org/3.11/library/constants.html#None) = None*)

Create a linear-regression fit object.

# **edges\_cal.modelling.ComplexRealImagModel.from\_yaml**

<span id="page-58-4"></span>classmethod ComplexRealImagModel.from\_yaml(*loader*, *node*) Convert a representation node to a Python object.

# **edges\_cal.modelling.ComplexRealImagModel.to\_yaml**

# <span id="page-59-0"></span>classmethod ComplexRealImagModel.to\_yaml(*dumper*, *data*) Convert a Python object to a representation node.

# **Attributes**

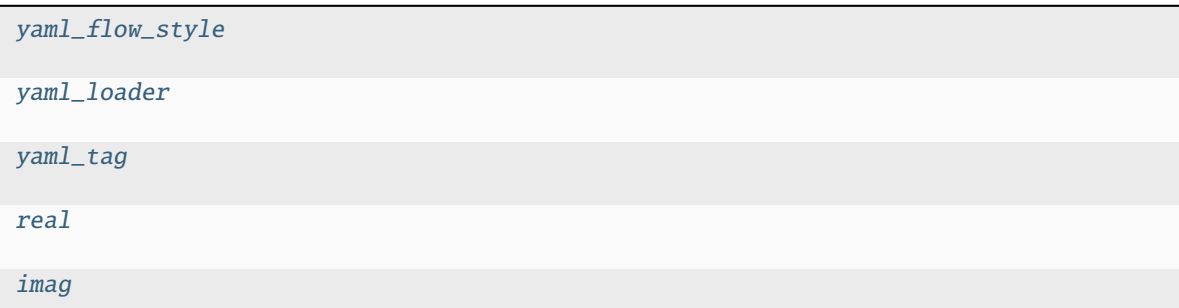

# **edges\_cal.modelling.ComplexRealImagModel.yaml\_flow\_style**

<span id="page-59-1"></span>ComplexRealImagModel.yaml\_flow\_style = None

#### **edges\_cal.modelling.ComplexRealImagModel.yaml\_loader**

<span id="page-59-2"></span>ComplexRealImagModel.yaml\_loader = [<class 'yaml.loader.Loader'>, <class 'yaml.loader.FullLoader'>, <class 'yaml.loader.UnsafeLoader'>]

# **edges\_cal.modelling.ComplexRealImagModel.yaml\_tag**

<span id="page-59-3"></span>ComplexRealImagModel.yaml\_tag = 'ComplexRealImagModel'

**edges\_cal.modelling.ComplexRealImagModel.real**

<span id="page-59-4"></span>ComplexRealImagModel.real: [Model](#page-82-0) | [FixedLinearModel](#page-65-0)

**edges\_cal.modelling.ComplexRealImagModel.imag**

<span id="page-59-5"></span>ComplexRealImagModel.imag: [Model](#page-82-0) | [FixedLinearModel](#page-65-0)

# **edges\_cal.modelling.CompositeModel**

<span id="page-60-0"></span>class edges\_cal.modelling.CompositeModel(*\**, *models: [dict](https://docs.python.org/3.11/library/stdtypes.html#dict)[\[str,](https://docs.python.org/3.11/library/stdtypes.html#str)* [edges\\_cal.modelling.Model](#page-82-0)*]*, *extra\_basis: [dict](https://docs.python.org/3.11/library/stdtypes.html#dict)[\[str,](https://docs.python.org/3.11/library/stdtypes.html#str) [numpy.ndarray\]](https://numpy.org/doc/stable/reference/generated/numpy.ndarray.html#numpy.ndarray) = \_Nothing.NOTHING*)

# **Methods**

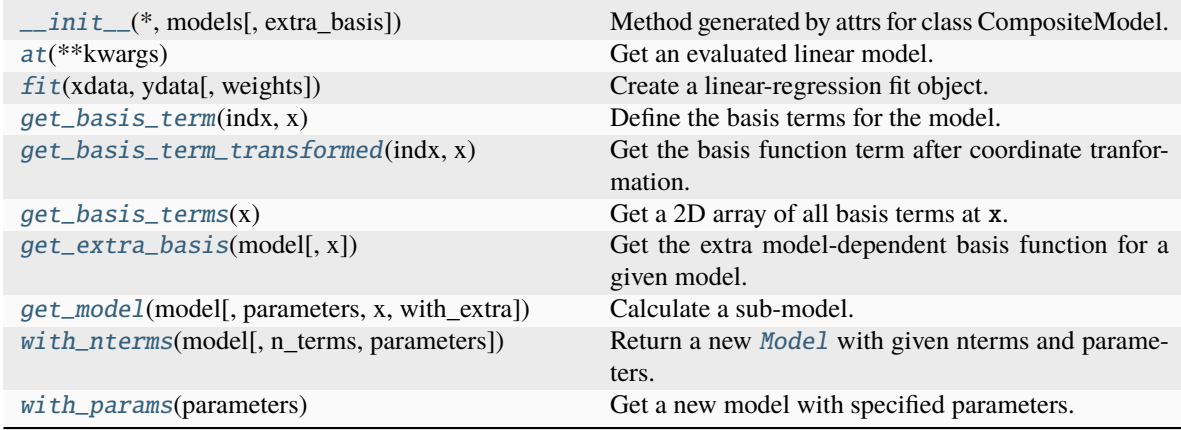

#### **edges\_cal.modelling.CompositeModel.\_\_init\_\_**

<span id="page-60-1"></span>CompositeModel.\_\_init\_\_(*\**, *models: [dict](https://docs.python.org/3.11/library/stdtypes.html#dict)[\[str,](https://docs.python.org/3.11/library/stdtypes.html#str)* [edges\\_cal.modelling.Model](#page-82-0)*]*, *extra\_basis: [dict\[](https://docs.python.org/3.11/library/stdtypes.html#dict)[str,](https://docs.python.org/3.11/library/stdtypes.html#str) [numpy.ndarray\]](https://numpy.org/doc/stable/reference/generated/numpy.ndarray.html#numpy.ndarray) = \_Nothing.NOTHING*) → [None](https://docs.python.org/3.11/library/constants.html#None)

Method generated by attrs for class CompositeModel.

# **edges\_cal.modelling.CompositeModel.at**

<span id="page-60-2"></span>CompositeModel.at(*\*\*kwargs*) → *[FixedLinearModel](#page-65-0)* Get an evaluated linear model.

#### **edges\_cal.modelling.CompositeModel.fit**

<span id="page-60-3"></span>CompositeModel.fit(*xdata: [ndarray](https://numpy.org/doc/stable/reference/generated/numpy.ndarray.html#numpy.ndarray)*, *ydata: ndarray*, *weights: ndarray*  $|$  *[float](https://docs.python.org/3.11/library/functions.html#float)* = 1.0)  $\rightarrow$  *[ModelFit](#page-85-0)* Create a linear-regression fit object.

#### **edges\_cal.modelling.CompositeModel.get\_basis\_term**

<span id="page-60-4"></span>CompositeModel.get\_basis\_term(*indx: [int](https://docs.python.org/3.11/library/functions.html#int)*, *x: [ndarray](https://numpy.org/doc/stable/reference/generated/numpy.ndarray.html#numpy.ndarray)*) → [ndarray](https://numpy.org/doc/stable/reference/generated/numpy.ndarray.html#numpy.ndarray) Define the basis terms for the model.

# **edges\_cal.modelling.CompositeModel.get\_basis\_term\_transformed**

<span id="page-61-0"></span>CompositeModel.get\_basis\_term\_transformed(*indx: [int](https://docs.python.org/3.11/library/functions.html#int)*, *x: [ndarray](https://numpy.org/doc/stable/reference/generated/numpy.ndarray.html#numpy.ndarray)*) → [ndarray](https://numpy.org/doc/stable/reference/generated/numpy.ndarray.html#numpy.ndarray) Get the basis function term after coordinate tranformation.

# **edges\_cal.modelling.CompositeModel.get\_basis\_terms**

<span id="page-61-1"></span>CompositeModel.get\_basis\_terms(*x: [ndarray](https://numpy.org/doc/stable/reference/generated/numpy.ndarray.html#numpy.ndarray)*) → [ndarray](https://numpy.org/doc/stable/reference/generated/numpy.ndarray.html#numpy.ndarray) Get a 2D array of all basis terms at x.

#### **edges\_cal.modelling.CompositeModel.get\_extra\_basis**

<span id="page-61-2"></span>CompositeModel.get\_extra\_basis(*model: [str](https://docs.python.org/3.11/library/stdtypes.html#str)*, *x: [ndarray](https://numpy.org/doc/stable/reference/generated/numpy.ndarray.html#numpy.ndarray) | [None](https://docs.python.org/3.11/library/constants.html#None) = None*) Get the extra model-dependent basis function for a given model.

#### **edges\_cal.modelling.CompositeModel.get\_model**

<span id="page-61-3"></span>CompositeModel.get\_model(*model: [str](https://docs.python.org/3.11/library/stdtypes.html#str)*, *parameters: [ndarray](https://numpy.org/doc/stable/reference/generated/numpy.ndarray.html#numpy.ndarray) = None*, *x: [ndarray](https://numpy.org/doc/stable/reference/generated/numpy.ndarray.html#numpy.ndarray) | [None](https://docs.python.org/3.11/library/constants.html#None) = None*, *with\_extra: [bool](https://docs.python.org/3.11/library/functions.html#bool) = False*)

Calculate a sub-model.

# **edges\_cal.modelling.CompositeModel.with\_nterms**

<span id="page-61-4"></span>CompositeModel.with\_nterms(*model: [str](https://docs.python.org/3.11/library/stdtypes.html#str)*, *n\_terms: [int](https://docs.python.org/3.11/library/functions.html#int) | [None](https://docs.python.org/3.11/library/constants.html#None) = None*, *parameters: [Sequence](https://docs.python.org/3.11/library/typing.html#typing.Sequence) | [None](https://docs.python.org/3.11/library/constants.html#None) =*  $None$ )  $\rightarrow$  *[Model](#page-82-0)* Return a new [Model](#page-82-0) with given nterms and parameters.

# **edges\_cal.modelling.CompositeModel.with\_params**

<span id="page-61-5"></span>CompositeModel.with\_params(*parameters: [Sequence](https://docs.python.org/3.11/library/typing.html#typing.Sequence)*) Get a new model with specified parameters.

#### **Attributes**

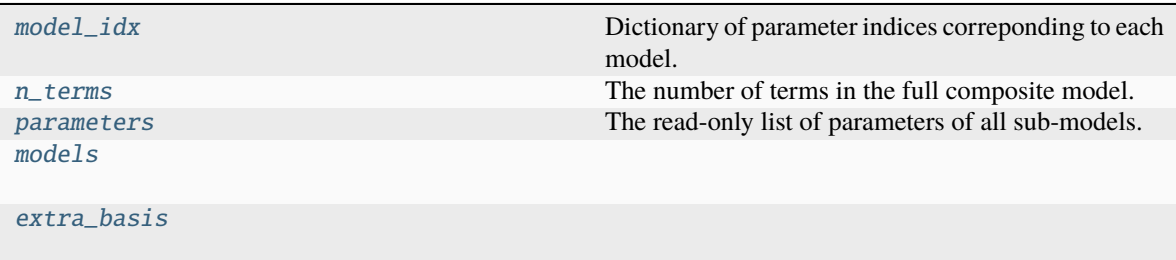

# **edges\_cal.modelling.CompositeModel.model\_idx**

# <span id="page-62-1"></span>CompositeModel.model\_idx

Dictionary of parameter indices correponding to each model.

# **edges\_cal.modelling.CompositeModel.n\_terms**

<span id="page-62-2"></span>CompositeModel.n\_terms The number of terms in the full composite model.

# **edges\_cal.modelling.CompositeModel.parameters**

<span id="page-62-3"></span>CompositeModel.parameters

The read-only list of parameters of all sub-models.

#### **edges\_cal.modelling.CompositeModel.models**

<span id="page-62-4"></span>CompositeModel.models: [dict](https://docs.python.org/3.11/library/stdtypes.html#dict)[\[str,](https://docs.python.org/3.11/library/stdtypes.html#str) [edges\\_cal.modelling.Model](#page-82-0)]

**edges\_cal.modelling.CompositeModel.extra\_basis**

<span id="page-62-5"></span>CompositeModel.extra\_basis: [dict\[](https://docs.python.org/3.11/library/stdtypes.html#dict)[str,](https://docs.python.org/3.11/library/stdtypes.html#str) [numpy.ndarray\]](https://numpy.org/doc/stable/reference/generated/numpy.ndarray.html#numpy.ndarray)

# **edges\_cal.modelling.EdgesPoly**

<span id="page-62-0"></span>class edges\_cal.modelling.EdgesPoly(*\**, *parameters=None*, *n\_terms=\_Nothing.NOTHING*, *transform:* [ModelTransform](#page-88-0) *= IdentityTransform()*, *offset=-2.5*)

Polynomial with an offset corresponding to approximate galaxy spectral index.

#### **Parameters**

- **offset** (*float*) The offset to use. Default is close to the Galactic spectral index.
- **kwargs** All other arguments are passed through to [Polynomial](#page-94-0).

# **Methods**

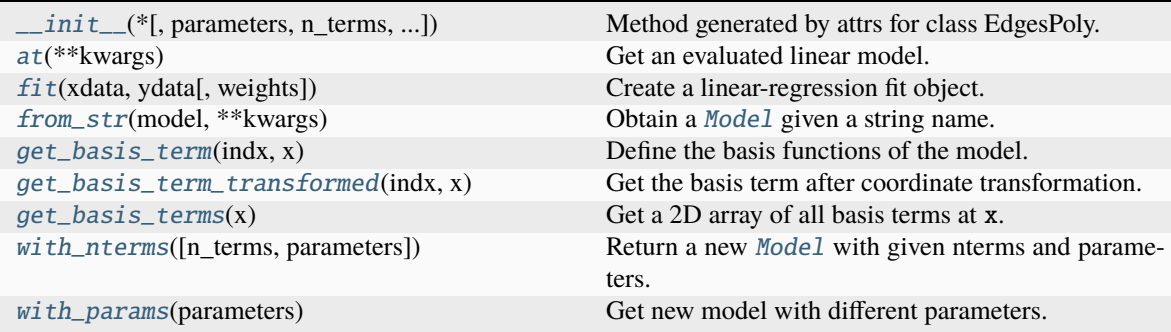

#### **edges\_cal.modelling.EdgesPoly.\_\_init\_\_**

<span id="page-63-0"></span>EdgesPoly.\_\_init\_\_(*\**, *parameters=None*, *n\_terms=\_Nothing.NOTHING*, *transform:* [ModelTransform](#page-88-0) *= IdentityTransform(), offset*=-2.5)  $\rightarrow$  [None](https://docs.python.org/3.11/library/constants.html#None)

Method generated by attrs for class EdgesPoly.

#### **edges\_cal.modelling.EdgesPoly.at**

<span id="page-63-1"></span>EdgesPoly.at(*\*\*kwargs*) → *[FixedLinearModel](#page-65-0)* Get an evaluated linear model.

#### **edges\_cal.modelling.EdgesPoly.fit**

<span id="page-63-2"></span>EdgesPoly.fit(*xdata:*  $ndarray$ ,  $ydata$ :  $ndarray$ ,  $weights$ :  $ndarray$   $|$   $float = 1.0$  $float = 1.0$ )  $\rightarrow ModelFit$  $\rightarrow ModelFit$ Create a linear-regression fit object.

#### **edges\_cal.modelling.EdgesPoly.from\_str**

<span id="page-63-3"></span>static EdgesPoly.from\_str(*model: [str](https://docs.python.org/3.11/library/stdtypes.html#str)*, *\*\*kwargs*) → *[Model](#page-82-0)* Obtain a [Model](#page-82-0) given a string name.

#### **edges\_cal.modelling.EdgesPoly.get\_basis\_term**

<span id="page-63-4"></span>EdgesPoly.get\_basis\_term(*indx: [int](https://docs.python.org/3.11/library/functions.html#int)*, *x: [ndarray](https://numpy.org/doc/stable/reference/generated/numpy.ndarray.html#numpy.ndarray)*) → [ndarray](https://numpy.org/doc/stable/reference/generated/numpy.ndarray.html#numpy.ndarray) Define the basis functions of the model.

# **edges\_cal.modelling.EdgesPoly.get\_basis\_term\_transformed**

<span id="page-63-5"></span>EdgesPoly.get\_basis\_term\_transformed(*indx: [int](https://docs.python.org/3.11/library/functions.html#int)*, *x: [ndarray](https://numpy.org/doc/stable/reference/generated/numpy.ndarray.html#numpy.ndarray)*) → [ndarray](https://numpy.org/doc/stable/reference/generated/numpy.ndarray.html#numpy.ndarray) Get the basis term after coordinate transformation.

# **edges\_cal.modelling.EdgesPoly.get\_basis\_terms**

<span id="page-63-6"></span>EdgesPoly.get\_basis\_terms(*x: [ndarray](https://numpy.org/doc/stable/reference/generated/numpy.ndarray.html#numpy.ndarray)*) → [ndarray](https://numpy.org/doc/stable/reference/generated/numpy.ndarray.html#numpy.ndarray) Get a 2D array of all basis terms at x.

#### **edges\_cal.modelling.EdgesPoly.with\_nterms**

<span id="page-63-7"></span>EdgesPoly.with\_nterms( $n_{\text{terms}}$ : *[int](https://docs.python.org/3.11/library/functions.html#int)* | *[None](https://docs.python.org/3.11/library/constants.html#None)* = *None*, *parameters: [Sequence](https://docs.python.org/3.11/library/typing.html#typing.Sequence)* | *None* = *None*)  $\rightarrow$  *[Model](#page-82-0)* Return a new [Model](#page-82-0) with given nterms and parameters.

# **edges\_cal.modelling.EdgesPoly.with\_params**

<span id="page-64-0"></span>EdgesPoly.with\_params(*parameters: [Sequence](https://docs.python.org/3.11/library/typing.html#typing.Sequence) | [None](https://docs.python.org/3.11/library/constants.html#None)*) Get new model with different parameters.

# **Attributes**

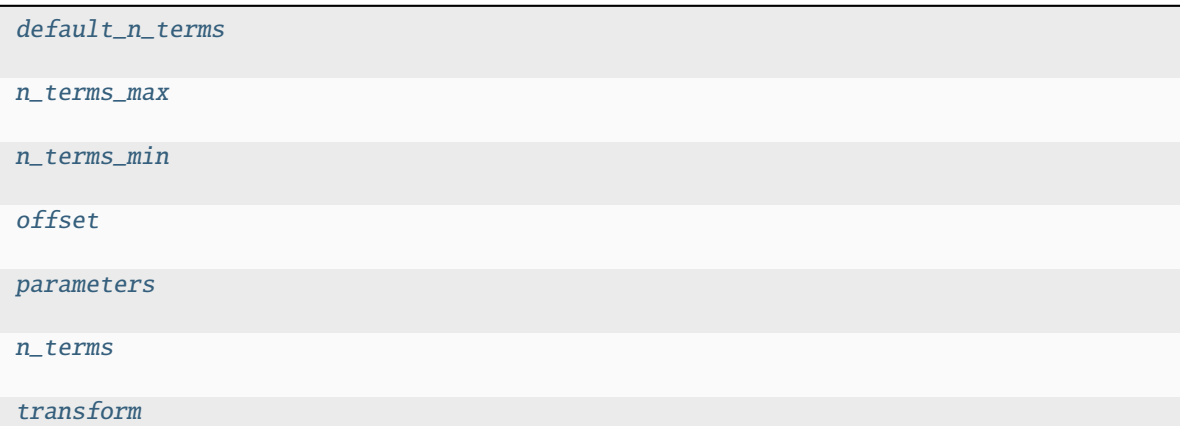

#### **edges\_cal.modelling.EdgesPoly.default\_n\_terms**

<span id="page-64-1"></span>EdgesPoly.default\_n\_terms: [int](https://docs.python.org/3.11/library/functions.html#int) | [None](https://docs.python.org/3.11/library/constants.html#None) = None

**edges\_cal.modelling.EdgesPoly.n\_terms\_max**

<span id="page-64-2"></span>EdgesPoly.n\_terms\_max: [int](https://docs.python.org/3.11/library/functions.html#int) = 1000000

**edges\_cal.modelling.EdgesPoly.n\_terms\_min**

<span id="page-64-3"></span>EdgesPoly.n\_terms\_min: [int](https://docs.python.org/3.11/library/functions.html#int) = 1

#### **edges\_cal.modelling.EdgesPoly.offset**

<span id="page-64-4"></span>EdgesPoly.offset: [float](https://docs.python.org/3.11/library/functions.html#float)

# **edges\_cal.modelling.EdgesPoly.parameters**

<span id="page-65-1"></span>EdgesPoly.parameters: [Sequence](https://docs.python.org/3.11/library/typing.html#typing.Sequence) | [None](https://docs.python.org/3.11/library/constants.html#None)

**edges\_cal.modelling.EdgesPoly.n\_terms**

<span id="page-65-2"></span>EdgesPoly.n\_terms: [int](https://docs.python.org/3.11/library/functions.html#int)

# **edges\_cal.modelling.EdgesPoly.transform**

<span id="page-65-3"></span>EdgesPoly.transform: [ModelTransform](#page-88-0)

#### **edges\_cal.modelling.FixedLinearModel**

#### <span id="page-65-0"></span>class edges\_cal.modelling.FixedLinearModel(*\**, *model:* [Model,](#page-82-0) *x*, *init\_basis=None*)

A base class for a linear model fixed at a certain set of co-ordinates.

Using this class caches the basis functions at the particular coordinates, and thus speeds up the fitting of multiple sets of data at those co-ordinates.

#### **Parameters**

- **model** (*edges\_cal.modelling.Model*) The linear model to evaluate at the co-ordinates
- **x** (*numpy.ndarray*) A set of co-ordinates at which to evaluate the model.
- **init\_basis** If the basis functions of the model, evaluated at x, are known already, they can be input directly to save computation time.

#### **Methods**

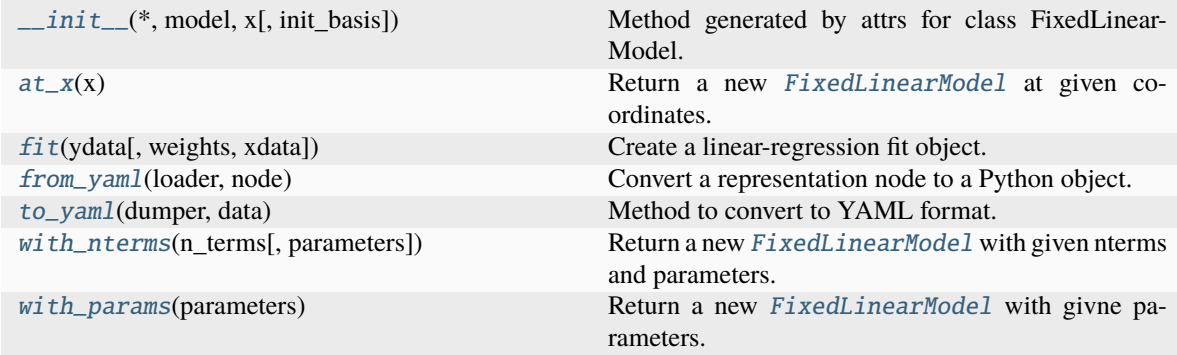

# **edges\_cal.modelling.FixedLinearModel.\_\_init\_\_**

<span id="page-66-0"></span>FixedLinearModel.\_\_init\_\_(\*, *model:* [Model,](#page-82-0) *x*, *init\_basis=[None](https://docs.python.org/3.11/library/constants.html#None)*)  $\rightarrow$  None Method generated by attrs for class FixedLinearModel.

# **edges\_cal.modelling.FixedLinearModel.at\_x**

<span id="page-66-1"></span>FixedLinearModel.at\_x(*x: [ndarray](https://numpy.org/doc/stable/reference/generated/numpy.ndarray.html#numpy.ndarray)*) → *[FixedLinearModel](#page-65-0)* Return a new [FixedLinearModel](#page-65-0) at given co-ordinates.

# **edges\_cal.modelling.FixedLinearModel.fit**

<span id="page-66-2"></span>FixedLinearModel.fit(*ydata: [ndarray](https://numpy.org/doc/stable/reference/generated/numpy.ndarray.html#numpy.ndarray), weights: ndarray*  $|$  *[float](https://docs.python.org/3.11/library/functions.html#float)* = 1.0, *xdata: ndarray*  $|$  *[None](https://docs.python.org/3.11/library/constants.html#None)* = *None*) Create a linear-regression fit object.

# **edges\_cal.modelling.FixedLinearModel.from\_yaml**

<span id="page-66-3"></span>classmethod FixedLinearModel.from\_yaml(*loader*, *node*) Convert a representation node to a Python object.

# **edges\_cal.modelling.FixedLinearModel.to\_yaml**

<span id="page-66-4"></span>classmethod FixedLinearModel.to\_yaml(*dumper*, *data*) Method to convert to YAML format.

# **edges\_cal.modelling.FixedLinearModel.with\_nterms**

<span id="page-66-5"></span>FixedLinearModel.with\_nterms( $n_{\text{I}}$  *terms: [int](https://docs.python.org/3.11/library/functions.html#int), parameters: [Sequence](https://docs.python.org/3.11/library/typing.html#typing.Sequence)* | *[None](https://docs.python.org/3.11/library/constants.html#None)* = *None*)  $\rightarrow$ *[FixedLinearModel](#page-65-0)*

Return a new [FixedLinearModel](#page-65-0) with given nterms and parameters.

# **edges\_cal.modelling.FixedLinearModel.with\_params**

<span id="page-66-6"></span>FixedLinearModel.with\_params(*parameters: [Sequence](https://docs.python.org/3.11/library/typing.html#typing.Sequence)*) → *[FixedLinearModel](#page-65-0)* Return a new [FixedLinearModel](#page-65-0) with givne parameters.

# **Attributes**

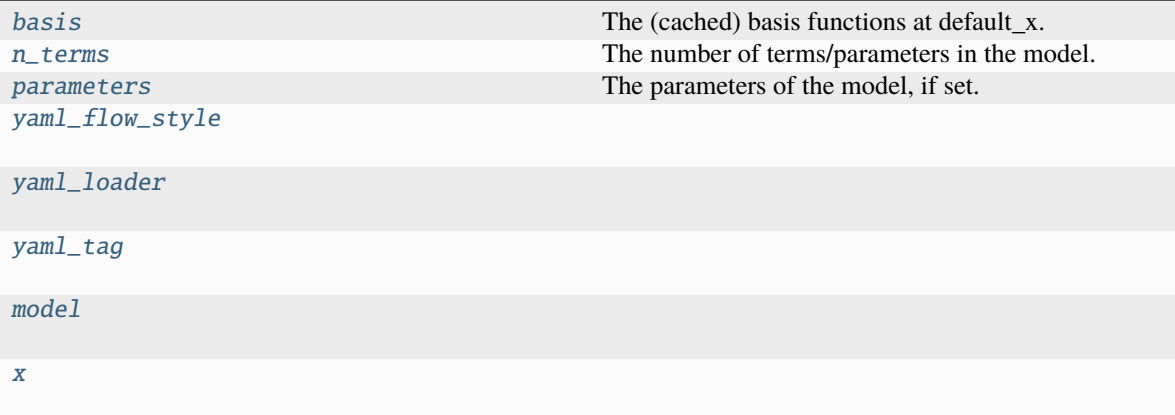

# **edges\_cal.modelling.FixedLinearModel.basis**

#### <span id="page-67-0"></span>FixedLinearModel.basis

The (cached) basis functions at default\_x.

Shape (n\_terms, x).

# **edges\_cal.modelling.FixedLinearModel.n\_terms**

# <span id="page-67-1"></span>property FixedLinearModel.n\_terms

The number of terms/parameters in the model.

# **edges\_cal.modelling.FixedLinearModel.parameters**

# <span id="page-67-2"></span>property FixedLinearModel.parameters: [ndarray](https://numpy.org/doc/stable/reference/generated/numpy.ndarray.html#numpy.ndarray) | [None](https://docs.python.org/3.11/library/constants.html#None) The parameters of the model, if set.

# **edges\_cal.modelling.FixedLinearModel.yaml\_flow\_style**

<span id="page-67-3"></span>FixedLinearModel.yaml\_flow\_style = None

# **edges\_cal.modelling.FixedLinearModel.yaml\_loader**

<span id="page-67-4"></span>FixedLinearModel.yaml\_loader = [<class 'yaml.loader.Loader'>, <class 'yaml.loader.FullLoader'>, <class 'yaml.loader.UnsafeLoader'>]

# **edges\_cal.modelling.FixedLinearModel.yaml\_tag**

<span id="page-68-1"></span>FixedLinearModel.yaml\_tag = '!Model'

# **edges\_cal.modelling.FixedLinearModel.model**

<span id="page-68-2"></span>FixedLinearModel.model: [Model](#page-82-0)

# **edges\_cal.modelling.FixedLinearModel.x**

<span id="page-68-3"></span>FixedLinearModel.x: [ndarray](https://numpy.org/doc/stable/reference/generated/numpy.ndarray.html#numpy.ndarray)

# **edges\_cal.modelling.Foreground**

<span id="page-68-0"></span>class edges\_cal.modelling.Foreground(*\**, *parameters=None*, *n\_terms=\_Nothing.NOTHING*, *with\_cmb=False*, *f\_center=75.0*, *transform:* [ModelTransform](#page-88-0) *= \_Nothing.NOTHING*)

Base class for Foreground models.

#### **Parameters**

- **f\_center** (*float*) A "center" or "reference" frequency. Typically models will have their co-ordindates divided by this frequency before solving for the co-efficients.
- **with\_cmb** (*bool*) Whether to add a simple CMB component to the foreground.

# **Methods**

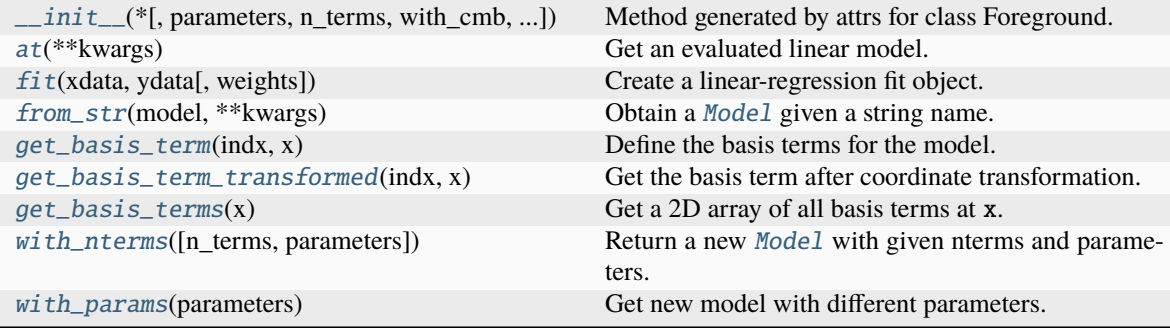

#### **edges\_cal.modelling.Foreground.\_\_init\_\_**

<span id="page-69-0"></span>Foreground.\_\_init\_\_(*\**, *parameters=None*, *n\_terms=\_Nothing.NOTHING*, *with\_cmb=False*, *f\_center=75.0, transform:* [ModelTransform](#page-88-0) =  $\Delta$ *Nothing.NOTHING*)  $\rightarrow$  [None](https://docs.python.org/3.11/library/constants.html#None) Method generated by attrs for class Foreground.

#### **edges\_cal.modelling.Foreground.at**

<span id="page-69-1"></span>Foreground.at(*\*\*kwargs*) → *[FixedLinearModel](#page-65-0)* Get an evaluated linear model.

#### **edges\_cal.modelling.Foreground.fit**

<span id="page-69-2"></span>Foreground.fit(*xdata: [ndarray](https://numpy.org/doc/stable/reference/generated/numpy.ndarray.html#numpy.ndarray), ydata: ndarray, weights: ndarray*  $|$  *[float](https://docs.python.org/3.11/library/functions.html#float)* = 1.0)  $\rightarrow$  *[ModelFit](#page-85-0)* Create a linear-regression fit object.

#### **edges\_cal.modelling.Foreground.from\_str**

<span id="page-69-3"></span>static Foreground.from\_str(*model: [str](https://docs.python.org/3.11/library/stdtypes.html#str)*, *\*\*kwargs*) → *[Model](#page-82-0)* Obtain a [Model](#page-82-0) given a string name.

#### **edges\_cal.modelling.Foreground.get\_basis\_term**

<span id="page-69-4"></span>abstract Foreground.get\_basis\_term(*indx: [int](https://docs.python.org/3.11/library/functions.html#int)*, *x: [ndarray](https://numpy.org/doc/stable/reference/generated/numpy.ndarray.html#numpy.ndarray)*) → [ndarray](https://numpy.org/doc/stable/reference/generated/numpy.ndarray.html#numpy.ndarray) Define the basis terms for the model.

# **edges\_cal.modelling.Foreground.get\_basis\_term\_transformed**

<span id="page-69-5"></span>Foreground.get\_basis\_term\_transformed(*indx: [int](https://docs.python.org/3.11/library/functions.html#int)*, *x: [ndarray](https://numpy.org/doc/stable/reference/generated/numpy.ndarray.html#numpy.ndarray)*) → [ndarray](https://numpy.org/doc/stable/reference/generated/numpy.ndarray.html#numpy.ndarray) Get the basis term after coordinate transformation.

#### **edges\_cal.modelling.Foreground.get\_basis\_terms**

<span id="page-69-6"></span>Foreground.get\_basis\_terms(*x: [ndarray](https://numpy.org/doc/stable/reference/generated/numpy.ndarray.html#numpy.ndarray)*) → [ndarray](https://numpy.org/doc/stable/reference/generated/numpy.ndarray.html#numpy.ndarray) Get a 2D array of all basis terms at x.

#### **edges\_cal.modelling.Foreground.with\_nterms**

<span id="page-69-7"></span>Foreground.with\_nterms( $n_{\text{I}}$ terms:  $int \$  $int \$  *[None](https://docs.python.org/3.11/library/constants.html#None)* = *None*, *parameters: [Sequence](https://docs.python.org/3.11/library/typing.html#typing.Sequence)*  $|$  *None* = *None*)  $\rightarrow$  *[Model](#page-82-0)* Return a new [Model](#page-82-0) with given nterms and parameters.

# **edges\_cal.modelling.Foreground.with\_params**

<span id="page-70-0"></span>Foreground.with\_params(*parameters: [Sequence](https://docs.python.org/3.11/library/typing.html#typing.Sequence) | [None](https://docs.python.org/3.11/library/constants.html#None)*) Get new model with different parameters.

# **Attributes**

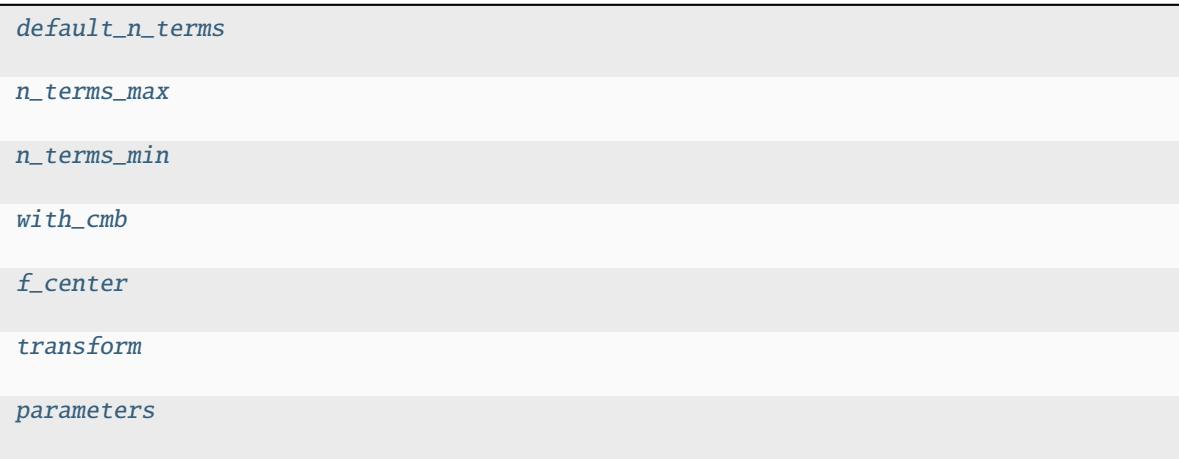

[n\\_terms](#page-71-4)

**edges\_cal.modelling.Foreground.default\_n\_terms**

<span id="page-70-1"></span>Foreground.default\_n\_terms: [int](https://docs.python.org/3.11/library/functions.html#int) | [None](https://docs.python.org/3.11/library/constants.html#None) = None

**edges\_cal.modelling.Foreground.n\_terms\_max**

<span id="page-70-2"></span>Foreground.n\_terms\_max: [int](https://docs.python.org/3.11/library/functions.html#int) = 1000000

**edges\_cal.modelling.Foreground.n\_terms\_min**

<span id="page-70-3"></span>Foreground.n\_terms\_min: [int](https://docs.python.org/3.11/library/functions.html#int) = 1

**edges\_cal.modelling.Foreground.with\_cmb**

<span id="page-70-4"></span>Foreground.with\_cmb: [bool](https://docs.python.org/3.11/library/functions.html#bool)

# **edges\_cal.modelling.Foreground.f\_center**

<span id="page-71-1"></span>Foreground.f\_center: [float](https://docs.python.org/3.11/library/functions.html#float)

# **edges\_cal.modelling.Foreground.transform**

<span id="page-71-2"></span>Foreground.transform: [ModelTransform](#page-88-0)

#### **edges\_cal.modelling.Foreground.parameters**

<span id="page-71-3"></span>Foreground.parameters: [Sequence](https://docs.python.org/3.11/library/typing.html#typing.Sequence) | [None](https://docs.python.org/3.11/library/constants.html#None)

#### **edges\_cal.modelling.Foreground.n\_terms**

<span id="page-71-4"></span>Foreground.n\_terms: [int](https://docs.python.org/3.11/library/functions.html#int)

# **edges\_cal.modelling.Fourier**

```
class edges_cal.modelling.Fourier(*, parameters=None, n_terms=_Nothing.NOTHING, transform:
                          ModelTransform = IdentityTransform(), period=6.283185307179586)
```
A Fourier-basis model.

#### **Methods**

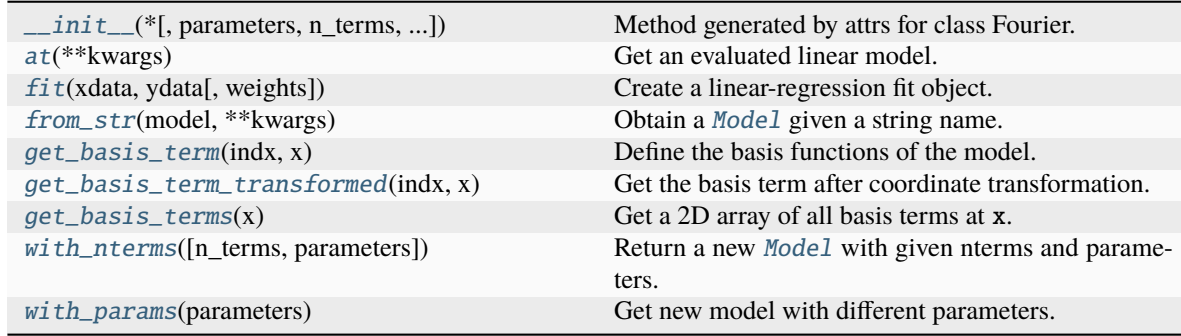

# **edges\_cal.modelling.Fourier.\_\_init\_\_**

<span id="page-71-5"></span>Fourier.\_\_init\_\_(*\**, *parameters=None*, *n\_terms=\_Nothing.NOTHING*, *transform:* [ModelTransform](#page-88-0) *= IdentityTransform()*, *period=6.283185307179586*) → [None](https://docs.python.org/3.11/library/constants.html#None)

Method generated by attrs for class Fourier.
## **edges\_cal.modelling.Fourier.at**

Fourier.at(*\*\*kwargs*) → *[FixedLinearModel](#page-65-0)* Get an evaluated linear model.

## **edges\_cal.modelling.Fourier.fit**

Fourier.fit(*xdata: [ndarray](https://numpy.org/doc/stable/reference/generated/numpy.ndarray.html#numpy.ndarray), ydata: ndarray, weights: ndarray*  $|$  *[float](https://docs.python.org/3.11/library/functions.html#float)* = 1.0)  $\rightarrow$  *[ModelFit](#page-85-0)* Create a linear-regression fit object.

## **edges\_cal.modelling.Fourier.from\_str**

static Fourier.from\_str(*model: [str](https://docs.python.org/3.11/library/stdtypes.html#str)*, *\*\*kwargs*) → *[Model](#page-82-0)* Obtain a [Model](#page-82-0) given a string name.

## **edges\_cal.modelling.Fourier.get\_basis\_term**

Fourier.get\_basis\_term(*indx: [int](https://docs.python.org/3.11/library/functions.html#int), x: [ndarray](https://numpy.org/doc/stable/reference/generated/numpy.ndarray.html#numpy.ndarray)*)  $\rightarrow$  ndarray Define the basis functions of the model.

## **edges\_cal.modelling.Fourier.get\_basis\_term\_transformed**

Fourier.get\_basis\_term\_transformed(*indx: [int](https://docs.python.org/3.11/library/functions.html#int)*, *x: [ndarray](https://numpy.org/doc/stable/reference/generated/numpy.ndarray.html#numpy.ndarray)*) → [ndarray](https://numpy.org/doc/stable/reference/generated/numpy.ndarray.html#numpy.ndarray) Get the basis term after coordinate transformation.

## **edges\_cal.modelling.Fourier.get\_basis\_terms**

Fourier.get\_basis\_terms(*x: [ndarray](https://numpy.org/doc/stable/reference/generated/numpy.ndarray.html#numpy.ndarray)*) → [ndarray](https://numpy.org/doc/stable/reference/generated/numpy.ndarray.html#numpy.ndarray) Get a 2D array of all basis terms at x.

## **edges\_cal.modelling.Fourier.with\_nterms**

Fourier.with\_nterms(*n\_terms: [int](https://docs.python.org/3.11/library/functions.html#int) | [None](https://docs.python.org/3.11/library/constants.html#None) = None*, *parameters: [Sequence](https://docs.python.org/3.11/library/typing.html#typing.Sequence) | [None](https://docs.python.org/3.11/library/constants.html#None) = None*) → *[Model](#page-82-0)* Return a new [Model](#page-82-0) with given nterms and parameters.

## **edges\_cal.modelling.Fourier.with\_params**

Fourier.with\_params(*parameters: [Sequence](https://docs.python.org/3.11/library/typing.html#typing.Sequence) | [None](https://docs.python.org/3.11/library/constants.html#None)*) Get new model with different parameters.

# **Attributes**

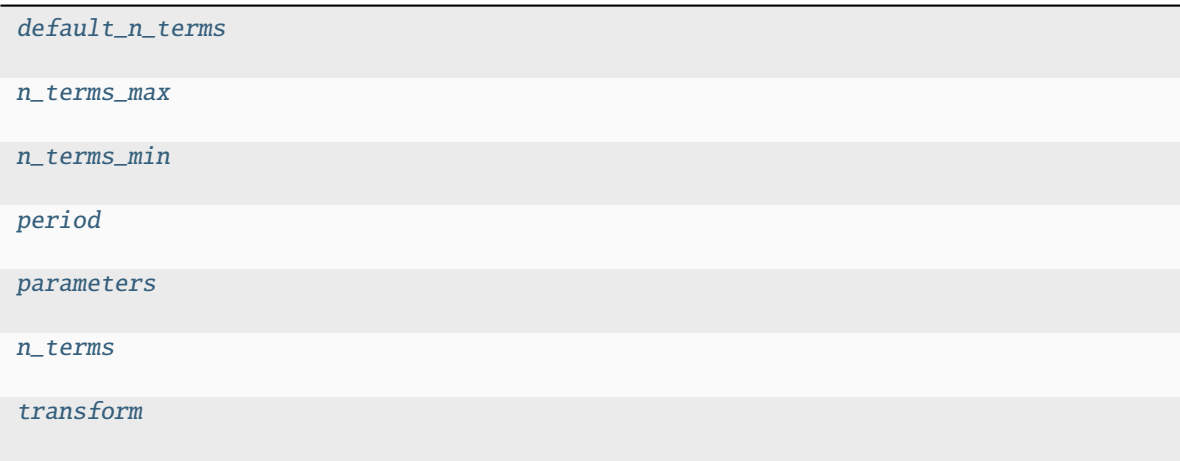

# **edges\_cal.modelling.Fourier.default\_n\_terms**

<span id="page-73-0"></span>Fourier.default\_n\_terms: [int](https://docs.python.org/3.11/library/functions.html#int) | [None](https://docs.python.org/3.11/library/constants.html#None) = None

**edges\_cal.modelling.Fourier.n\_terms\_max**

<span id="page-73-1"></span>Fourier.n\_terms\_max: [int](https://docs.python.org/3.11/library/functions.html#int) = 1000000

**edges\_cal.modelling.Fourier.n\_terms\_min**

<span id="page-73-2"></span>Fourier.n\_terms\_min: [int](https://docs.python.org/3.11/library/functions.html#int) = 1

**edges\_cal.modelling.Fourier.period**

<span id="page-73-3"></span>Fourier.period: [float](https://docs.python.org/3.11/library/functions.html#float)

# **edges\_cal.modelling.Fourier.parameters**

<span id="page-73-4"></span>Fourier.parameters: [Sequence](https://docs.python.org/3.11/library/typing.html#typing.Sequence) | [None](https://docs.python.org/3.11/library/constants.html#None)

# **edges\_cal.modelling.Fourier.n\_terms**

<span id="page-74-0"></span>Fourier.n\_terms: [int](https://docs.python.org/3.11/library/functions.html#int)

## **edges\_cal.modelling.Fourier.transform**

<span id="page-74-1"></span>Fourier.transform: [ModelTransform](#page-88-0)

## **edges\_cal.modelling.FourierDay**

class edges\_cal.modelling.FourierDay(*\**, *parameters=None*, *n\_terms=\_Nothing.NOTHING*, *transform:* [ModelTransform](#page-88-0) *= IdentityTransform()*)

A Fourier-basis model with period of 24 (hours).

## **Methods**

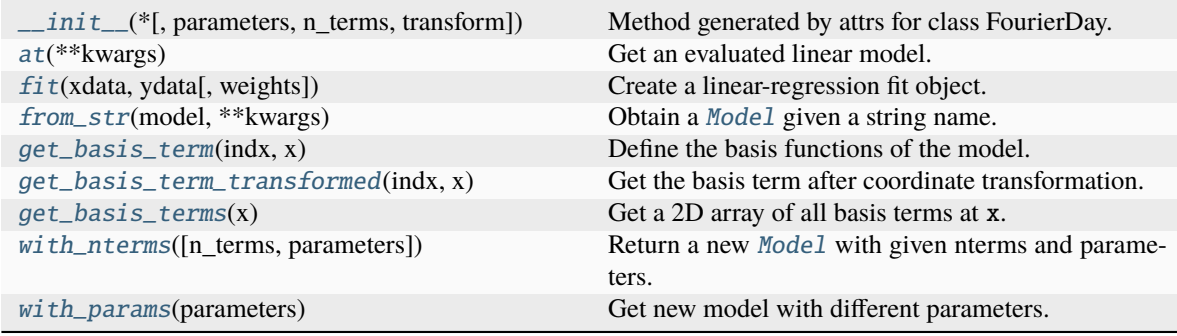

# **edges\_cal.modelling.FourierDay.\_\_init\_\_**

<span id="page-74-2"></span>FourierDay.\_\_init\_\_(*\**, *parameters=None*, *n\_terms=\_Nothing.NOTHING*, *transform:* [ModelTransform](#page-88-0) *= IdentityTransform()* $) \rightarrow$  [None](https://docs.python.org/3.11/library/constants.html#None)

Method generated by attrs for class FourierDay.

# **edges\_cal.modelling.FourierDay.at**

<span id="page-74-3"></span>FourierDay.at(*\*\*kwargs*) → *[FixedLinearModel](#page-65-0)* Get an evaluated linear model.

# **edges\_cal.modelling.FourierDay.fit**

<span id="page-75-0"></span>FourierDay.fit(*xdata:*  $ndarray$ ,  $ydata$ :  $ndarray$ ,  $weyhts$ :  $ndarray$   $|$   $float = 1.0$  $float = 1.0$ )  $\rightarrow ModelFit$  $\rightarrow ModelFit$ Create a linear-regression fit object.

# **edges\_cal.modelling.FourierDay.from\_str**

<span id="page-75-1"></span>static FourierDay.from\_str(*model: [str](https://docs.python.org/3.11/library/stdtypes.html#str)*, *\*\*kwargs*) → *[Model](#page-82-0)* Obtain a [Model](#page-82-0) given a string name.

## **edges\_cal.modelling.FourierDay.get\_basis\_term**

<span id="page-75-2"></span>FourierDay.get\_basis\_term(*indx: [int](https://docs.python.org/3.11/library/functions.html#int)*, *x: [ndarray](https://numpy.org/doc/stable/reference/generated/numpy.ndarray.html#numpy.ndarray)*) → [ndarray](https://numpy.org/doc/stable/reference/generated/numpy.ndarray.html#numpy.ndarray) Define the basis functions of the model.

## **edges\_cal.modelling.FourierDay.get\_basis\_term\_transformed**

<span id="page-75-3"></span>FourierDay.get\_basis\_term\_transformed(*indx: [int](https://docs.python.org/3.11/library/functions.html#int)*, *x: [ndarray](https://numpy.org/doc/stable/reference/generated/numpy.ndarray.html#numpy.ndarray)*) → [ndarray](https://numpy.org/doc/stable/reference/generated/numpy.ndarray.html#numpy.ndarray) Get the basis term after coordinate transformation.

# **edges\_cal.modelling.FourierDay.get\_basis\_terms**

<span id="page-75-4"></span>FourierDay.get\_basis\_terms(*x: [ndarray](https://numpy.org/doc/stable/reference/generated/numpy.ndarray.html#numpy.ndarray)*) → [ndarray](https://numpy.org/doc/stable/reference/generated/numpy.ndarray.html#numpy.ndarray) Get a 2D array of all basis terms at x.

## **edges\_cal.modelling.FourierDay.with\_nterms**

<span id="page-75-5"></span>FourierDay.with\_nterms( $n_{\text{I}}$ terms:  $int \mid \text{None} = \text{None}$  $int \mid \text{None} = \text{None}$  $int \mid \text{None} = \text{None}$  $int \mid \text{None} = \text{None}$ , parameters: [Sequence](https://docs.python.org/3.11/library/typing.html#typing.Sequence)  $\mid \text{None} = \text{None}$ )  $\rightarrow \text{Model}$  $\rightarrow \text{Model}$  $\rightarrow \text{Model}$ Return a new [Model](#page-82-0) with given nterms and parameters.

# **edges\_cal.modelling.FourierDay.with\_params**

<span id="page-75-6"></span>FourierDay.with\_params(*parameters: [Sequence](https://docs.python.org/3.11/library/typing.html#typing.Sequence) | [None](https://docs.python.org/3.11/library/constants.html#None)*) Get new model with different parameters.

## **Attributes**

[default\\_n\\_terms](#page-76-0) [n\\_terms\\_max](#page-76-1) [n\\_terms\\_min](#page-76-2) [parameters](#page-76-3) [n\\_terms](#page-76-4) [transform](#page-76-5)

**edges\_cal.modelling.FourierDay.default\_n\_terms**

<span id="page-76-0"></span>FourierDay.default\_n\_terms: [int](https://docs.python.org/3.11/library/functions.html#int) | [None](https://docs.python.org/3.11/library/constants.html#None) = None

**edges\_cal.modelling.FourierDay.n\_terms\_max**

<span id="page-76-1"></span>FourierDay.n\_terms\_max: [int](https://docs.python.org/3.11/library/functions.html#int) = 1000000

**edges\_cal.modelling.FourierDay.n\_terms\_min**

<span id="page-76-2"></span>FourierDay.n\_terms\_min: [int](https://docs.python.org/3.11/library/functions.html#int) = 1

**edges\_cal.modelling.FourierDay.parameters**

<span id="page-76-3"></span>FourierDay.parameters: [Sequence](https://docs.python.org/3.11/library/typing.html#typing.Sequence) | [None](https://docs.python.org/3.11/library/constants.html#None)

**edges\_cal.modelling.FourierDay.n\_terms**

<span id="page-76-4"></span>FourierDay.n\_terms: [int](https://docs.python.org/3.11/library/functions.html#int)

**edges\_cal.modelling.FourierDay.transform**

<span id="page-76-5"></span>FourierDay.transform: [ModelTransform](#page-88-0)

## **edges\_cal.modelling.IdentityTransform**

### class edges\_cal.modelling.IdentityTransform

## **Methods**

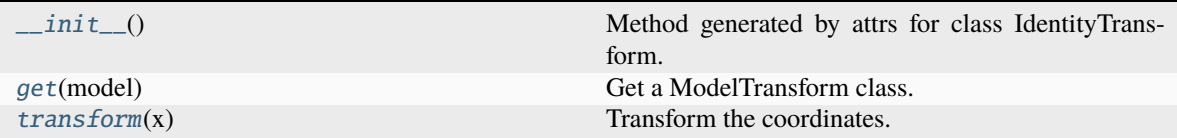

### **edges\_cal.modelling.IdentityTransform.\_\_init\_\_**

<span id="page-77-0"></span> $IdentityTransform. **__init__()**  $\rightarrow$  None$  $IdentityTransform. **__init__()**  $\rightarrow$  None$ Method generated by attrs for class IdentityTransform.

### **edges\_cal.modelling.IdentityTransform.get**

<span id="page-77-1"></span>classmethod IdentityTransform.get(*model: [str](https://docs.python.org/3.11/library/stdtypes.html#str)*) → [type\[](https://docs.python.org/3.11/library/functions.html#type)*[edges\\_cal.modelling.ModelTransform](#page-88-0)*] Get a ModelTransform class.

## **edges\_cal.modelling.IdentityTransform.transform**

<span id="page-77-2"></span>IdentityTransform.transform(*x: [ndarray](https://numpy.org/doc/stable/reference/generated/numpy.ndarray.html#numpy.ndarray)*) → [ndarray](https://numpy.org/doc/stable/reference/generated/numpy.ndarray.html#numpy.ndarray) Transform the coordinates.

## **edges\_cal.modelling.LinLog**

class edges\_cal.modelling.LinLog(*\**, *parameters=None*, *n\_terms=\_Nothing.NOTHING*, *with\_cmb=False*, *f\_center=75.0*, *transform:* [ModelTransform](#page-88-0) *= \_Nothing.NOTHING*, *beta=-2.5*)

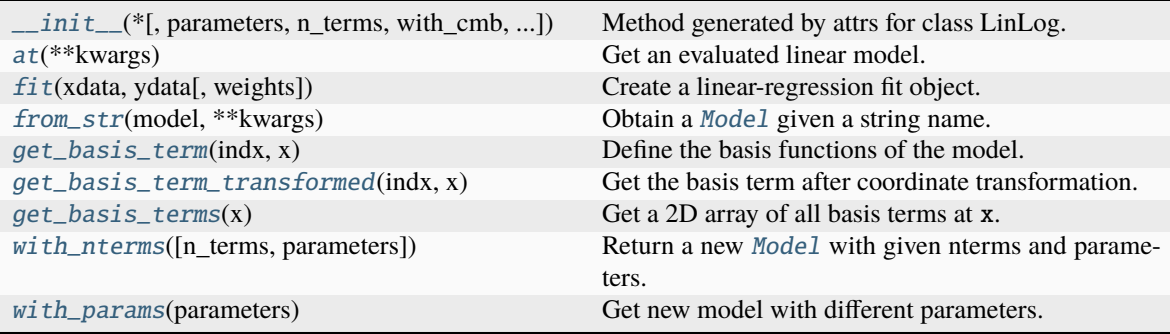

## **edges\_cal.modelling.LinLog.\_\_init\_\_**

<span id="page-78-0"></span>LinLog.\_\_init\_\_(*\**, *parameters=None*, *n\_terms=\_Nothing.NOTHING*, *with\_cmb=False*, *f\_center=75.0*, *transform:* [ModelTransform](#page-88-0) = *Nothing.NOTHING, beta*=-2.5)  $\rightarrow$  [None](https://docs.python.org/3.11/library/constants.html#None)

Method generated by attrs for class LinLog.

## **edges\_cal.modelling.LinLog.at**

<span id="page-78-1"></span>LinLog.at(*\*\*kwargs*) → *[FixedLinearModel](#page-65-0)* Get an evaluated linear model.

## **edges\_cal.modelling.LinLog.fit**

<span id="page-78-2"></span>**LinLog.fit(***xdata: [ndarray](https://numpy.org/doc/stable/reference/generated/numpy.ndarray.html#numpy.ndarray)*, *ydata: ndarray*, *weights: ndarray*  $|$ *[float](https://docs.python.org/3.11/library/functions.html#float)* = 1.0)  $\rightarrow$  *[ModelFit](#page-85-0)* Create a linear-regression fit object.

## **edges\_cal.modelling.LinLog.from\_str**

<span id="page-78-3"></span>static LinLog.from\_str(*model: [str](https://docs.python.org/3.11/library/stdtypes.html#str)*, *\*\*kwargs*) → *[Model](#page-82-0)* Obtain a [Model](#page-82-0) given a string name.

## **edges\_cal.modelling.LinLog.get\_basis\_term**

<span id="page-78-4"></span>LinLog.get\_basis\_term(*indx: [int](https://docs.python.org/3.11/library/functions.html#int)*, *x: [ndarray](https://numpy.org/doc/stable/reference/generated/numpy.ndarray.html#numpy.ndarray)*) → [ndarray](https://numpy.org/doc/stable/reference/generated/numpy.ndarray.html#numpy.ndarray) Define the basis functions of the model.

# **edges\_cal.modelling.LinLog.get\_basis\_term\_transformed**

<span id="page-78-5"></span>LinLog.get\_basis\_term\_transformed(*indx: [int](https://docs.python.org/3.11/library/functions.html#int), x: [ndarray](https://numpy.org/doc/stable/reference/generated/numpy.ndarray.html#numpy.ndarray)*)  $\rightarrow$  ndarray Get the basis term after coordinate transformation.

## **edges\_cal.modelling.LinLog.get\_basis\_terms**

<span id="page-78-6"></span>LinLog.get\_basis\_terms(*x: [ndarray](https://numpy.org/doc/stable/reference/generated/numpy.ndarray.html#numpy.ndarray)*)  $\rightarrow$  ndarray Get a 2D array of all basis terms at x.

## **edges\_cal.modelling.LinLog.with\_nterms**

<span id="page-78-7"></span>**LinLog.with\_nterms**( $n_{\text{terms}}$ :  $int \mid \text{None} = \text{None}$  $int \mid \text{None} = \text{None}$  $int \mid \text{None} = \text{None}$  $int \mid \text{None} = \text{None}$ , parameters: [Sequence](https://docs.python.org/3.11/library/typing.html#typing.Sequence)  $\mid \text{None} = \text{None}$ )  $\rightarrow \text{Model}$  $\rightarrow \text{Model}$  $\rightarrow \text{Model}$ Return a new [Model](#page-82-0) with given nterms and parameters.

# **edges\_cal.modelling.LinLog.with\_params**

<span id="page-79-0"></span>LinLog.with\_params(*parameters: [Sequence](https://docs.python.org/3.11/library/typing.html#typing.Sequence) | [None](https://docs.python.org/3.11/library/constants.html#None)*) Get new model with different parameters.

## **Attributes**

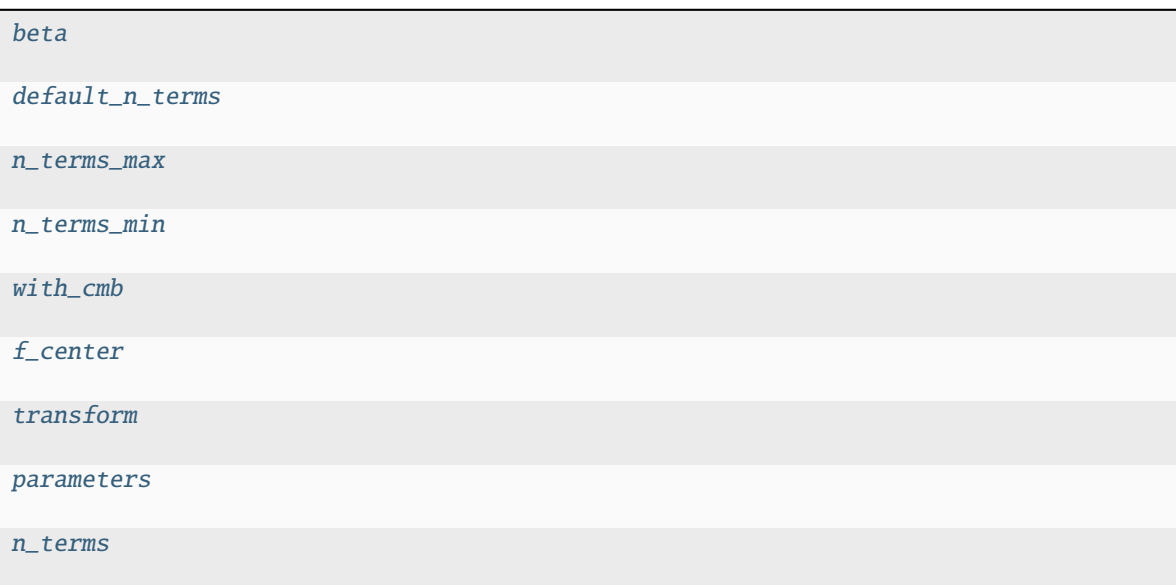

## **edges\_cal.modelling.LinLog.beta**

<span id="page-79-1"></span>LinLog.beta: [float](https://docs.python.org/3.11/library/functions.html#float)

**edges\_cal.modelling.LinLog.default\_n\_terms**

<span id="page-79-2"></span>LinLog.default\_n\_terms: [int](https://docs.python.org/3.11/library/functions.html#int) | [None](https://docs.python.org/3.11/library/constants.html#None) = None

**edges\_cal.modelling.LinLog.n\_terms\_max**

<span id="page-79-3"></span> $LinLog.n_tterms_max: int = 1000000$  $LinLog.n_tterms_max: int = 1000000$  $LinLog.n_tterms_max: int = 1000000$ 

**edges\_cal.modelling.LinLog.n\_terms\_min**

<span id="page-80-0"></span>LinLog.n\_terms\_min: [int](https://docs.python.org/3.11/library/functions.html#int) = 1

**edges\_cal.modelling.LinLog.with\_cmb**

<span id="page-80-1"></span>LinLog.with\_cmb: [bool](https://docs.python.org/3.11/library/functions.html#bool)

**edges\_cal.modelling.LinLog.f\_center**

<span id="page-80-2"></span>LinLog.f\_center: [float](https://docs.python.org/3.11/library/functions.html#float)

**edges\_cal.modelling.LinLog.transform**

<span id="page-80-3"></span>LinLog.transform: [ModelTransform](#page-88-0)

**edges\_cal.modelling.LinLog.parameters**

<span id="page-80-4"></span>LinLog.parameters: [Sequence](https://docs.python.org/3.11/library/typing.html#typing.Sequence) | [None](https://docs.python.org/3.11/library/constants.html#None)

**edges\_cal.modelling.LinLog.n\_terms**

<span id="page-80-5"></span>LinLog.n\_terms: [int](https://docs.python.org/3.11/library/functions.html#int)

### **edges\_cal.modelling.Log10Transform**

```
class edges_cal.modelling.Log10Transform(*, scale: float = 1.0)
```
A transform that takes the logarithm of the input.

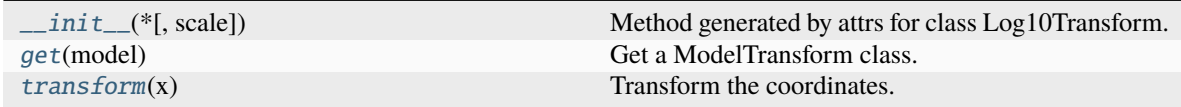

# **edges\_cal.modelling.Log10Transform.\_\_init\_\_**

<span id="page-81-0"></span>Log10Transform.\_\_init\_\_(\*, *scale:*  $float = 1.0$  $float = 1.0$ )  $\rightarrow$  [None](https://docs.python.org/3.11/library/constants.html#None) Method generated by attrs for class Log10Transform.

### **edges\_cal.modelling.Log10Transform.get**

<span id="page-81-1"></span>classmethod Log10Transform.get(*model: [str](https://docs.python.org/3.11/library/stdtypes.html#str)*) → [type\[](https://docs.python.org/3.11/library/functions.html#type)*[edges\\_cal.modelling.ModelTransform](#page-88-0)*] Get a ModelTransform class.

### **edges\_cal.modelling.Log10Transform.transform**

<span id="page-81-2"></span>Log10Transform.transform(*x: [ndarray](https://numpy.org/doc/stable/reference/generated/numpy.ndarray.html#numpy.ndarray)*) → [ndarray](https://numpy.org/doc/stable/reference/generated/numpy.ndarray.html#numpy.ndarray) Transform the coordinates.

## **Attributes**

[scale](#page-81-3)

## **edges\_cal.modelling.Log10Transform.scale**

<span id="page-81-3"></span>Log10Transform.scale: [float](https://docs.python.org/3.11/library/functions.html#float)

### **edges\_cal.modelling.LogTransform**

### class edges\_cal.modelling.LogTransform(*\**, *scale: [float](https://docs.python.org/3.11/library/functions.html#float) = 1.0*)

A transform that takes the logarithm of the input.

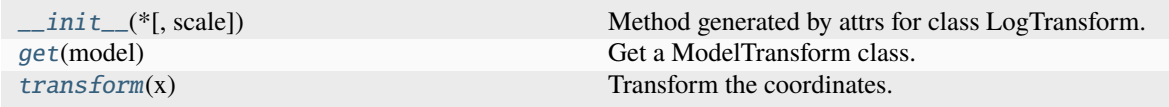

## **edges\_cal.modelling.LogTransform.\_\_init\_\_**

<span id="page-82-1"></span>LogTransform.\_\_init\_\_(\*, *scale:*  $float = 1.0$  $float = 1.0$ )  $\rightarrow$  [None](https://docs.python.org/3.11/library/constants.html#None) Method generated by attrs for class LogTransform.

### **edges\_cal.modelling.LogTransform.get**

<span id="page-82-2"></span>classmethod LogTransform.get(*model: [str](https://docs.python.org/3.11/library/stdtypes.html#str)*) → [type\[](https://docs.python.org/3.11/library/functions.html#type)*[edges\\_cal.modelling.ModelTransform](#page-88-0)*] Get a ModelTransform class.

#### **edges\_cal.modelling.LogTransform.transform**

<span id="page-82-3"></span>LogTransform.transform(*x: [ndarray](https://numpy.org/doc/stable/reference/generated/numpy.ndarray.html#numpy.ndarray)*) → [ndarray](https://numpy.org/doc/stable/reference/generated/numpy.ndarray.html#numpy.ndarray) Transform the coordinates.

## **Attributes**

[scale](#page-82-4)

### **edges\_cal.modelling.LogTransform.scale**

<span id="page-82-4"></span>LogTransform.scale: [float](https://docs.python.org/3.11/library/functions.html#float)

#### **edges\_cal.modelling.Model**

<span id="page-82-0"></span>class edges\_cal.modelling.Model(*\**, *parameters=None*, *n\_terms=\_Nothing.NOTHING*, *transform:* [ModelTransform](#page-88-0) *= IdentityTransform()*)

A base class for a linear model.

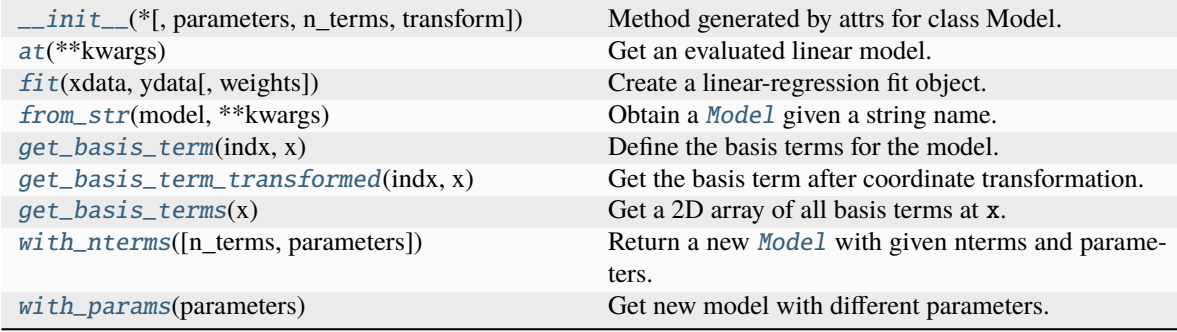

## **edges\_cal.modelling.Model.\_\_init\_\_**

<span id="page-83-0"></span>Model.\_\_init\_\_(*\**, *parameters=None*, *n\_terms=\_Nothing.NOTHING*, *transform:* [ModelTransform](#page-88-0) *= IdentityTransform()* $) \rightarrow$  [None](https://docs.python.org/3.11/library/constants.html#None)

Method generated by attrs for class Model.

#### **edges\_cal.modelling.Model.at**

<span id="page-83-1"></span>Model.at(*\*\*kwargs*) → *[FixedLinearModel](#page-65-0)* Get an evaluated linear model.

#### **edges\_cal.modelling.Model.fit**

<span id="page-83-2"></span>Model.fit(*xdata: [ndarray](https://numpy.org/doc/stable/reference/generated/numpy.ndarray.html#numpy.ndarray), ydata: ndarray, weights: ndarray*  $|$  *[float](https://docs.python.org/3.11/library/functions.html#float)* = 1.0)  $\rightarrow$  *[ModelFit](#page-85-0)* Create a linear-regression fit object.

#### **edges\_cal.modelling.Model.from\_str**

<span id="page-83-3"></span>static Model.from\_str(*model: [str](https://docs.python.org/3.11/library/stdtypes.html#str)*, *\*\*kwargs*) → *[Model](#page-82-0)* Obtain a [Model](#page-82-0) given a string name.

#### **edges\_cal.modelling.Model.get\_basis\_term**

<span id="page-83-4"></span>abstract Model.get\_basis\_term(*indx: [int](https://docs.python.org/3.11/library/functions.html#int)*, *x: [ndarray](https://numpy.org/doc/stable/reference/generated/numpy.ndarray.html#numpy.ndarray)*) → [ndarray](https://numpy.org/doc/stable/reference/generated/numpy.ndarray.html#numpy.ndarray) Define the basis terms for the model.

## **edges\_cal.modelling.Model.get\_basis\_term\_transformed**

<span id="page-83-5"></span>Model.get\_basis\_term\_transformed(*indx: [int](https://docs.python.org/3.11/library/functions.html#int), x: [ndarray](https://numpy.org/doc/stable/reference/generated/numpy.ndarray.html#numpy.ndarray)*)  $\rightarrow$  ndarray Get the basis term after coordinate transformation.

### **edges\_cal.modelling.Model.get\_basis\_terms**

<span id="page-83-6"></span>Model.get\_basis\_terms(*x: [ndarray](https://numpy.org/doc/stable/reference/generated/numpy.ndarray.html#numpy.ndarray)*) → [ndarray](https://numpy.org/doc/stable/reference/generated/numpy.ndarray.html#numpy.ndarray) Get a 2D array of all basis terms at x.

#### **edges\_cal.modelling.Model.with\_nterms**

<span id="page-83-7"></span>[Model](#page-82-0).with\_nterms( $n_{\text{terms}}$ : *[int](https://docs.python.org/3.11/library/functions.html#int)* | *[None](https://docs.python.org/3.11/library/constants.html#None)* = *None*, *parameters: [Sequence](https://docs.python.org/3.11/library/typing.html#typing.Sequence)* | *None* = *None*)  $\rightarrow$  *Model* Return a new [Model](#page-82-0) with given nterms and parameters.

## **edges\_cal.modelling.Model.with\_params**

<span id="page-84-0"></span>Model.with\_params(*parameters: [Sequence](https://docs.python.org/3.11/library/typing.html#typing.Sequence) | [None](https://docs.python.org/3.11/library/constants.html#None)*) Get new model with different parameters.

## **Attributes**

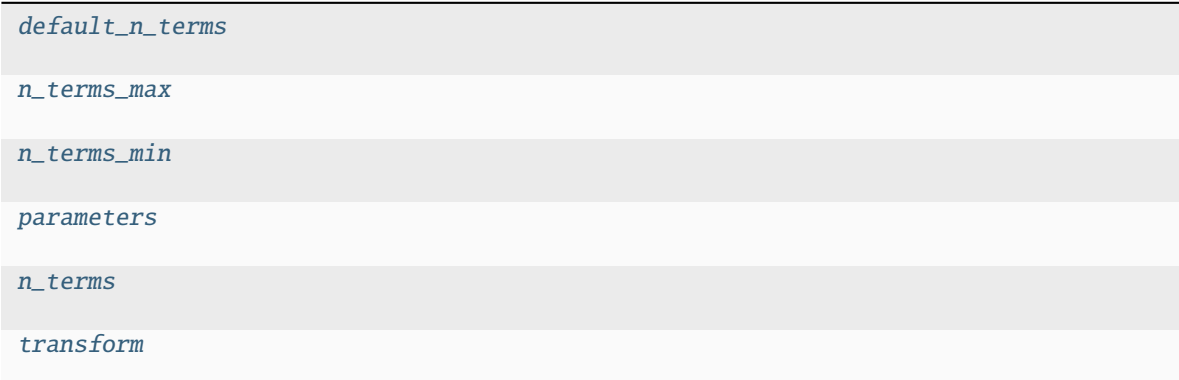

### **edges\_cal.modelling.Model.default\_n\_terms**

<span id="page-84-1"></span>Model.default\_n\_terms: [int](https://docs.python.org/3.11/library/functions.html#int) | [None](https://docs.python.org/3.11/library/constants.html#None) = None

**edges\_cal.modelling.Model.n\_terms\_max**

<span id="page-84-2"></span>Model.n\_terms\_max: [int](https://docs.python.org/3.11/library/functions.html#int) = 1000000

**edges\_cal.modelling.Model.n\_terms\_min**

<span id="page-84-3"></span>Model.n\_terms\_min: [int](https://docs.python.org/3.11/library/functions.html#int) = 1

### **edges\_cal.modelling.Model.parameters**

<span id="page-84-4"></span>Model.parameters: [Sequence](https://docs.python.org/3.11/library/typing.html#typing.Sequence) | [None](https://docs.python.org/3.11/library/constants.html#None)

**edges\_cal.modelling.Model.n\_terms**

<span id="page-84-5"></span>Model.n\_terms: [int](https://docs.python.org/3.11/library/functions.html#int)

### **edges\_cal.modelling.Model.transform**

<span id="page-85-1"></span>Model.transform: [ModelTransform](#page-88-0)

### **edges\_cal.modelling.ModelFit**

<span id="page-85-0"></span>class edges\_cal.modelling.ModelFit(*model:* [FixedLinearModel,](#page-65-0) *ydata: [ndarray](https://numpy.org/doc/stable/reference/generated/numpy.ndarray.html#numpy.ndarray)*, *weights: [ndarray](https://numpy.org/doc/stable/reference/generated/numpy.ndarray.html#numpy.ndarray) | [float](https://docs.python.org/3.11/library/functions.html#float) = 1.0*)

A class representing a fit of model to data.

### **Parameters**

- **model** (*edges\_cal.modelling.FixedLinearModel*) The evaluatable model to fit to the data.
- **ydata** (*numpy.ndarray*) The values of the measured data.
- **weights** (*numpy.ndarray | float*) The weight of the measured data at each point. This corresponds to the *variance* of the measurement (not the standard deviation). This is appropriate if the weights represent the number of measurements going into each piece of data.

#### **Raises**

[ValueError](https://docs.python.org/3.11/library/exceptions.html#ValueError) – If model\_type is not str, or a subclass of [Model](#page-82-0).

### **Methods**

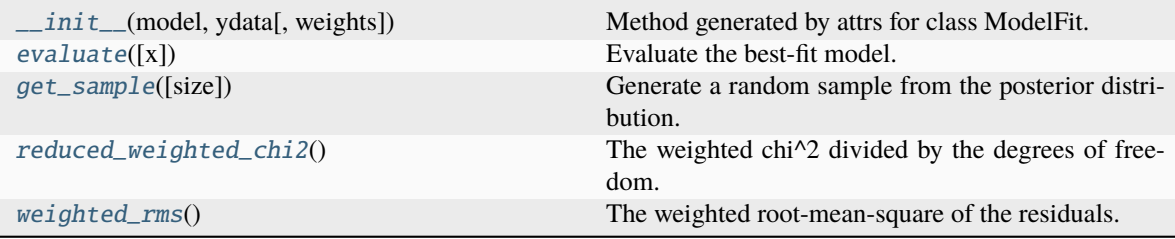

## **edges\_cal.modelling.ModelFit.\_\_init\_\_**

<span id="page-85-2"></span>ModelFit.\_\_init\_\_(*model:* [FixedLinearModel,](#page-65-0) *ydata: [ndarray](https://numpy.org/doc/stable/reference/generated/numpy.ndarray.html#numpy.ndarray)*, *weights: [ndarray](https://numpy.org/doc/stable/reference/generated/numpy.ndarray.html#numpy.ndarray) | [float](https://docs.python.org/3.11/library/functions.html#float) = 1.0*) → [None](https://docs.python.org/3.11/library/constants.html#None) Method generated by attrs for class ModelFit.

#### **edges\_cal.modelling.ModelFit.evaluate**

#### <span id="page-85-3"></span>**ModelFit.evaluate**( $x$ : *[ndarray](https://numpy.org/doc/stable/reference/generated/numpy.ndarray.html#numpy.ndarray)*  $|$  *[None](https://docs.python.org/3.11/library/constants.html#None)* = *None*)  $\rightarrow$  ndarray

Evaluate the best-fit model.

#### **Parameters**

**x** (*np.ndarray, optional*) – The co-ordinates at which to evaluate the model. By default, use the input data co-ordinates.

#### **Returns**

**y** (*np.ndarray*) – The best-fit model evaluated at x.

## **edges\_cal.modelling.ModelFit.get\_sample**

<span id="page-86-0"></span>ModelFit.get\_sample(*size: [int](https://docs.python.org/3.11/library/functions.html#int) | [tuple](https://docs.python.org/3.11/library/stdtypes.html#tuple)[\[int\]](https://docs.python.org/3.11/library/functions.html#int) = 1*) Generate a random sample from the posterior distribution.

## **edges\_cal.modelling.ModelFit.reduced\_weighted\_chi2**

### <span id="page-86-1"></span>ModelFit.reduced\_weighted\_chi2() → [float](https://docs.python.org/3.11/library/functions.html#float)

The weighted chi^2 divided by the degrees of freedom.

### **edges\_cal.modelling.ModelFit.weighted\_rms**

#### <span id="page-86-2"></span> $ModelFit.weighted\_rms() \rightarrow float$  $ModelFit.weighted\_rms() \rightarrow float$

The weighted root-mean-square of the residuals.

## **Attributes**

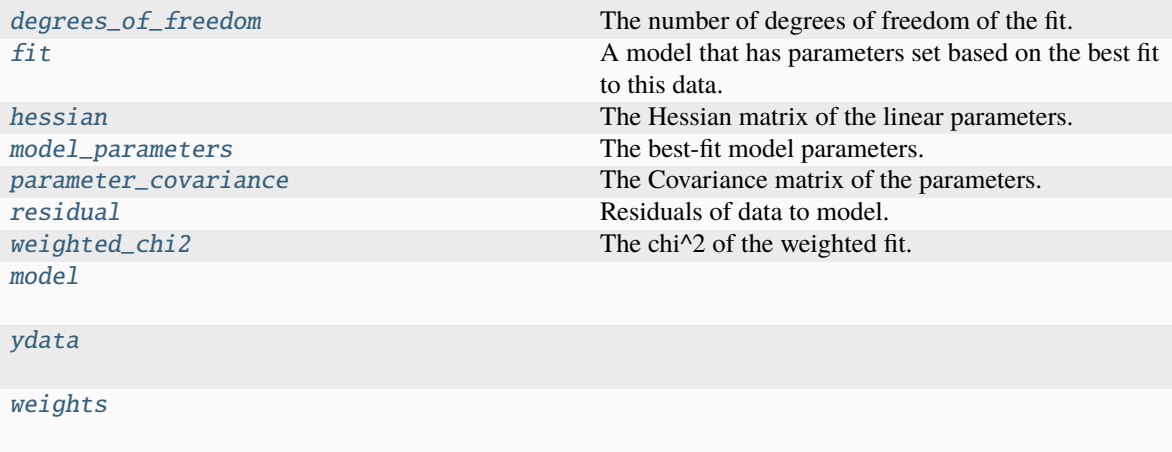

## **edges\_cal.modelling.ModelFit.degrees\_of\_freedom**

## <span id="page-86-3"></span>ModelFit.degrees\_of\_freedom

The number of degrees of freedom of the fit.

#### **edges\_cal.modelling.ModelFit.fit**

### <span id="page-86-4"></span>ModelFit.fit

A model that has parameters set based on the best fit to this data.

### **edges\_cal.modelling.ModelFit.hessian**

### <span id="page-87-0"></span>ModelFit.hessian

The Hessian matrix of the linear parameters.

## **edges\_cal.modelling.ModelFit.model\_parameters**

<span id="page-87-1"></span>ModelFit.model\_parameters The best-fit model parameters.

## **edges\_cal.modelling.ModelFit.parameter\_covariance**

<span id="page-87-2"></span>ModelFit.parameter\_covariance The Covariance matrix of the parameters.

## **edges\_cal.modelling.ModelFit.residual**

<span id="page-87-3"></span>ModelFit.residual Residuals of data to model.

## **edges\_cal.modelling.ModelFit.weighted\_chi2**

## <span id="page-87-4"></span>ModelFit.weighted\_chi2

The chi<sup> $\wedge$ 2 of the weighted fit.</sup>

## **edges\_cal.modelling.ModelFit.model**

<span id="page-87-5"></span>ModelFit.model: [FixedLinearModel](#page-65-0)

## **edges\_cal.modelling.ModelFit.ydata**

<span id="page-87-6"></span>ModelFit.ydata: [ndarray](https://numpy.org/doc/stable/reference/generated/numpy.ndarray.html#numpy.ndarray)

## **edges\_cal.modelling.ModelFit.weights**

<span id="page-87-7"></span>ModelFit.weights: [ndarray](https://numpy.org/doc/stable/reference/generated/numpy.ndarray.html#numpy.ndarray) | [float](https://docs.python.org/3.11/library/functions.html#float)

## **edges\_cal.modelling.ModelTransform**

### <span id="page-88-0"></span>class edges\_cal.modelling.ModelTransform

## **Methods**

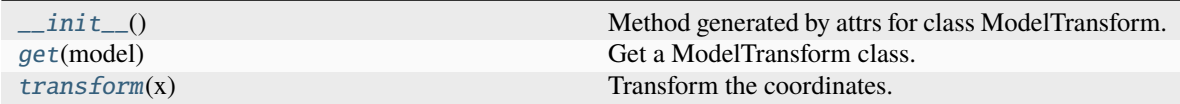

### **edges\_cal.modelling.ModelTransform.\_\_init\_\_**

<span id="page-88-1"></span> $ModelTransform.__init__() \rightarrow None$  $ModelTransform.__init__() \rightarrow None$ Method generated by attrs for class ModelTransform.

#### **edges\_cal.modelling.ModelTransform.get**

<span id="page-88-2"></span>classmethod ModelTransform.get(*model: [str](https://docs.python.org/3.11/library/stdtypes.html#str)*) → [type\[](https://docs.python.org/3.11/library/functions.html#type)*[edges\\_cal.modelling.ModelTransform](#page-88-0)*] Get a ModelTransform class.

### **edges\_cal.modelling.ModelTransform.transform**

<span id="page-88-3"></span>abstract ModelTransform.transform(*x: [ndarray](https://numpy.org/doc/stable/reference/generated/numpy.ndarray.html#numpy.ndarray)*) → [ndarray](https://numpy.org/doc/stable/reference/generated/numpy.ndarray.html#numpy.ndarray) Transform the coordinates.

#### **edges\_cal.modelling.NoiseWaves**

<span id="page-88-4"></span>class edges\_cal.modelling.NoiseWaves(*\**, *freq: [ndarray](https://numpy.org/doc/stable/reference/generated/numpy.ndarray.html#numpy.ndarray)*, *gamma\_src: [dict\[](https://docs.python.org/3.11/library/stdtypes.html#dict)[str,](https://docs.python.org/3.11/library/stdtypes.html#str) [numpy.ndarray\]](https://numpy.org/doc/stable/reference/generated/numpy.ndarray.html#numpy.ndarray)*, *gamma\_rec: [ndarray](https://numpy.org/doc/stable/reference/generated/numpy.ndarray.html#numpy.ndarray)*, *c\_terms: [int](https://docs.python.org/3.11/library/functions.html#int) = 5*, *w\_terms: [int](https://docs.python.org/3.11/library/functions.html#int) = 6*, *parameters: [Sequence](https://docs.python.org/3.11/library/typing.html#typing.Sequence) | [None](https://docs.python.org/3.11/library/constants.html#None) = None*, *with\_tload: [bool](https://docs.python.org/3.11/library/functions.html#bool) = True*)

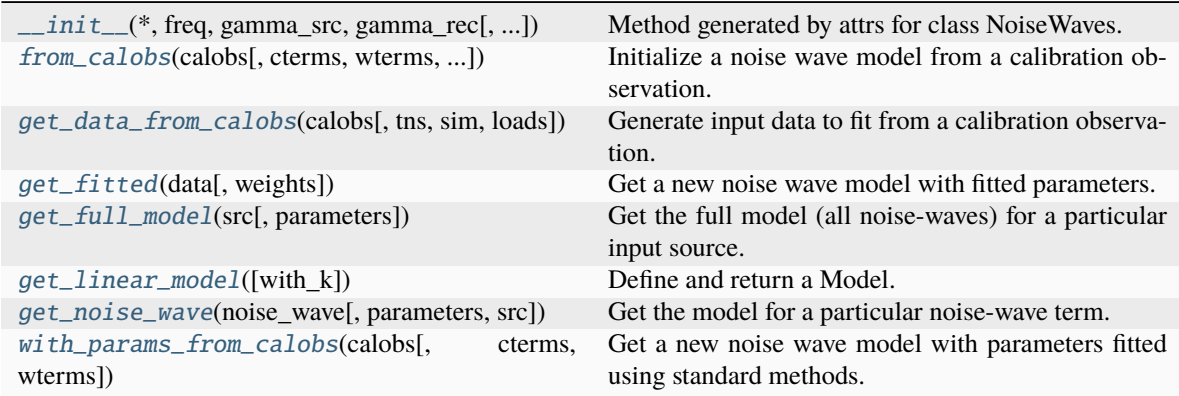

### **edges\_cal.modelling.NoiseWaves.\_\_init\_\_**

<span id="page-89-0"></span>NoiseWaves.\_\_init\_\_(*\**, *freq: [ndarray](https://numpy.org/doc/stable/reference/generated/numpy.ndarray.html#numpy.ndarray)*, *gamma\_src: [dict](https://docs.python.org/3.11/library/stdtypes.html#dict)[\[str,](https://docs.python.org/3.11/library/stdtypes.html#str) [numpy.ndarray\]](https://numpy.org/doc/stable/reference/generated/numpy.ndarray.html#numpy.ndarray)*, *gamma\_rec: [ndarray](https://numpy.org/doc/stable/reference/generated/numpy.ndarray.html#numpy.ndarray)*, *c\_terms: [int](https://docs.python.org/3.11/library/functions.html#int) = 5*, *w\_terms: [int](https://docs.python.org/3.11/library/functions.html#int) = 6*, *parameters: [Sequence](https://docs.python.org/3.11/library/typing.html#typing.Sequence) | [None](https://docs.python.org/3.11/library/constants.html#None) = None*, *with\_tload:*  $bool = True$  $bool = True$ )  $\rightarrow$  [None](https://docs.python.org/3.11/library/constants.html#None)

Method generated by attrs for class NoiseWaves.

#### **edges\_cal.modelling.NoiseWaves.from\_calobs**

<span id="page-89-1"></span>classmethod NoiseWaves.from\_calobs(*calobs*, *cterms=None*, *wterms=None*, *sources=None*, *with\_tload:*  $bool = True$  $bool = True$ , *loads: [dict](https://docs.python.org/3.11/library/stdtypes.html#dict)* | *[None](https://docs.python.org/3.11/library/constants.html#None)* = *None*  $) \rightarrow NoiseWaves$  $) \rightarrow NoiseWaves$ 

Initialize a noise wave model from a calibration observation.

#### **edges\_cal.modelling.NoiseWaves.get\_data\_from\_calobs**

<span id="page-89-2"></span>NoiseWaves.get\_data\_from\_calobs(*calobs*, *tns:* [Model](#page-82-0) *| [None](https://docs.python.org/3.11/library/constants.html#None) = None*, *sim: [bool](https://docs.python.org/3.11/library/functions.html#bool) = False*, *loads: [dict](https://docs.python.org/3.11/library/stdtypes.html#dict) |*  $None = None$  $None = None$   $\rightarrow$  [ndarray](https://numpy.org/doc/stable/reference/generated/numpy.ndarray.html#numpy.ndarray)

Generate input data to fit from a calibration observation.

#### **edges\_cal.modelling.NoiseWaves.get\_fitted**

<span id="page-89-3"></span>NoiseWaves.get\_fitted(*data: [ndarray](https://numpy.org/doc/stable/reference/generated/numpy.ndarray.html#numpy.ndarray)*, *weights: [ndarray](https://numpy.org/doc/stable/reference/generated/numpy.ndarray.html#numpy.ndarray) | [None](https://docs.python.org/3.11/library/constants.html#None) = None*) → *[NoiseWaves](#page-88-4)* Get a new noise wave model with fitted parameters.

#### **edges\_cal.modelling.NoiseWaves.get\_full\_model**

<span id="page-89-4"></span>NoiseWaves.get\_full\_model(*src: [str](https://docs.python.org/3.11/library/stdtypes.html#str)*, *parameters: [Sequence](https://docs.python.org/3.11/library/typing.html#typing.Sequence) | [None](https://docs.python.org/3.11/library/constants.html#None) = None*) → [ndarray](https://numpy.org/doc/stable/reference/generated/numpy.ndarray.html#numpy.ndarray) Get the full model (all noise-waves) for a particular input source.

#### **edges\_cal.modelling.NoiseWaves.get\_linear\_model**

<span id="page-89-5"></span>NoiseWaves.get\_linear\_model(*with\_k: [bool](https://docs.python.org/3.11/library/functions.html#bool) = True*) → *[CompositeModel](#page-60-0)* Define and return a Model.

> **Parameters with**  $k$  – Whether to use the K matrix as an "extra basis" in the linear model.

#### **edges\_cal.modelling.NoiseWaves.get\_noise\_wave**

<span id="page-89-6"></span>NoiseWaves.get\_noise\_wave(*noise\_wave: [str](https://docs.python.org/3.11/library/stdtypes.html#str)*, *parameters: [Sequence](https://docs.python.org/3.11/library/typing.html#typing.Sequence) | [None](https://docs.python.org/3.11/library/constants.html#None) = None*, *src: [str](https://docs.python.org/3.11/library/stdtypes.html#str) | [None](https://docs.python.org/3.11/library/constants.html#None) =*  $None$ )  $\rightarrow$  [ndarray](https://numpy.org/doc/stable/reference/generated/numpy.ndarray.html#numpy.ndarray)

Get the model for a particular noise-wave term.

# **edges\_cal.modelling.NoiseWaves.with\_params\_from\_calobs**

<span id="page-90-0"></span>NoiseWaves.with\_params\_from\_calobs(*calobs*, *cterms=None*, *wterms=None*) → *[NoiseWaves](#page-88-4)* Get a new noise wave model with parameters fitted using standard methods.

## **Attributes**

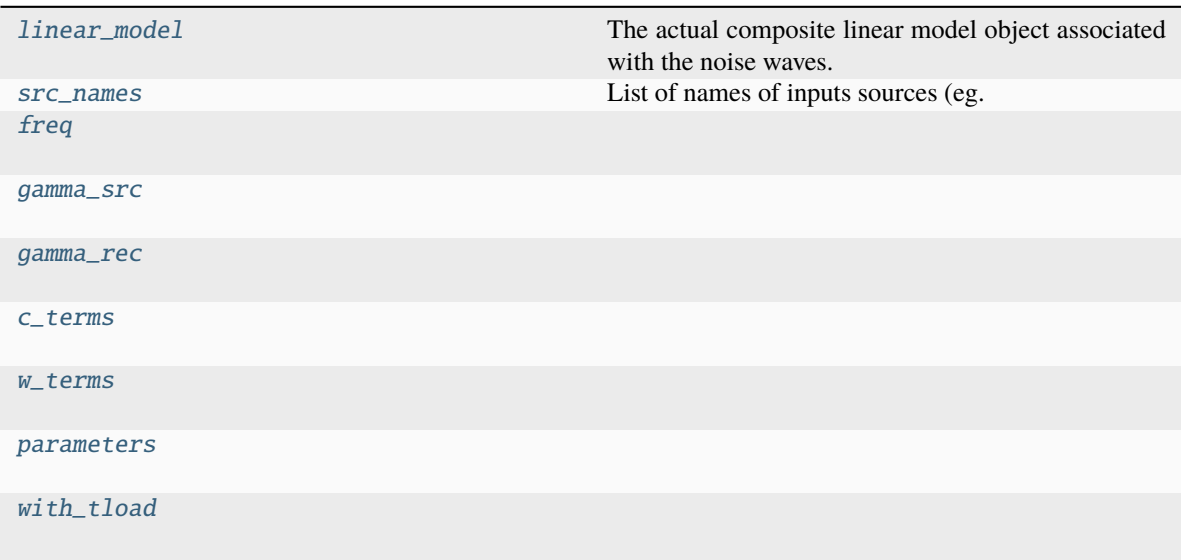

## **edges\_cal.modelling.NoiseWaves.linear\_model**

#### <span id="page-90-1"></span>NoiseWaves.linear\_model

The actual composite linear model object associated with the noise waves.

### **edges\_cal.modelling.NoiseWaves.src\_names**

#### <span id="page-90-2"></span>NoiseWaves.src\_names

List of names of inputs sources (eg. ambient, hot\_load, open, short).

#### **edges\_cal.modelling.NoiseWaves.freq**

<span id="page-90-3"></span>NoiseWaves.freq: [ndarray](https://numpy.org/doc/stable/reference/generated/numpy.ndarray.html#numpy.ndarray)

## **edges\_cal.modelling.NoiseWaves.gamma\_src**

<span id="page-91-0"></span>NoiseWaves.gamma\_src: [dict](https://docs.python.org/3.11/library/stdtypes.html#dict)[\[str,](https://docs.python.org/3.11/library/stdtypes.html#str) [numpy.ndarray\]](https://numpy.org/doc/stable/reference/generated/numpy.ndarray.html#numpy.ndarray)

### **edges\_cal.modelling.NoiseWaves.gamma\_rec**

<span id="page-91-1"></span>NoiseWaves.gamma\_rec: [ndarray](https://numpy.org/doc/stable/reference/generated/numpy.ndarray.html#numpy.ndarray)

### **edges\_cal.modelling.NoiseWaves.c\_terms**

<span id="page-91-2"></span>NoiseWaves.c\_terms: [int](https://docs.python.org/3.11/library/functions.html#int)

### **edges\_cal.modelling.NoiseWaves.w\_terms**

<span id="page-91-3"></span>NoiseWaves.w\_terms: [int](https://docs.python.org/3.11/library/functions.html#int)

### **edges\_cal.modelling.NoiseWaves.parameters**

<span id="page-91-4"></span>NoiseWaves.parameters: [Sequence](https://docs.python.org/3.11/library/typing.html#typing.Sequence) | [None](https://docs.python.org/3.11/library/constants.html#None)

#### **edges\_cal.modelling.NoiseWaves.with\_tload**

<span id="page-91-5"></span>NoiseWaves.with\_tload: [bool](https://docs.python.org/3.11/library/functions.html#bool)

### **edges\_cal.modelling.PhysicalLin**

```
class edges_cal.modelling.PhysicalLin(*, parameters=None, n_terms=_Nothing.NOTHING,
                                      with_cmb=False, f_center=75.0, transform: ModelTransform =
                                      _Nothing.NOTHING)
```
Foreground model using a linearized physical model of the foregrounds.

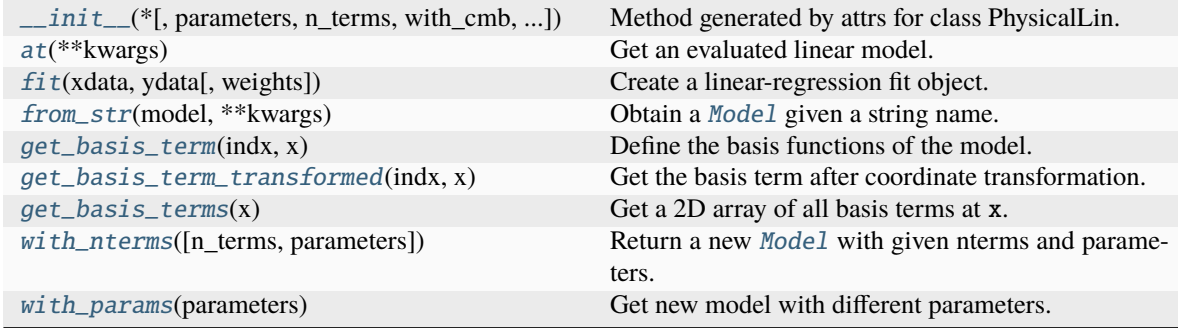

## **edges\_cal.modelling.PhysicalLin.\_\_init\_\_**

<span id="page-92-0"></span>PhysicalLin.\_\_init\_\_(*\**, *parameters=None*, *n\_terms=\_Nothing.NOTHING*, *with\_cmb=False*, *f\_center=75.0, transform:* [ModelTransform](#page-88-0) =  $\Delta$ *Nothing.NOTHING*)  $\rightarrow$  [None](https://docs.python.org/3.11/library/constants.html#None) Method generated by attrs for class PhysicalLin.

# **edges\_cal.modelling.PhysicalLin.at**

<span id="page-92-1"></span>PhysicalLin.at(*\*\*kwargs*) → *[FixedLinearModel](#page-65-0)* Get an evaluated linear model.

#### **edges\_cal.modelling.PhysicalLin.fit**

<span id="page-92-2"></span>PhysicalLin.fit(*xdata:*  $ndarray$ , *ydata:*  $ndarray$ , *weights:*  $ndarray$   $|float = 1.0$  $|float = 1.0$  $|float = 1.0$ )  $\rightarrow ModelFit$  $\rightarrow ModelFit$ Create a linear-regression fit object.

### **edges\_cal.modelling.PhysicalLin.from\_str**

<span id="page-92-3"></span>static PhysicalLin.from\_str(*model: [str](https://docs.python.org/3.11/library/stdtypes.html#str)*, *\*\*kwargs*) → *[Model](#page-82-0)* Obtain a [Model](#page-82-0) given a string name.

#### **edges\_cal.modelling.PhysicalLin.get\_basis\_term**

<span id="page-92-4"></span>PhysicalLin.get\_basis\_term(*indx: [int](https://docs.python.org/3.11/library/functions.html#int)*, *x: [ndarray](https://numpy.org/doc/stable/reference/generated/numpy.ndarray.html#numpy.ndarray)*) → [ndarray](https://numpy.org/doc/stable/reference/generated/numpy.ndarray.html#numpy.ndarray) Define the basis functions of the model.

## **edges\_cal.modelling.PhysicalLin.get\_basis\_term\_transformed**

<span id="page-92-5"></span>PhysicalLin.get\_basis\_term\_transformed(*indx: [int](https://docs.python.org/3.11/library/functions.html#int), x: [ndarray](https://numpy.org/doc/stable/reference/generated/numpy.ndarray.html#numpy.ndarray)*)  $\rightarrow$  ndarray Get the basis term after coordinate transformation.

#### **edges\_cal.modelling.PhysicalLin.get\_basis\_terms**

<span id="page-92-6"></span>PhysicalLin.get\_basis\_terms(*x: [ndarray](https://numpy.org/doc/stable/reference/generated/numpy.ndarray.html#numpy.ndarray)*) → [ndarray](https://numpy.org/doc/stable/reference/generated/numpy.ndarray.html#numpy.ndarray) Get a 2D array of all basis terms at x.

#### **edges\_cal.modelling.PhysicalLin.with\_nterms**

<span id="page-92-7"></span>PhysicalLin.with\_nterms( $n_{\text{terms}}$ : *[int](https://docs.python.org/3.11/library/functions.html#int)* | *[None](https://docs.python.org/3.11/library/constants.html#None)* = *None*, *parameters: [Sequence](https://docs.python.org/3.11/library/typing.html#typing.Sequence)* | *None* = *None*)  $\rightarrow$  *[Model](#page-82-0)* Return a new [Model](#page-82-0) with given nterms and parameters.

# **edges\_cal.modelling.PhysicalLin.with\_params**

<span id="page-93-0"></span>PhysicalLin.with\_params(*parameters: [Sequence](https://docs.python.org/3.11/library/typing.html#typing.Sequence) | [None](https://docs.python.org/3.11/library/constants.html#None)*) Get new model with different parameters.

## **Attributes**

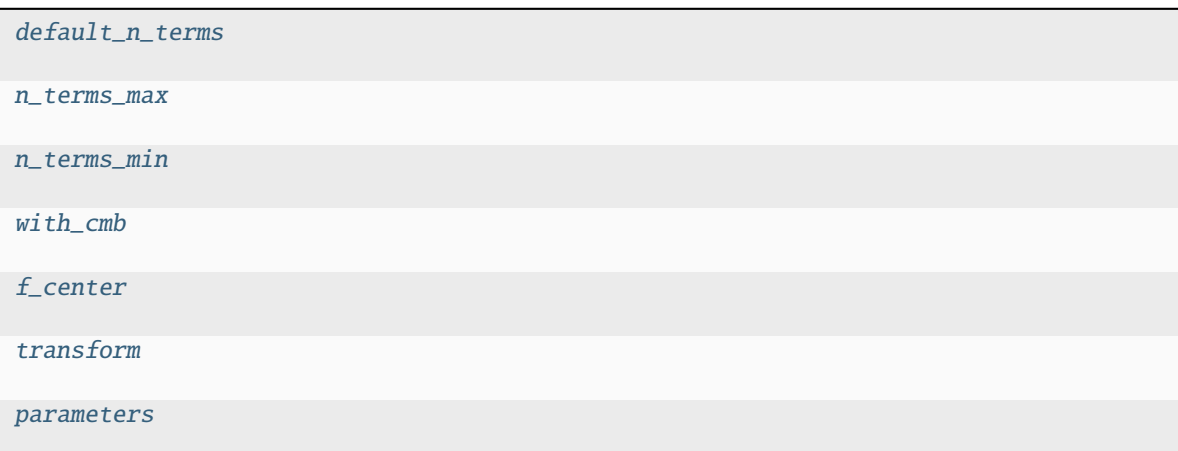

[n\\_terms](#page-94-3)

**edges\_cal.modelling.PhysicalLin.default\_n\_terms**

```
int = 5
```
**edges\_cal.modelling.PhysicalLin.n\_terms\_max**

<span id="page-93-2"></span>PhysicalLin.n\_terms\_max: [int](https://docs.python.org/3.11/library/functions.html#int) = 5

**edges\_cal.modelling.PhysicalLin.n\_terms\_min**

<span id="page-93-3"></span>PhysicalLin.n\_terms\_min: [int](https://docs.python.org/3.11/library/functions.html#int) = 1

**edges\_cal.modelling.PhysicalLin.with\_cmb**

<span id="page-93-4"></span>PhysicalLin.with\_cmb: [bool](https://docs.python.org/3.11/library/functions.html#bool)

**edges\_cal.modelling.PhysicalLin.f\_center**

<span id="page-94-0"></span>PhysicalLin.f\_center: [float](https://docs.python.org/3.11/library/functions.html#float)

**edges\_cal.modelling.PhysicalLin.transform**

<span id="page-94-1"></span>PhysicalLin.transform: [ModelTransform](#page-88-0)

**edges\_cal.modelling.PhysicalLin.parameters**

<span id="page-94-2"></span>PhysicalLin.parameters: [Sequence](https://docs.python.org/3.11/library/typing.html#typing.Sequence) | [None](https://docs.python.org/3.11/library/constants.html#None)

**edges\_cal.modelling.PhysicalLin.n\_terms**

<span id="page-94-3"></span>PhysicalLin.n\_terms: [int](https://docs.python.org/3.11/library/functions.html#int)

## **edges\_cal.modelling.Polynomial**

```
class edges_cal.modelling.Polynomial(*, parameters=None, n_terms=_Nothing.NOTHING, transform:
                                      ModelTransform = IdentityTransform(), offset=0)
```
A polynomial foreground model.

#### **Parameters**

- **log\_x** (*bool*) Whether to fit the poly coefficients with log-space co-ordinates.
- **offset** (*float*) An offset to use for each index in the polynomial model.
- **kwargs** All other arguments passed through to [Foreground](#page-68-0).

#### **Notes**

The polynomial model can be written

$$
\sum_{i=0}^{n} c_i y^{i+offset},
$$

where  $y$  is  $log(x)$  if  $log_x = True$  and simply  $x$  otherwise.

# **Methods**

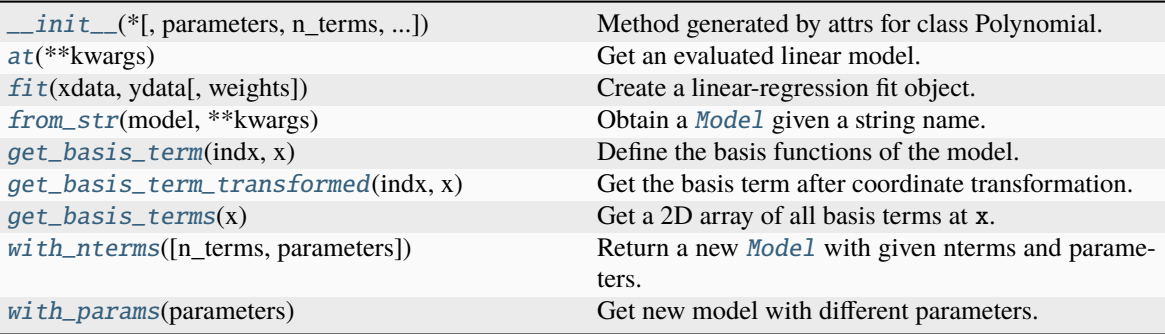

## **edges\_cal.modelling.Polynomial.\_\_init\_\_**

<span id="page-95-0"></span>Polynomial.\_\_init\_\_(*\**, *parameters=None*, *n\_terms=\_Nothing.NOTHING*, *transform:* [ModelTransform](#page-88-0) *= IdentityTransform(), offset=0*)  $\rightarrow$  [None](https://docs.python.org/3.11/library/constants.html#None)

Method generated by attrs for class Polynomial.

## **edges\_cal.modelling.Polynomial.at**

<span id="page-95-1"></span>Polynomial.at(*\*\*kwargs*) → *[FixedLinearModel](#page-65-0)* Get an evaluated linear model.

## **edges\_cal.modelling.Polynomial.fit**

<span id="page-95-2"></span>Polynomial.fit(*xdata: [ndarray](https://numpy.org/doc/stable/reference/generated/numpy.ndarray.html#numpy.ndarray)*, *ydata: [ndarray](https://numpy.org/doc/stable/reference/generated/numpy.ndarray.html#numpy.ndarray)*, *weights: [ndarray](https://numpy.org/doc/stable/reference/generated/numpy.ndarray.html#numpy.ndarray) | [float](https://docs.python.org/3.11/library/functions.html#float) = 1.0*) → *[ModelFit](#page-85-0)* Create a linear-regression fit object.

## **edges\_cal.modelling.Polynomial.from\_str**

<span id="page-95-3"></span>static Polynomial.from\_str(*model: [str](https://docs.python.org/3.11/library/stdtypes.html#str)*, *\*\*kwargs*) → *[Model](#page-82-0)* Obtain a [Model](#page-82-0) given a string name.

## **edges\_cal.modelling.Polynomial.get\_basis\_term**

<span id="page-95-4"></span>Polynomial.get\_basis\_term(*indx: [int](https://docs.python.org/3.11/library/functions.html#int)*, *x: [ndarray](https://numpy.org/doc/stable/reference/generated/numpy.ndarray.html#numpy.ndarray)*) → [ndarray](https://numpy.org/doc/stable/reference/generated/numpy.ndarray.html#numpy.ndarray) Define the basis functions of the model.

# **edges\_cal.modelling.Polynomial.get\_basis\_term\_transformed**

<span id="page-96-0"></span>Polynomial.get\_basis\_term\_transformed(*indx: [int](https://docs.python.org/3.11/library/functions.html#int)*, *x: [ndarray](https://numpy.org/doc/stable/reference/generated/numpy.ndarray.html#numpy.ndarray)*) → [ndarray](https://numpy.org/doc/stable/reference/generated/numpy.ndarray.html#numpy.ndarray) Get the basis term after coordinate transformation.

## **edges\_cal.modelling.Polynomial.get\_basis\_terms**

<span id="page-96-1"></span>Polynomial.get\_basis\_terms(*x: [ndarray](https://numpy.org/doc/stable/reference/generated/numpy.ndarray.html#numpy.ndarray)*) → [ndarray](https://numpy.org/doc/stable/reference/generated/numpy.ndarray.html#numpy.ndarray) Get a 2D array of all basis terms at x.

## **edges\_cal.modelling.Polynomial.with\_nterms**

<span id="page-96-2"></span>Polynomial.with\_nterms( $n_{\text{I}}$ terms:  $int \mid \text{None} = \text{None}$  $int \mid \text{None} = \text{None}$  $int \mid \text{None} = \text{None}$  $int \mid \text{None} = \text{None}$ , parameters: [Sequence](https://docs.python.org/3.11/library/typing.html#typing.Sequence)  $\mid \text{None} = \text{None}$ )  $\rightarrow \text{Model}$  $\rightarrow \text{Model}$  $\rightarrow \text{Model}$ Return a new [Model](#page-82-0) with given nterms and parameters.

### **edges\_cal.modelling.Polynomial.with\_params**

<span id="page-96-3"></span>Polynomial.with\_params(*parameters: [Sequence](https://docs.python.org/3.11/library/typing.html#typing.Sequence) | [None](https://docs.python.org/3.11/library/constants.html#None)*) Get new model with different parameters.

### **Attributes**

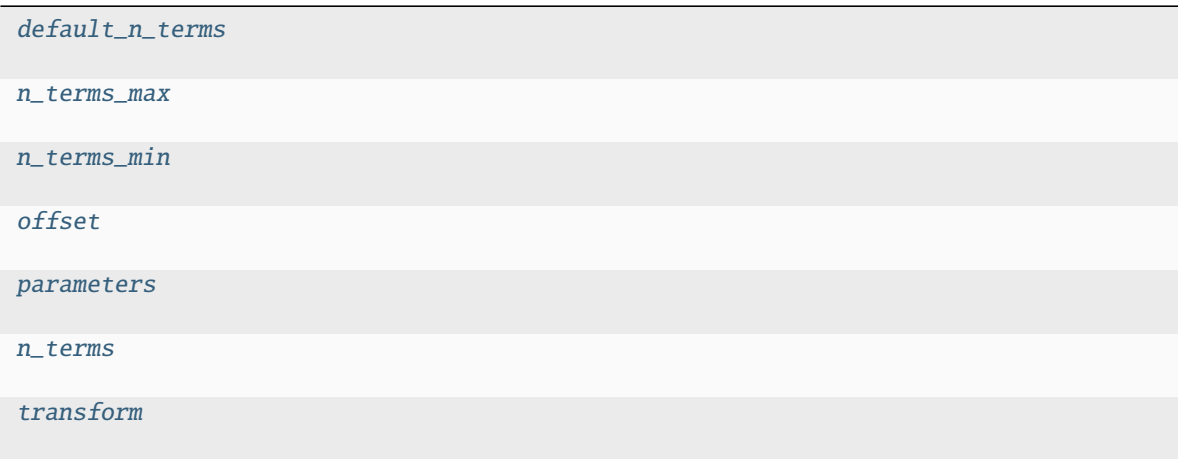

## **edges\_cal.modelling.Polynomial.default\_n\_terms**

<span id="page-96-4"></span>Polynomial.default\_n\_terms: [int](https://docs.python.org/3.11/library/functions.html#int) | [None](https://docs.python.org/3.11/library/constants.html#None) = None

**edges\_cal.modelling.Polynomial.n\_terms\_max**

<span id="page-97-0"></span>Polynomial.n\_terms\_max: [int](https://docs.python.org/3.11/library/functions.html#int) = 1000000

**edges\_cal.modelling.Polynomial.n\_terms\_min**

<span id="page-97-1"></span>Polynomial.n\_terms\_min: [int](https://docs.python.org/3.11/library/functions.html#int) = 1

**edges\_cal.modelling.Polynomial.offset**

<span id="page-97-2"></span>Polynomial.offset: [float](https://docs.python.org/3.11/library/functions.html#float)

**edges\_cal.modelling.Polynomial.parameters**

<span id="page-97-3"></span>Polynomial.parameters: [Sequence](https://docs.python.org/3.11/library/typing.html#typing.Sequence) | [None](https://docs.python.org/3.11/library/constants.html#None)

**edges\_cal.modelling.Polynomial.n\_terms**

<span id="page-97-4"></span>Polynomial.n\_terms: [int](https://docs.python.org/3.11/library/functions.html#int)

**edges\_cal.modelling.Polynomial.transform**

<span id="page-97-5"></span>Polynomial.transform: [ModelTransform](#page-88-0)

### **edges\_cal.modelling.ScaleTransform**

class edges\_cal.modelling.ScaleTransform(*\**, *scale*)

## **Methods**

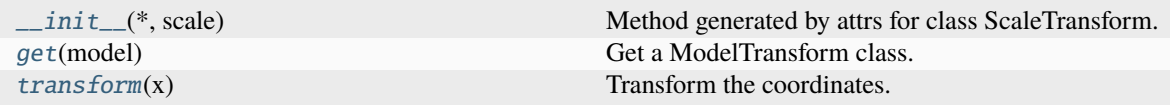

## **edges\_cal.modelling.ScaleTransform.\_\_init\_\_**

<span id="page-97-6"></span>ScaleTransform.\_\_init\_\_(*\**, *scale*) → [None](https://docs.python.org/3.11/library/constants.html#None) Method generated by attrs for class ScaleTransform.

# **edges\_cal.modelling.ScaleTransform.get**

<span id="page-98-0"></span>classmethod ScaleTransform.get(*model: [str](https://docs.python.org/3.11/library/stdtypes.html#str)*) → [type\[](https://docs.python.org/3.11/library/functions.html#type)*[edges\\_cal.modelling.ModelTransform](#page-88-0)*] Get a ModelTransform class.

## **edges\_cal.modelling.ScaleTransform.transform**

<span id="page-98-1"></span>ScaleTransform.transform(*x: [ndarray](https://numpy.org/doc/stable/reference/generated/numpy.ndarray.html#numpy.ndarray)*) → [ndarray](https://numpy.org/doc/stable/reference/generated/numpy.ndarray.html#numpy.ndarray) Transform the coordinates.

## **Attributes**

[scale](#page-98-2)

## **edges\_cal.modelling.ScaleTransform.scale**

<span id="page-98-2"></span>ScaleTransform.scale: [float](https://docs.python.org/3.11/library/functions.html#float)

## **edges\_cal.modelling.ShiftTransform**

class edges\_cal.modelling.ShiftTransform(*\**, *shift=0.0*)

## **Methods**

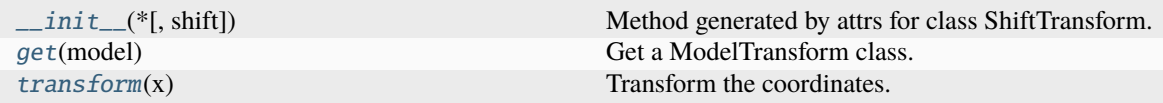

## **edges\_cal.modelling.ShiftTransform.\_\_init\_\_**

<span id="page-98-3"></span>ShiftTransform.\_\_init\_\_(*\**, *shift=0.0*) → [None](https://docs.python.org/3.11/library/constants.html#None) Method generated by attrs for class ShiftTransform.

## **edges\_cal.modelling.ShiftTransform.get**

<span id="page-98-4"></span>classmethod ShiftTransform.get(*model: [str](https://docs.python.org/3.11/library/stdtypes.html#str)*) → [type\[](https://docs.python.org/3.11/library/functions.html#type)*[edges\\_cal.modelling.ModelTransform](#page-88-0)*] Get a ModelTransform class.

## **edges\_cal.modelling.ShiftTransform.transform**

```
ShiftTransform.transform(x: ndarray) → ndarray
Transform the coordinates.
```
### **Attributes**

[shift](#page-99-1)

### **edges\_cal.modelling.ShiftTransform.shift**

<span id="page-99-1"></span>ShiftTransform.shift: [float](https://docs.python.org/3.11/library/functions.html#float)

## **edges\_cal.modelling.UnitTransform**

## class edges\_cal.modelling.UnitTransform(*\**, *range*)

A transform that takes the input range down to -1 to 1.

## **Methods**

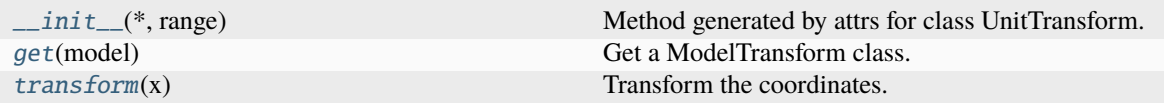

### **edges\_cal.modelling.UnitTransform.\_\_init\_\_**

<span id="page-99-2"></span>UnitTransform.\_\_init\_\_(*\**, *range*) → [None](https://docs.python.org/3.11/library/constants.html#None) Method generated by attrs for class UnitTransform.

## **edges\_cal.modelling.UnitTransform.get**

<span id="page-99-3"></span>classmethod UnitTransform.get(*model: [str](https://docs.python.org/3.11/library/stdtypes.html#str)*) → [type\[](https://docs.python.org/3.11/library/functions.html#type)*[edges\\_cal.modelling.ModelTransform](#page-88-0)*] Get a ModelTransform class.

## **edges\_cal.modelling.UnitTransform.transform**

```
UnitTransform.transform(x: ndarray) → ndarray
Transform the coordinates.
```
### **Attributes**

[range](#page-100-1)

## **edges\_cal.modelling.UnitTransform.range**

<span id="page-100-1"></span>UnitTransform.range: [tuple](https://docs.python.org/3.11/library/stdtypes.html#tuple)[\[float,](https://docs.python.org/3.11/library/functions.html#float) [float\]](https://docs.python.org/3.11/library/functions.html#float)

## **edges\_cal.modelling.ZerotooneTransform**

### class edges\_cal.modelling.ZerotooneTransform(*\**, *range*)

A transform that takes an input range down to  $(0,1)$ .

## **Methods**

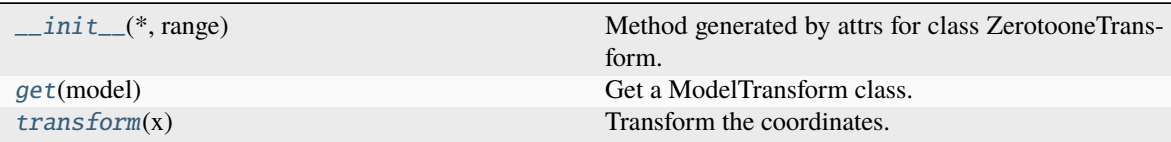

# **edges\_cal.modelling.ZerotooneTransform.\_\_init\_\_**

<span id="page-100-2"></span>ZerotooneTransform.\_\_init\_\_(*\**, *range*) → [None](https://docs.python.org/3.11/library/constants.html#None) Method generated by attrs for class ZerotooneTransform.

#### **edges\_cal.modelling.ZerotooneTransform.get**

<span id="page-100-3"></span>classmethod ZerotooneTransform.get(*model: [str](https://docs.python.org/3.11/library/stdtypes.html#str)*) → [type\[](https://docs.python.org/3.11/library/functions.html#type)*[edges\\_cal.modelling.ModelTransform](#page-88-0)*] Get a ModelTransform class.

# **edges\_cal.modelling.ZerotooneTransform.transform**

<span id="page-101-0"></span>ZerotooneTransform.transform(*x: [ndarray](https://numpy.org/doc/stable/reference/generated/numpy.ndarray.html#numpy.ndarray)*) → [ndarray](https://numpy.org/doc/stable/reference/generated/numpy.ndarray.html#numpy.ndarray) Transform the coordinates.

## **Attributes**

[range](#page-101-1)

## **edges\_cal.modelling.ZerotooneTransform.range**

<span id="page-101-1"></span>ZerotooneTransform.range: [tuple](https://docs.python.org/3.11/library/stdtypes.html#tuple)[\[float,](https://docs.python.org/3.11/library/functions.html#float) [float\]](https://docs.python.org/3.11/library/functions.html#float)

## **edges\_cal.xrfi**

Functions for excising RFI.

# **Functions**

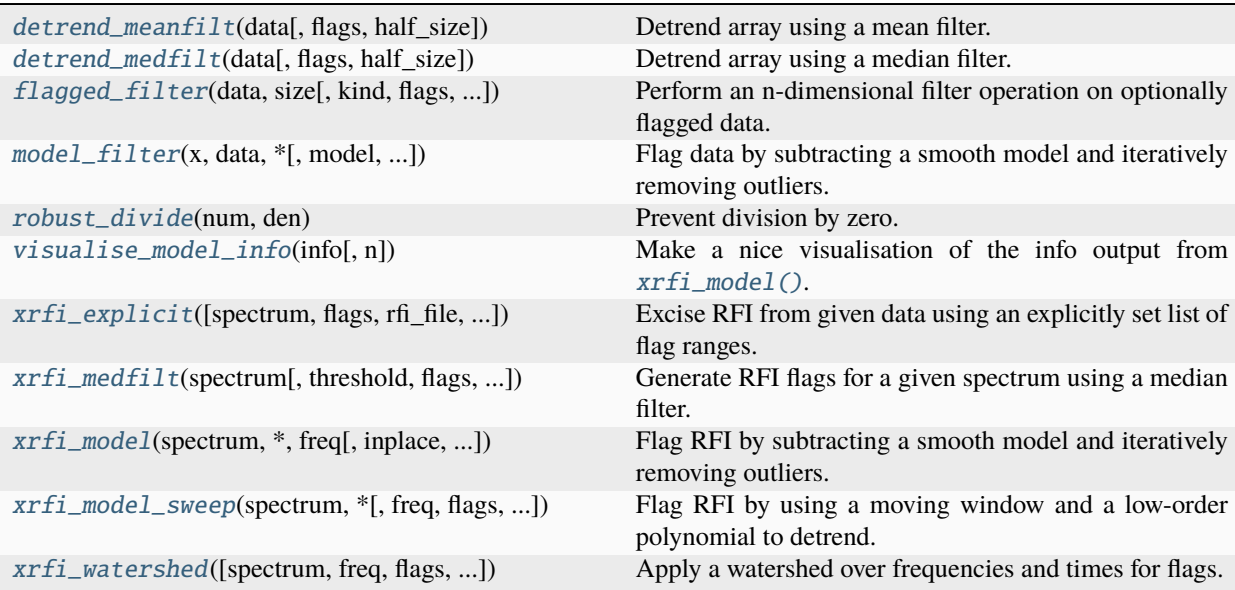

## **edges\_cal.xrfi.detrend\_meanfilt**

<span id="page-102-0"></span>edges\_cal.xrfi.detrend\_meanfilt(*data: [ndarray](https://numpy.org/doc/stable/reference/generated/numpy.ndarray.html#numpy.ndarray)*, *flags: [ndarray](https://numpy.org/doc/stable/reference/generated/numpy.ndarray.html#numpy.ndarray) | [None](https://docs.python.org/3.11/library/constants.html#None) = None*, *half\_size: [tuple\[](https://docs.python.org/3.11/library/stdtypes.html#tuple)[int](https://docs.python.org/3.11/library/functions.html#int) | [None\]](https://docs.python.org/3.11/library/constants.html#None) |*  $None = None$  $None = None$ 

Detrend array using a mean filter.

#### **Parameters**

- **data** (*array*) Data to detrend. Can be an array of any number of dimensions.
- **flags** (*boolean array, optional*) Flags specifying data to ignore in the detrend. If not given, don't ignore anything.
- **half\_size** (*tuple of int/None*) The half-size of the kernel to convolve (kernel size will be 2\*half\_size+1). Value of zero (for any dimension) omits that axis from the kernel, effectively applying the detrending for each subarray along that axis. Value of None will effectively (but slowly) perform a median along the entire axis before running the kernel over the other axis.

#### **Returns**

**out** (*array*) – An array containing the outlier significance metric. Same type and size as *data*.

#### **Notes**

This detrending is very good for data that has most of the RFI flagged already, but will perform very poorly when un-flagged RFI still exists. It is often useful to precede this with a median filter.

#### **edges\_cal.xrfi.detrend\_medfilt**

<span id="page-102-1"></span>edges\_cal.xrfi.detrend\_medfilt(*data: [ndarray](https://numpy.org/doc/stable/reference/generated/numpy.ndarray.html#numpy.ndarray)*, *flags: [ndarray](https://numpy.org/doc/stable/reference/generated/numpy.ndarray.html#numpy.ndarray) | [None](https://docs.python.org/3.11/library/constants.html#None) = None*, *half\_size: [tuple](https://docs.python.org/3.11/library/stdtypes.html#tuple)[\[int](https://docs.python.org/3.11/library/functions.html#int) | [None\]](https://docs.python.org/3.11/library/constants.html#None) | [None](https://docs.python.org/3.11/library/constants.html#None) = None*)

Detrend array using a median filter.

**Note:** ripped from here: [https://github.com/HERA-Team/hera\\_qm/blob/master/hera\\_qm/xrfi.py](https://github.com/HERA-Team/hera_qm/blob/master/hera_qm/xrfi.py)

#### **Parameters**

- **data** (*array*) Data to detrend. Can be an array of any number of dimensions.
- **flags** (*boolean array, optional*) Flags specifying data to ignore in the detrend. If not given, don't ignore anything.
- **half\_size** (*tuple of int/None*) The half-size of the kernel to convolve (kernel size will be 2\*half\_size+1). Value of zero (for any dimension) omits that axis from the kernel, effectively applying the detrending for each subarray along that axis. Value of None will effectively (but slowly) perform a median along the entire axis before running the kernel over the other axis.

#### **Returns**

**out** (*array*) – An array containing the outlier significance metric. Same type and size as *data*.

#### **Notes**

This detrending is very good for data with large RFI compared to the noise, but also reasonably large noise compared to the spectrum steepness. If the noise is small compared to the steepness of the spectrum, individual windows can become *almost always* monotonic, in which case the randomly non-monotonic bins "stick out" and get wrongly flagged. This can be helped three ways:

- 1) Use a smaller bin width. This helps by reducing the probability that a bin will be randomly non-monotonic. However it also loses signal-to-noise on the RFI.
- 2) Pre-fit a smooth model that "flattens" the spectrum. This helps by reducing the probability that bins will be monotonic (higher noise level wrt steepness). It has the disadvantage that fitted models can be wrong when there's RFI there.
- 3) Follow the medfilt with a meanfilt: if the medfilt is able to flag most/all of the RFI, then a following meanfilt will tend to "unfilter" the wrongly flagged parts.

## **edges\_cal.xrfi.flagged\_filter**

<span id="page-103-0"></span>edges\_cal.xrfi.flagged\_filter(*data: [ndarray](https://numpy.org/doc/stable/reference/generated/numpy.ndarray.html#numpy.ndarray)*, *size: [int](https://docs.python.org/3.11/library/functions.html#int) | [tuple\[](https://docs.python.org/3.11/library/stdtypes.html#tuple)[int\]](https://docs.python.org/3.11/library/functions.html#int)*, *kind: [str](https://docs.python.org/3.11/library/stdtypes.html#str) = 'median'*, *flags: [ndarray](https://numpy.org/doc/stable/reference/generated/numpy.ndarray.html#numpy.ndarray) | [None](https://docs.python.org/3.11/library/constants.html#None) = None*, *mode: [str](https://docs.python.org/3.11/library/stdtypes.html#str) | [None](https://docs.python.org/3.11/library/constants.html#None) = None*, *interp\_flagged: [bool](https://docs.python.org/3.11/library/functions.html#bool) = True*, *\*\*kwargs*)

Perform an n-dimensional filter operation on optionally flagged data.

#### **Parameters**

- **data** (*np.ndarray*) The data to filter. Can be of arbitrary dimension.
- **size** (*int or tuple*) The size of the filtering convolution kernel. If tuple, one entry per dimension in *data*.
- **kind** (*str, optional*) The function to apply in each window. Typical options are *mean* and *median*. For this function to work, the function kind chosen here must have a corresponding *nan<function>* implementation in numpy.
- **flags** (*np.ndarray, optional*) A boolean array specifying data to omit from the filtering.
- **mode** (*str, optional*) The mode of the filter. See scipy.ndimage.generic\_filter for details. By default, 'nearest' if size < data.size otherwise 'reflect'.
- **interp\_flagged** (*bool, optional*) Whether to fill in flagged entries with its filtered value. Otherwise, flagged entries are set to their original value.
- **kwargs** Other options to pass to the generic filter function.

#### **Returns**

*np.ndarray* – The filtered array, of the same shape and type as data.

#### **Notes**

This function can typically be used to implement a flagged median filter. It does have some limitations in this regard, which we will now describe.

It would be expected that a perfectly smooth monotonic function, after median filtering, should remain identical to the input. This is only the case for the default 'nearest' mode. For the alternative 'reflect' mode, the edge-data will be corrupted from the input. On the other hand, it may be expected that if the kernel width is equal to or larger than the data size, that the operation is merely to perform a full collapse over that dimension. This is the case only for mode 'reflect', while again mode 'nearest' will continue to yield (a very slow) identity operation. By default, the mode will be set to 'reflect' if the size is  $\ge$  = the data size, with an emitted warning.

Furthermore, a median filter is *not* an identity operation, even on monotonic functions, for an even-sized kernel (in this case it's the average of the two central values).

Also, even for an odd-sized kernel, if using flags, some of the windows will contain an odd number of useable data, in which case the data surrounding the flag will not be identical to the input.

Finally, flags near the edges can have strange behaviour, depending on the mode.

#### **edges\_cal.xrfi.model\_filter**

<span id="page-104-0"></span>edges\_cal.xrfi.model\_filter(*x: [ndarray](https://numpy.org/doc/stable/reference/generated/numpy.ndarray.html#numpy.ndarray)*, *data: [ndarray](https://numpy.org/doc/stable/reference/generated/numpy.ndarray.html#numpy.ndarray)*, *\**, *model:* [Model](#page-82-0) *= Polynomial(parameters=None, n\_terms=3, transform=IdentityTransform(), offset=0.0)*, *resid\_model:* [Model](#page-82-0) *= Polynomial(parameters=None, n\_terms=5, transform=IdentityTransform(), offset=0.0)*, *flags: [ndarray](https://numpy.org/doc/stable/reference/generated/numpy.ndarray.html#numpy.ndarray) | [None](https://docs.python.org/3.11/library/constants.html#None) = None*, *weights: [ndarray](https://numpy.org/doc/stable/reference/generated/numpy.ndarray.html#numpy.ndarray) | [None](https://docs.python.org/3.11/library/constants.html#None) = None*, *n\_resid: [int](https://docs.python.org/3.11/library/functions.html#int) = -1*, *threshold: [float](https://docs.python.org/3.11/library/functions.html#float) | [None](https://docs.python.org/3.11/library/constants.html#None) = None*, *max\_iter: [int](https://docs.python.org/3.11/library/functions.html#int) = 20*, *increase\_order:\_[bool](https://docs.python.org/3.11/library/functions.html#bool)* = True,  $min$  *terms:*  $int = 0$  $int = 0$ ,  $max$  *terms:*  $int = 10$ , *min\_resid\_terms: [int](https://docs.python.org/3.11/library/functions.html#int)* = 3, *decrement\_threshold:*  $f$ loat = 0, *min\_threshold:*  $f$ loat *= 5*, *watershed: [int](https://docs.python.org/3.11/library/functions.html#int) | [dict\[](https://docs.python.org/3.11/library/stdtypes.html#dict)[float,](https://docs.python.org/3.11/library/functions.html#float) [int\]](https://docs.python.org/3.11/library/functions.html#int) | [None](https://docs.python.org/3.11/library/constants.html#None) = None*, *flag\_if\_broken: [bool](https://docs.python.org/3.11/library/functions.html#bool) = True*, *init\_flags: [ndarray](https://numpy.org/doc/stable/reference/generated/numpy.ndarray.html#numpy.ndarray) | [None](https://docs.python.org/3.11/library/constants.html#None) = None*, *std\_estimator: [Literal\[](https://docs.python.org/3.11/library/typing.html#typing.Literal)'model', 'medfilt', 'std', 'mad', 'sliding\_rms'] = 'model'*, *medfilt\_width: [int](https://docs.python.org/3.11/library/functions.html#int) = 100*, *sliding\_rms\_width: [int](https://docs.python.org/3.11/library/functions.html#int) = 100*)

Flag data by subtracting a smooth model and iteratively removing outliers.

On each iteration, a model is fit to the unflagged data, and another model is fit to the absolute residuals. Bins with absolute residuals greater than threshold are flagged, and the process is repeated until no new flags are found.

#### **Parameters**

- **x** The coordinates of the data.
- **data** The data (same shape as x).
- **model** A model to fit to the data.
- **resid\_model** The model to fit to the absolute residuals.
- **flags** (*array-like, optional*) The flags associated with the data (same shape as spectrum).
- weights (array-like,, optional) The weights associated with the data (same shape as spectrum).
- **n\_resid** (*int, optional*) The number of polynomial terms to use to fit the residuals.
- **threshold** (*float, optional*) The factor by which the absolute residual model is multiplied to determine outliers.
- **max\_iter** (*int, optional*) The maximum number of iterations to perform.
- **accumulate** (*bool, optional*) Whether to accumulate flags on each iteration.
- **increase** order (*bool, optional*) Whether to increase the order of the polynomial on each iteration.
- **decrement\_threshold** (*float, optional*) An amount to decrement the threshold by every iteration. Threshold will never go below min\_threshold.
- **min\_threshold** (*float, optional*) The minimum threshold to decrement to.
- **watershed** How many data points *on each side* of a flagged point that should be flagged. If a dictionary, you can give keys as the threshold above which z-scores will be flagged, and as values, the number of bins flagged beside it. Use 0.0 threshold to indicate the base threshold.
- **init\_flags** Initial flags that are not remembered after the first iteration. These can help with getting the initial model. If a tuple, should be a min and max frequency of a range to flag.
- **std** estimator The estimator to use to get the standard deviation of each sample.
- **medfilt\_width** Only used if *std\_estimator='medfilt'*. The width (in number of bins) to use for the median filter.

#### **Returns**

*flags* – Boolean array of the same shape as data.

## **edges\_cal.xrfi.robust\_divide**

### <span id="page-105-0"></span>edges\_cal.xrfi.robust\_divide(*num*, *den*)

Prevent division by zero.

This function will compute division between two array-like objects by setting values to infinity when the denominator is small for the given data type. This avoids floating point exception warnings that may hide genuine problems in the data.

#### **Parameters**

- **num** (*array*) The numerator.
- **den** (*array*) The denominator.

#### **Returns**

**out** (*array*) – The result of dividing num / den. Elements where b is small (or zero) are set to infinity.

## **edges\_cal.xrfi.visualise\_model\_info**

<span id="page-105-1"></span>edges\_cal.xrfi.visualise\_model\_info(*info:* [ModelFilterInfo](#page-110-0) *|* [ModelFilterInfoContainer,](#page-113-0) *n: [int](https://docs.python.org/3.11/library/functions.html#int) = 0*)

Make a nice visualisation of the info output from  $xrti$  *model* ().

## **Parameters**

- **info** The output info from [xrfi\\_model\(\)](#page-107-0).
- **n** The number of iterations to plot. Default is to plot them all. Negative numbers will plot the last n, and positive will plot the first n.

## **edges\_cal.xrfi.xrfi\_explicit**

<span id="page-105-2"></span>edges\_cal.xrfi.xrfi\_explicit(*spectrum: [ndarray](https://numpy.org/doc/stable/reference/generated/numpy.ndarray.html#numpy.ndarray) | [None](https://docs.python.org/3.11/library/constants.html#None) = None*, *\**, *freq: [ndarray](https://numpy.org/doc/stable/reference/generated/numpy.ndarray.html#numpy.ndarray)*, *flags: [ndarray](https://numpy.org/doc/stable/reference/generated/numpy.ndarray.html#numpy.ndarray) | [None](https://docs.python.org/3.11/library/constants.html#None) = None*,  $r\hat{\textit{h}}$  *file=None*,  $ext{r\hat{\textit{a}}_r}$  *rfi=None*)  $\rightarrow$  [ndarray\[](https://numpy.org/doc/stable/reference/generated/numpy.ndarray.html#numpy.ndarray)[bool\]](https://docs.python.org/3.11/library/functions.html#bool)

Excise RFI from given data using an explicitly set list of flag ranges.

#### **Parameters**

- **spectrum** This parameter is unused in this function.
- **freq** Frequencies, in MHz, of the data.
- **flags** Known flags.
- **rfi\_file** (*str, optional*) A YAML file containing the key 'rfi\_ranges', which should be a list of 2-tuples giving the (min, max) frequency range of known RFI channels (in MHz). By default, uses a file included in *edges-analysis* with known RFI channels from the MRO.
- **extra\_rfi** (*list, optional*) A list of extra RFI channels (in the format of the *rfi\_ranges* from the *rfi\_file*).

#### **Returns**

**flags**(*array-like*) – Boolean array of the same shape as spectrum indicated which channels/times have flagged RFI.

#### **edges\_cal.xrfi.xrfi\_medfilt**

<span id="page-106-0"></span>edges\_cal.xrfi.xrfi\_medfilt(*spectrum: [ndarray](https://numpy.org/doc/stable/reference/generated/numpy.ndarray.html#numpy.ndarray)*, *threshold: [float](https://docs.python.org/3.11/library/functions.html#float) = 6*, *flags: [ndarray](https://numpy.org/doc/stable/reference/generated/numpy.ndarray.html#numpy.ndarray) | [None](https://docs.python.org/3.11/library/constants.html#None) = None*, *kf: [int](https://docs.python.org/3.11/library/functions.html#int) = 8, kt:*  $int = 8$  $int = 8$ ,  $intplace: bool = True, max$  $intplace: bool = True, max$  $intplace: bool = True, max$   $iter: int = 1, poly$   $order: int = 0$ , *accumulate:*  $bool = False$  $bool = False$ ,  $use\_meanfilt: bool = True$   $\rightarrow$  [tuple](https://docs.python.org/3.11/library/stdtypes.html#tuple)[\[numpy.ndarray,](https://numpy.org/doc/stable/reference/generated/numpy.ndarray.html#numpy.ndarray) [dict](https://docs.python.org/3.11/library/stdtypes.html#dict)[\[str,](https://docs.python.org/3.11/library/stdtypes.html#str) [Any\]](https://docs.python.org/3.11/library/typing.html#typing.Any)]

Generate RFI flags for a given spectrum using a median filter.

#### **Parameters**

- **spectrum** (*array-like*) Either a 1D array of shape (NFREQS,) or a 2D array of shape (NTIMES, NFREQS) defining the measured raw spectrum. If 2D, a 2D filter in freq\*time will be applied by default. One can perform the filter just over frequency (in the case that *NTIMES > 1*) by setting *kt=0*.
- **threshold** (*float, optional*) Number of effective sigma at which to clip RFI.
- **flags** (*array-like, optional*) Boolean array of pre-existing flagged data to ignore in the filtering.
- **kt, kf** (*tuple of int/None*) The half-size of the kernel to convolve (eg. kernel size over frequency will be 2\*kt+1). Value of zero (for any dimension) omits that axis from the kernel, effectively applying the detrending for each subarray along that axis. Value of None will effectively (but slowly) perform a median along the entire axis before running the kernel over the other axis.
- **inplace** (*bool, optional*) If True, and flags are given, update the flags in-place instead of creating a new array.
- **max\_iter** (*int, optional*) Maximum number of iterations to perform. Each iteration uses the flags of the previous iteration to achieve a more robust estimate of the flags. Multiple iterations are more useful if  $poly\_order > 0$ .
- **poly\_order** (*int, optional*) If greater than 0, fits a polynomial to the spectrum before performing the median filter. Only allowed if spectrum is 1D. This is useful for getting the number of false positives down. If max\_iter>1, the polynomial will be refit on each iteration (using new flags).
- **accumulate** (*bool,optional*) If True, on each iteration, accumulate flags. Otherwise, use only flags from the previous iteration and then forget about them. Recommended to be False.
- **use\_meanfilt** (*bool, optional*) Whether to apply a mean filter *after* the median filter. The median filter is good at getting RFI, but can also pick up non-RFI if the spectrum is steep compared to the noise. The mean filter is better at only getting RFI if the RFI has already been flagged.

#### **Returns**

**flags**(*array-like*) – Boolean array of the same shape as spectrum indicated which channels/times have flagged RFI.

#### **Notes**

The default combination of using a median filter followed by a mean filter works quite well. The median filter works quite well at picking up large RFI (wrt to the noise level), but can also create false positives if the noise level is small wrt the steepness of the slope. Following by a flagged mean filter tends to remove these false positives (as it doesn't get pinned to zero when the function is monotonic).

It is unclear whether performing an iterative filtering is very useful unless using a polynomial subtraction. With polynomial subtraction, one should likely use at least a few iterations, without accumulation, so that the polynomial is not skewed by the as-yet-unflagged RFI.

Choice of kernel size can be important. The wider the kernel, the more "signal-to-noise" one will get on the RFI. Also, if there is a bunch of RFI all clumped together, it will definitely be missed by a kernel window of order double the size of the clump or less. By increasing the kernel size, these clumps are picked up, but edge-effects become more prevalent in this case. One option here would be to iterate over kernel sizes (getting smaller), such that very large blobs are first flagged out, then progressively finer detail is added. Use xrfi\_iterative\_medfilt for that.

### **edges\_cal.xrfi.xrfi\_model**

## <span id="page-107-0"></span>edges\_cal.xrfi.xrfi\_model(*spectrum: [ndarray](https://numpy.org/doc/stable/reference/generated/numpy.ndarray.html#numpy.ndarray)*, *\**, *freq: [ndarray](https://numpy.org/doc/stable/reference/generated/numpy.ndarray.html#numpy.ndarray)*, *inplace: [bool](https://docs.python.org/3.11/library/functions.html#bool) = False*, *init\_flags: [ndarray](https://numpy.org/doc/stable/reference/generated/numpy.ndarray.html#numpy.ndarray) | [tuple\[](https://docs.python.org/3.11/library/stdtypes.html#tuple)[float,](https://docs.python.org/3.11/library/functions.html#float) [float\]](https://docs.python.org/3.11/library/functions.html#float) | [None](https://docs.python.org/3.11/library/constants.html#None) = None*, *flags: [ndarray](https://numpy.org/doc/stable/reference/generated/numpy.ndarray.html#numpy.ndarray) | [None](https://docs.python.org/3.11/library/constants.html#None) = None*, *\*\*kwargs*)

Flag RFI by subtracting a smooth model and iteratively removing outliers.

On each iteration, a model is fit to the unflagged data, and another model is fit to the absolute residuals. Bins with absolute residuals greater than  $n_abs_reesid_threshold$  are flagged, and the process is repeated until no new flags are found.

#### **Parameters**

- **spectrum** (*array-like*) A 1D spectrum. Note that instead of a spectrum, model residuals can be passed. The function does *not* assume the input is positive.
- **freq** The frequencies associated with the spectrum.
- **inplace** (*bool, optional*) Whether to fill up given flags array with the updated flags.
- **init\_flags** Initial flags that are not remembered after the first iteration. These can help with getting the initial model. If a tuple, should be a min and max frequency of a range to flag.
- **\*\*kwargs** All other parameters passed to [model\\_filter\(\)](#page-104-0)

#### **Returns**

**flags**(*array-like*) – Boolean array of the same shape as spectrum indicated which channels/times have flagged RFI.
# <span id="page-108-0"></span>**edges\_cal.xrfi.xrfi\_model\_sweep**

edges\_cal.xrfi.xrfi\_model\_sweep(*spectrum: [ndarray](https://numpy.org/doc/stable/reference/generated/numpy.ndarray.html#numpy.ndarray)*, *\**, *freq: [ndarray](https://numpy.org/doc/stable/reference/generated/numpy.ndarray.html#numpy.ndarray) | [None](https://docs.python.org/3.11/library/constants.html#None) = None*, *flags: [ndarray](https://numpy.org/doc/stable/reference/generated/numpy.ndarray.html#numpy.ndarray) | [None](https://docs.python.org/3.11/library/constants.html#None) = None*, *weights: [ndarray](https://numpy.org/doc/stable/reference/generated/numpy.ndarray.html#numpy.ndarray) | [None](https://docs.python.org/3.11/library/constants.html#None) = None*, *model:* [Model](#page-82-0) *= Polynomial(parameters=None, n\_terms=3, transform=IdentityTransform(), offset*=0.0), *window width:*  $int = 100$  $int = 100$ , *use median:*  $bool = True$  $bool = True$ , *n\_bootstrap: [int](https://docs.python.org/3.11/library/functions.html#int) = 20*, *threshold: [float](https://docs.python.org/3.11/library/functions.html#float) | [None](https://docs.python.org/3.11/library/constants.html#None) = 3.0*, *which\_bin: [str](https://docs.python.org/3.11/library/stdtypes.html#str) = 'last'*, *watershed:*  $int = 0$  $int = 0$ , *max iter:*  $int = 1$ )  $\rightarrow$  [tuple\[](https://docs.python.org/3.11/library/stdtypes.html#tuple)[numpy.ndarray,](https://numpy.org/doc/stable/reference/generated/numpy.ndarray.html#numpy.ndarray) [dict\]](https://docs.python.org/3.11/library/stdtypes.html#dict)

Flag RFI by using a moving window and a low-order polynomial to detrend.

This is similar to  $xrti$  medfilt(), except that within each sliding window, a low-order polynomial is fit, and the std dev of the residuals is used as the underlying distribution width at which to clip RFI.

#### **Parameters**

- **spectrum** (*array-like*) A 1D or 2D array, where the last axis corresponds to frequency. The data measured at those frequencies.
- **flags** (*array-like*) The boolean array of flags.
- **weights** (*array-like*) The weights associated with the data (same shape as *spectrum*).
- **model\_type** The kind of model to use to fit each window. If a string, it must be the name of a Model.
- **window\_width** (*int, optional*) The width of the moving window in number of channels.
- **use\_median** (*bool, optional*) Instead of using bootstrap for the initial window, use Median Absolute Deviation. If True, n\_bootstrap is not used. Note that this is typically more robust than bootstrap.
- **n\_bootstrap** (*int, optional*) Number of bootstrap samples to take to estimate the standard deviation of the data without RFI.
- **n** terms The number of terms in the model (if applicable).
- **threshold** The number of sigma away from the fitted model must be before it is flagged. Higher numbers get less false positives, but may miss some true flags.
- which\_bin Which bin to flag in each window. May be "last" (default), "all". In each window, only this bin will be flagged (or all bins will be if "all").
- **watershed** The number of bins beside each flagged RFI that are assumed to also be RFI.
- **max\_iter** The maximum number of iterations to use before determining the flags in a particular window.

#### **Returns**

- **flags** (*array-like*) Boolean array of the same shape as spectrum indicated which channels/times have flagged RFI.
- **info** (*dict*) A dictionary of info about the fit, that can be used to inspect what happened.

#### <span id="page-109-0"></span>**Notes**

Some notes on this algorithm. The basic idea is that a window of a given width is used, and within that window, a model is fit to the spectrum data. The residuals of that fit are used to calculate the standard deviation (or the 'noise-level'), which gives an indication of outliers. This standard deviation may be found either by bootstrap sampling, or by using the Median Absolute Deviation (MAD). Both of these to *some extent* account for RFI that's still in the residuals, but the MAD is typically a bit more robust. **NOTE:** getting the estimate of the standard deviation wrong is one of the easiest ways for this algorithm to fail. It relies on a few assumptions. Firstly, the window can't be too large, or else the residuals within the window aren't stationary. Secondly, while previouslydefined flags are used to flag out what might be RFI, os that those data are NOT used in getting the standard deviation, any remaining RFI will severely bias the std. Obviously, if RFI remains in the data, the model itself might not be very accurate either.

Note that for each window, at first the RFI in that window will likely be unflagged, and the std will be computed with all the channels, RFI included. This is why using the MAD or bootstrapping is required. Even if the std is predicted robustly via this method (i.e. there are more good bins than bad in the window), the model itself may not be very good, and so the resulting flags may not be very good. This is where using the option of  $max\_iter>1$ is useful – in this case, the model is fit to the same window repeatedly until the flags in the window don't change between iterations (note this is NOT cumulative).

In the end, by default, only a single channel is actually flagged per-window. While inside the iterative loop, any number of flags can be set (in order to make a better prediction of the model and std), only the first, last or central pixel is actually flagged and used for the next window. This can be changed by setting which\_bin='all'.

# **edges\_cal.xrfi.xrfi\_watershed**

# edges\_cal.xrfi.xrfi\_watershed(*spectrum: [ndarray](https://numpy.org/doc/stable/reference/generated/numpy.ndarray.html#numpy.ndarray) | [None](https://docs.python.org/3.11/library/constants.html#None) = None*, *\**, *freq: [ndarray](https://numpy.org/doc/stable/reference/generated/numpy.ndarray.html#numpy.ndarray) | [None](https://docs.python.org/3.11/library/constants.html#None) = None*, *flags: [ndarray](https://numpy.org/doc/stable/reference/generated/numpy.ndarray.html#numpy.ndarray) | [None](https://docs.python.org/3.11/library/constants.html#None) = None*, *weights: [ndarray](https://numpy.org/doc/stable/reference/generated/numpy.ndarray.html#numpy.ndarray) | [None](https://docs.python.org/3.11/library/constants.html#None) = None*, *tol: [float](https://docs.python.org/3.11/library/functions.html#float) | [tuple\[](https://docs.python.org/3.11/library/stdtypes.html#tuple)[float\]](https://docs.python.org/3.11/library/functions.html#float) = 0.5*, *inplace=False*)

Apply a watershed over frequencies and times for flags.

Make sure that times/freqs with many flags are all flagged.

#### **Parameters**

- **spectrum** Not used in this routine.
- **flags** (*ndarray of bool*) The existing flags.
- **tol** (*float or tuple*) The tolerance i.e. the fraction of entries that must be flagged before flagging the whole axis. If a tuple, the first element is for the frequency axis, and the second for the time axis.
- **inplace** (*bool, optional*) Whether to update the flags in-place.

#### **Returns**

- *ndarray* Boolean array of flags.
- *dict* Information about the flagging procedure (empty for this function)

# <span id="page-110-3"></span>**Classes**

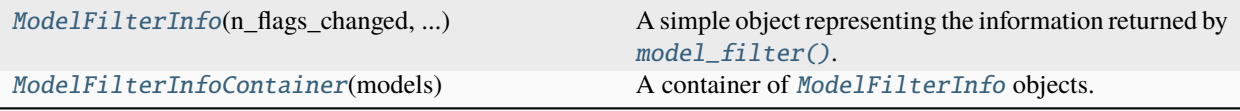

### **edges\_cal.xrfi.ModelFilterInfo**

<span id="page-110-0"></span>class edges\_cal.xrfi.ModelFilterInfo(*n\_flags\_changed: [list\[](https://docs.python.org/3.11/library/stdtypes.html#list)[int\]](https://docs.python.org/3.11/library/functions.html#int)*, *total\_flags: [list\[](https://docs.python.org/3.11/library/stdtypes.html#list)[int\]](https://docs.python.org/3.11/library/functions.html#int)*, *models: [list\[](https://docs.python.org/3.11/library/stdtypes.html#list)*[edges\\_cal.modelling.Model](#page-82-0)*]*, *res\_models: [list\[](https://docs.python.org/3.11/library/stdtypes.html#list)*[edges\\_cal.modelling.Model](#page-82-0)*] | [None](https://docs.python.org/3.11/library/constants.html#None)*, *n\_iters: [int](https://docs.python.org/3.11/library/functions.html#int)*, *thresholds: [list](https://docs.python.org/3.11/library/stdtypes.html#list)[\[float\]](https://docs.python.org/3.11/library/functions.html#float)*, *stds: [list](https://docs.python.org/3.11/library/stdtypes.html#list)[\[numpy.ndarray\[](https://numpy.org/doc/stable/reference/generated/numpy.ndarray.html#numpy.ndarray)[float\]](https://docs.python.org/3.11/library/functions.html#float)]*, *x: [ndarray](https://numpy.org/doc/stable/reference/generated/numpy.ndarray.html#numpy.ndarray)*, *data: [ndarray](https://numpy.org/doc/stable/reference/generated/numpy.ndarray.html#numpy.ndarray)*, *flags: [list\[](https://docs.python.org/3.11/library/stdtypes.html#list)[numpy.ndarray](https://numpy.org/doc/stable/reference/generated/numpy.ndarray.html#numpy.ndarray)[\[bool\]](https://docs.python.org/3.11/library/functions.html#bool)]*)

A simple object representing the information returned by [model\\_filter\(\)](#page-104-0).

# **Methods**

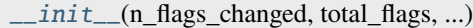

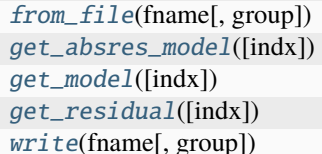

Create the object by reading from a HDF5 file. Get the *model* of the absolute residuals. Get the model values. Get the residuals. Write the object to a HDF5 file.

#### **edges\_cal.xrfi.ModelFilterInfo.\_\_init\_\_**

<span id="page-110-1"></span>ModelFilterInfo.\_\_init\_\_(*n\_flags\_changed: [list](https://docs.python.org/3.11/library/stdtypes.html#list)[\[int\]](https://docs.python.org/3.11/library/functions.html#int)*, *total\_flags: [list\[](https://docs.python.org/3.11/library/stdtypes.html#list)[int\]](https://docs.python.org/3.11/library/functions.html#int)*, *models: [list\[](https://docs.python.org/3.11/library/stdtypes.html#list)*[edges\\_cal.modelling.Model](#page-82-0)*]*, *res\_models: [list\[](https://docs.python.org/3.11/library/stdtypes.html#list)*[edges\\_cal.modelling.Model](#page-82-0)*] | [None](https://docs.python.org/3.11/library/constants.html#None)*, *n\_iters: [int](https://docs.python.org/3.11/library/functions.html#int)*, *thresholds: [list\[](https://docs.python.org/3.11/library/stdtypes.html#list)[float\]](https://docs.python.org/3.11/library/functions.html#float)*, *stds: [list\[](https://docs.python.org/3.11/library/stdtypes.html#list)[numpy.ndarray](https://numpy.org/doc/stable/reference/generated/numpy.ndarray.html#numpy.ndarray)[\[float\]](https://docs.python.org/3.11/library/functions.html#float)]*, *x: [ndarray](https://numpy.org/doc/stable/reference/generated/numpy.ndarray.html#numpy.ndarray)*, *data: [ndarray](https://numpy.org/doc/stable/reference/generated/numpy.ndarray.html#numpy.ndarray)*, *flags: [list\[](https://docs.python.org/3.11/library/stdtypes.html#list)[numpy.ndarray](https://numpy.org/doc/stable/reference/generated/numpy.ndarray.html#numpy.ndarray)[\[bool\]](https://docs.python.org/3.11/library/functions.html#bool)]*) → [None](https://docs.python.org/3.11/library/constants.html#None)

#### **edges\_cal.xrfi.ModelFilterInfo.from\_file**

<span id="page-110-2"></span>classmethod ModelFilterInfo.from\_file(*fname: [str](https://docs.python.org/3.11/library/stdtypes.html#str) | [Path](https://docs.python.org/3.11/library/pathlib.html#pathlib.Path)*, *group: [str](https://docs.python.org/3.11/library/stdtypes.html#str) = '/'*) Create the object by reading from a HDF5 file.

# <span id="page-111-4"></span>**edges\_cal.xrfi.ModelFilterInfo.get\_absres\_model**

<span id="page-111-0"></span>ModelFilterInfo.get\_absres\_model(*indx: [int](https://docs.python.org/3.11/library/functions.html#int) = -1*) Get the *model* of the absolute residuals.

# **edges\_cal.xrfi.ModelFilterInfo.get\_model**

<span id="page-111-1"></span>ModelFilterInfo.get\_model(*indx: [int](https://docs.python.org/3.11/library/functions.html#int) = -1*) Get the model values.

# **edges\_cal.xrfi.ModelFilterInfo.get\_residual**

<span id="page-111-2"></span>ModelFilterInfo.get\_residual(*indx: [int](https://docs.python.org/3.11/library/functions.html#int) = -1*) Get the residuals.

# **edges\_cal.xrfi.ModelFilterInfo.write**

<span id="page-111-3"></span>ModelFilterInfo.write(*fname: [str](https://docs.python.org/3.11/library/stdtypes.html#str) | [Path](https://docs.python.org/3.11/library/pathlib.html#pathlib.Path)*, *group: [str](https://docs.python.org/3.11/library/stdtypes.html#str) = '/'*) Write the object to a HDF5 file.

# **Attributes**

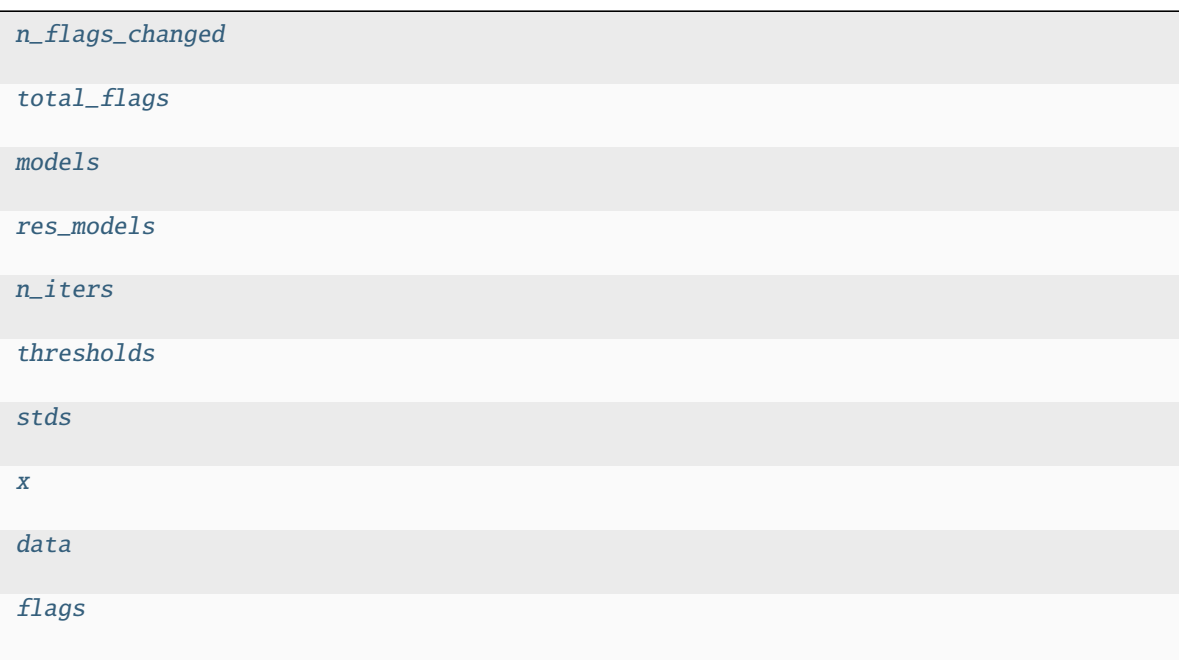

<span id="page-112-9"></span>**edges\_cal.xrfi.ModelFilterInfo.n\_flags\_changed**

<span id="page-112-0"></span>ModelFilterInfo.n\_flags\_changed: [list](https://docs.python.org/3.11/library/stdtypes.html#list)[\[int\]](https://docs.python.org/3.11/library/functions.html#int)

**edges\_cal.xrfi.ModelFilterInfo.total\_flags**

<span id="page-112-1"></span>ModelFilterInfo.total\_flags: [list\[](https://docs.python.org/3.11/library/stdtypes.html#list)[int\]](https://docs.python.org/3.11/library/functions.html#int)

**edges\_cal.xrfi.ModelFilterInfo.models**

<span id="page-112-2"></span>ModelFilterInfo.models: [list\[](https://docs.python.org/3.11/library/stdtypes.html#list)[edges\\_cal.modelling.Model](#page-82-0)]

**edges\_cal.xrfi.ModelFilterInfo.res\_models**

<span id="page-112-3"></span>ModelFilterInfo.res\_models: [list\[](https://docs.python.org/3.11/library/stdtypes.html#list)[edges\\_cal.modelling.Model](#page-82-0)] | [None](https://docs.python.org/3.11/library/constants.html#None)

**edges\_cal.xrfi.ModelFilterInfo.n\_iters**

<span id="page-112-4"></span>ModelFilterInfo.n\_iters: [int](https://docs.python.org/3.11/library/functions.html#int)

**edges\_cal.xrfi.ModelFilterInfo.thresholds**

<span id="page-112-5"></span>ModelFilterInfo.thresholds: [list\[](https://docs.python.org/3.11/library/stdtypes.html#list)[float\]](https://docs.python.org/3.11/library/functions.html#float)

**edges\_cal.xrfi.ModelFilterInfo.stds**

<span id="page-112-6"></span>ModelFilterInfo.stds: [list](https://docs.python.org/3.11/library/stdtypes.html#list)[\[numpy.ndarray](https://numpy.org/doc/stable/reference/generated/numpy.ndarray.html#numpy.ndarray)[\[float\]](https://docs.python.org/3.11/library/functions.html#float)]

**edges\_cal.xrfi.ModelFilterInfo.x**

<span id="page-112-7"></span>ModelFilterInfo.x: [ndarray](https://numpy.org/doc/stable/reference/generated/numpy.ndarray.html#numpy.ndarray)

**edges\_cal.xrfi.ModelFilterInfo.data**

<span id="page-112-8"></span>ModelFilterInfo.data: [ndarray](https://numpy.org/doc/stable/reference/generated/numpy.ndarray.html#numpy.ndarray)

# <span id="page-113-5"></span>**edges\_cal.xrfi.ModelFilterInfo.flags**

<span id="page-113-1"></span>ModelFilterInfo.flags: [list](https://docs.python.org/3.11/library/stdtypes.html#list)[\[numpy.ndarray\[](https://numpy.org/doc/stable/reference/generated/numpy.ndarray.html#numpy.ndarray)[bool\]](https://docs.python.org/3.11/library/functions.html#bool)]

### **edges\_cal.xrfi.ModelFilterInfoContainer**

```
class edges_cal.xrfi.ModelFilterInfoContainer(models: list[edges_cal.xrfi.ModelFilterInfo] =
                                                    <factory>)
```
A container of [ModelFilterInfo](#page-110-0) objects.

This is almost a perfect drop-in replacement for a singular [ModelFilterInfo](#page-110-0) instance, but combines a number of them together seamlessly. This can be useful if several sub-models were fit to one long stream of data.

# **Methods**

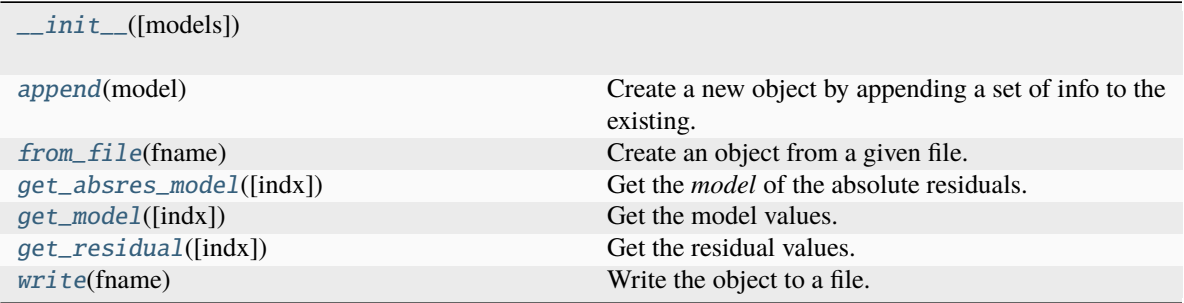

# **edges\_cal.xrfi.ModelFilterInfoContainer.\_\_init\_\_**

<span id="page-113-2"></span>ModelFilterInfoContainer.\_\_init\_\_(*models: list[edges\_cal.xrfi.ModelFilterInfo] = <factory>*) → [None](https://docs.python.org/3.11/library/constants.html#None)

#### **edges\_cal.xrfi.ModelFilterInfoContainer.append**

<span id="page-113-3"></span>ModelFilterInfoContainer.append(*model:* [ModelFilterInfo](#page-110-0)) → *[ModelFilterInfoContainer](#page-113-0)* Create a new object by appending a set of info to the existing.

#### **edges\_cal.xrfi.ModelFilterInfoContainer.from\_file**

# <span id="page-113-4"></span>classmethod ModelFilterInfoContainer.from\_file(*fname: [str](https://docs.python.org/3.11/library/stdtypes.html#str)*) Create an object from a given file.

# <span id="page-114-5"></span>**edges\_cal.xrfi.ModelFilterInfoContainer.get\_absres\_model**

<span id="page-114-0"></span>ModelFilterInfoContainer.get\_absres\_model(*indx: [int](https://docs.python.org/3.11/library/functions.html#int) = -1*) Get the *model* of the absolute residuals.

# **edges\_cal.xrfi.ModelFilterInfoContainer.get\_model**

<span id="page-114-1"></span>ModelFilterInfoContainer.get\_model(*indx: [int](https://docs.python.org/3.11/library/functions.html#int) = -1*) Get the model values.

# **edges\_cal.xrfi.ModelFilterInfoContainer.get\_residual**

<span id="page-114-2"></span>ModelFilterInfoContainer.get\_residual(*indx: [int](https://docs.python.org/3.11/library/functions.html#int) = -1*) Get the residual values.

# **edges\_cal.xrfi.ModelFilterInfoContainer.write**

<span id="page-114-3"></span>ModelFilterInfoContainer.write(*fname: [str](https://docs.python.org/3.11/library/stdtypes.html#str)*) Write the object to a file.

# **Attributes**

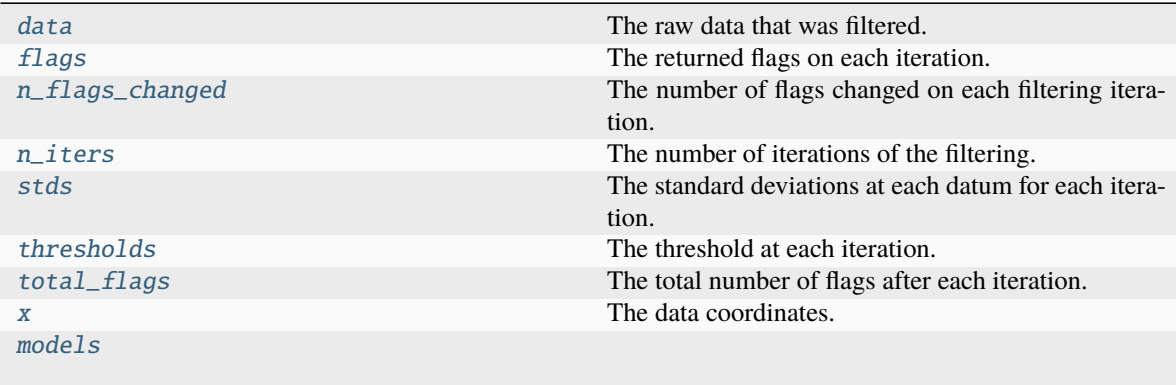

# **edges\_cal.xrfi.ModelFilterInfoContainer.data**

# <span id="page-114-4"></span>ModelFilterInfoContainer.data

The raw data that was filtered.

# <span id="page-115-8"></span>**edges\_cal.xrfi.ModelFilterInfoContainer.flags**

<span id="page-115-0"></span>ModelFilterInfoContainer.flags The returned flags on each iteration.

# **edges\_cal.xrfi.ModelFilterInfoContainer.n\_flags\_changed**

<span id="page-115-1"></span>ModelFilterInfoContainer.n\_flags\_changed The number of flags changed on each filtering iteration.

# **edges\_cal.xrfi.ModelFilterInfoContainer.n\_iters**

<span id="page-115-2"></span>ModelFilterInfoContainer.n\_iters The number of iterations of the filtering.

# **edges\_cal.xrfi.ModelFilterInfoContainer.stds**

<span id="page-115-3"></span>ModelFilterInfoContainer.stds The standard deviations at each datum for each iteration.

# **edges\_cal.xrfi.ModelFilterInfoContainer.thresholds**

<span id="page-115-4"></span>ModelFilterInfoContainer.thresholds The threshold at each iteration.

# **edges\_cal.xrfi.ModelFilterInfoContainer.total\_flags**

<span id="page-115-5"></span>ModelFilterInfoContainer.total\_flags The total number of flags after each iteration.

# **edges\_cal.xrfi.ModelFilterInfoContainer.x**

<span id="page-115-6"></span>ModelFilterInfoContainer.x The data coordinates.

# **edges\_cal.xrfi.ModelFilterInfoContainer.models**

<span id="page-115-7"></span>ModelFilterInfoContainer.models: [list\[](https://docs.python.org/3.11/library/stdtypes.html#list)[edges\\_cal.xrfi.ModelFilterInfo](#page-110-0)]

# <span id="page-116-3"></span>**Exceptions**

NoDataError

# <span id="page-116-2"></span>**edges\_cal.tools**

Tools to use in other modules.

# **Functions**

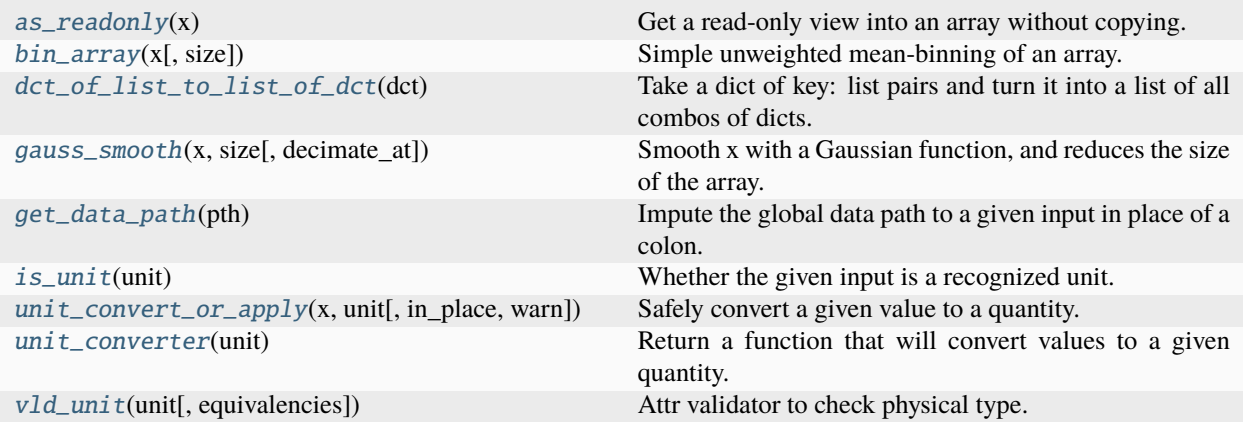

# **edges\_cal.tools.as\_readonly**

### <span id="page-116-0"></span>edges\_cal.tools.as\_readonly(*x: [ndarray](https://numpy.org/doc/stable/reference/generated/numpy.ndarray.html#numpy.ndarray)*) → [ndarray](https://numpy.org/doc/stable/reference/generated/numpy.ndarray.html#numpy.ndarray)

Get a read-only view into an array without copying.

# **edges\_cal.tools.bin\_array**

<span id="page-116-1"></span>edges\_cal.tools.bin\_array(*x: [ndarray](https://numpy.org/doc/stable/reference/generated/numpy.ndarray.html#numpy.ndarray)*, *size: [int](https://docs.python.org/3.11/library/functions.html#int)* =  $I$ )  $\rightarrow$  ndarray

Simple unweighted mean-binning of an array.

#### **Parameters**

- **x** The array to be binned. Only the last axis will be binned.
- **size** The size of the bins.

# <span id="page-117-1"></span>**Notes**

The last axis of *x* is binned. It is assumed that the coordinates corresponding to *x* are regularly spaced, so the final average just takes *size* values and averages them together.

If the array is not divisible by *size*, the last values are left out.

### **Examples**

Simple 1D example:

```
>>> x = np.array([1, 1, 2, 2, 3, 3])>>> bin_array(x, size=2)
[1, 2, 3]
```
The last remaining values are left out:

```
>>> x = np.array([1, 1, 2, 2, 3, 3, 4])>>> bin_array(x, size=2)
[1, 2, 3]
```
# **edges\_cal.tools.dct\_of\_list\_to\_list\_of\_dct**

```
edges_cal.tools.dct_of_list_to_list_of_dct(dct: dict[str, Sequence]) → list[dict]
```
Take a dict of key: list pairs and turn it into a list of all combos of dicts.

#### **Parameters**

**dct** – A dictionary for which each value is an iterable.

#### **Returns**

*list* – A list of dictionaries, each having the same keys as the input dct, but in which the values are the elements of the original iterables.

#### **Examples**

```
>>> dct_of_list_to_list_of_dct(
>>> { 'a': [1, 2], 'b': [3, 4]}
\mathsf{L}{"a": 1, "b": 3},
    {"a": 1, "b": 4},
    {"a": 2, "b": 3},
    {"a": 2, "b": 4},
]
```
# <span id="page-118-7"></span>**edges\_cal.tools.gauss\_smooth**

<span id="page-118-0"></span>edges\_cal.tools.gauss\_smooth(*x: [ndarray](https://numpy.org/doc/stable/reference/generated/numpy.ndarray.html#numpy.ndarray)*, *size: [int](https://docs.python.org/3.11/library/functions.html#int)*, *decimate\_at: [int](https://docs.python.org/3.11/library/functions.html#int) | [None](https://docs.python.org/3.11/library/constants.html#None) = None*) → [ndarray](https://numpy.org/doc/stable/reference/generated/numpy.ndarray.html#numpy.ndarray) Smooth x with a Gaussian function, and reduces the size of the array.

# **edges\_cal.tools.get\_data\_path**

<span id="page-118-1"></span>edges\_cal.tools.get\_data\_path(*pth: [str](https://docs.python.org/3.11/library/stdtypes.html#str) | [Path](https://docs.python.org/3.11/library/pathlib.html#pathlib.Path)*) → [Path](https://docs.python.org/3.11/library/pathlib.html#pathlib.Path) Impute the global data path to a given input in place of a colon.

# **edges\_cal.tools.is\_unit**

<span id="page-118-2"></span>edges\_cal.tools.is\_unit(*unit: [str](https://docs.python.org/3.11/library/stdtypes.html#str)*) → [bool](https://docs.python.org/3.11/library/functions.html#bool) Whether the given input is a recognized unit.

# **edges\_cal.tools.unit\_convert\_or\_apply**

<span id="page-118-3"></span>edges\_cal.tools.unit\_convert\_or\_apply(*x: [float](https://docs.python.org/3.11/library/functions.html#float) | Quantity*, *unit: [str](https://docs.python.org/3.11/library/stdtypes.html#str) | Unit*, *in\_place: [bool](https://docs.python.org/3.11/library/functions.html#bool) = False*, *warn:*  $bool = False$  $bool = False$ )  $\rightarrow$  Quantity

Safely convert a given value to a quantity.

# **edges\_cal.tools.unit\_converter**

<span id="page-118-4"></span>edges\_cal.tools.unit\_converter(*unit: [str](https://docs.python.org/3.11/library/stdtypes.html#str) | Unit*) → [Callable\[](https://docs.python.org/3.11/library/typing.html#typing.Callable)[\[float](https://docs.python.org/3.11/library/functions.html#float) | Quantity], Quantity] Return a function that will convert values to a given quantity.

# **edges\_cal.tools.vld\_unit**

<span id="page-118-5"></span>edges\_cal.tools.vld\_unit(*unit: [str](https://docs.python.org/3.11/library/stdtypes.html#str) | Unit*, *equivalencies=()*) → [Callable\[](https://docs.python.org/3.11/library/typing.html#typing.Callable)[\[Any,](https://docs.python.org/3.11/library/typing.html#typing.Any) Attribute, [Any\]](https://docs.python.org/3.11/library/typing.html#typing.Any), [None\]](https://docs.python.org/3.11/library/constants.html#None) Attr validator to check physical type.

# **Classes**

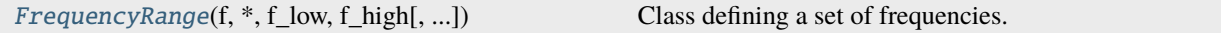

# **edges\_cal.tools.FrequencyRange**

<span id="page-118-6"></span>class edges\_cal.tools.FrequencyRange(*f: tp.FreqType*, *\**, *f\_low: tp.FreqType = <Quantity 0. MHz>*, *f\_high: float = <Quantity inf MHz>*, *bin\_size=1*, *alan\_mode=False*, *post\_bin\_f\_low: tp.Freqtype = <Quantity 0. MHz>*, *post\_bin\_f\_high: float = <Quantity inf MHz>*)

Class defining a set of frequencies.

A given frequency range can be cut on either end, and be made more sparse.

#### <span id="page-119-3"></span>**Parameters**

- **f** An array of frequencies defining a given spectrum.
- **f\_low** A minimum frequency to keep in the array. Default is min(f).
- **f\_high** A minimum frequency to keep in the array. Default is min(f).
- **bin** size (*int*) Bin input frequencies into bins of this size.
- **alan mode** (*bool*) Only applicable if bin size > 1. If True, then take every bin size frequency, starting from the 0th channel. Otherwise take the mean of each bin as the resulting frequency.

# **Methods**

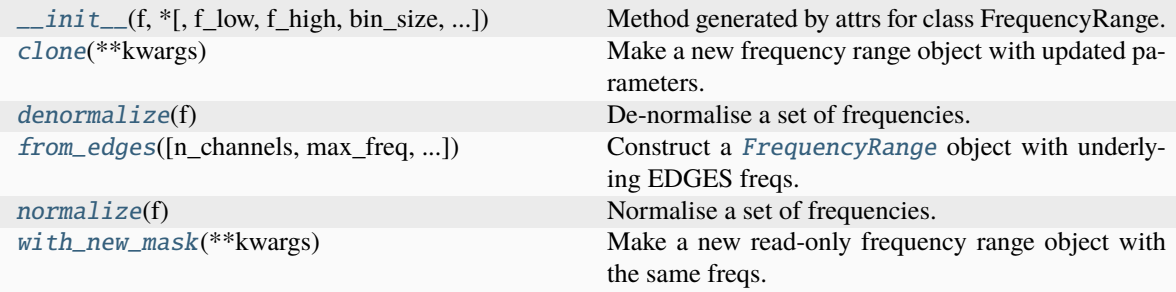

# **edges\_cal.tools.FrequencyRange.\_\_init\_\_**

<span id="page-119-0"></span>FrequencyRange.\_\_init\_\_(*f: tp.FreqType*, *\**, *f\_low: tp.FreqType = <Quantity 0. MHz>*, *f\_high: float = <Quantity inf MHz>*, *bin\_size=1*, *alan\_mode=False*, *post\_bin\_f\_low: tp.Freqtype = <Quantity 0. MHz>*, *post\_bin\_f\_high: float = <Quantity inf*  $MHz$   $\rightarrow$  [None](https://docs.python.org/3.11/library/constants.html#None)

Method generated by attrs for class FrequencyRange.

# **edges\_cal.tools.FrequencyRange.clone**

#### <span id="page-119-1"></span>FrequencyRange.clone(*\*\*kwargs*)

Make a new frequency range object with updated parameters.

# **edges\_cal.tools.FrequencyRange.denormalize**

#### <span id="page-119-2"></span>FrequencyRange.denormalize(*f* )

De-normalise a set of frequencies.

Normalizes such that -1 aligns with min and +1 aligns with max.

#### **Parameters**

**f** (*array\_like*) – Frequencies to de-normalize

#### **Returns**

*array\_like, shape [f,]* – The de-normalized frequencies.

# <span id="page-120-3"></span>**edges\_cal.tools.FrequencyRange.from\_edges**

<span id="page-120-0"></span>classmethod FrequencyRange.from\_edges( $n$  channels:  $int = 32768$ ,  $max$  freq: float = <*Quantity 200. MHz>*, *keep\_full: bool = True, f\_low=<0uantity 0. MHz>*, *f\_high=<Quantity inf MHz>*, *\*\*kwargs*) → *[FrequencyRange](#page-118-6)*

Construct a [FrequencyRange](#page-118-6) object with underlying EDGES freqs.

**Parameters**

- **n** channels (*int*) Number of channels
- **max** freq (*float*) Maximum frequency in original measurement.
- **keep\_full** Whether to keep the full underlying frequency array, or just the part of the array inside the mask.
- **f\_low, f\_high** A frequency range to keep.
- **kwargs** All other arguments passed through to [FrequencyRange](#page-118-6).

#### **Returns**

[FrequencyRange](#page-118-6) – The FrequencyRange object with the correct underlying frequencies.

#### **Notes**

This is correct. The channel width is the important thing. The channel width is given by the FFT. We actually take 32678\*2 samples of data at 400 Mega-samples per second. We only use the first half of the samples (since it's real input). Regardless, the frequency channel width is thus  $400$  MHz /  $(32678<sup>*</sup>2)$  == 200 MHz / 32678 ~ 6.103 kHz

#### **edges\_cal.tools.FrequencyRange.normalize**

#### <span id="page-120-1"></span>**FrequencyRange.normalize** $(f) \rightarrow$ [ndarray](https://numpy.org/doc/stable/reference/generated/numpy.ndarray.html#numpy.ndarray)

Normalise a set of frequencies.

Normalizes such that -1 aligns with min and +1 aligns with max.

#### **Parameters**

**f** (*array\_like*) – Frequencies to normalize

### **Returns**

*array\_like, shape [f,]* – The normalized frequencies.

# **edges\_cal.tools.FrequencyRange.with\_new\_mask**

#### <span id="page-120-2"></span>FrequencyRange.with\_new\_mask(*\*\*kwargs*)

Make a new read-only frequency range object with the same freqs.

# <span id="page-121-4"></span>**Attributes**

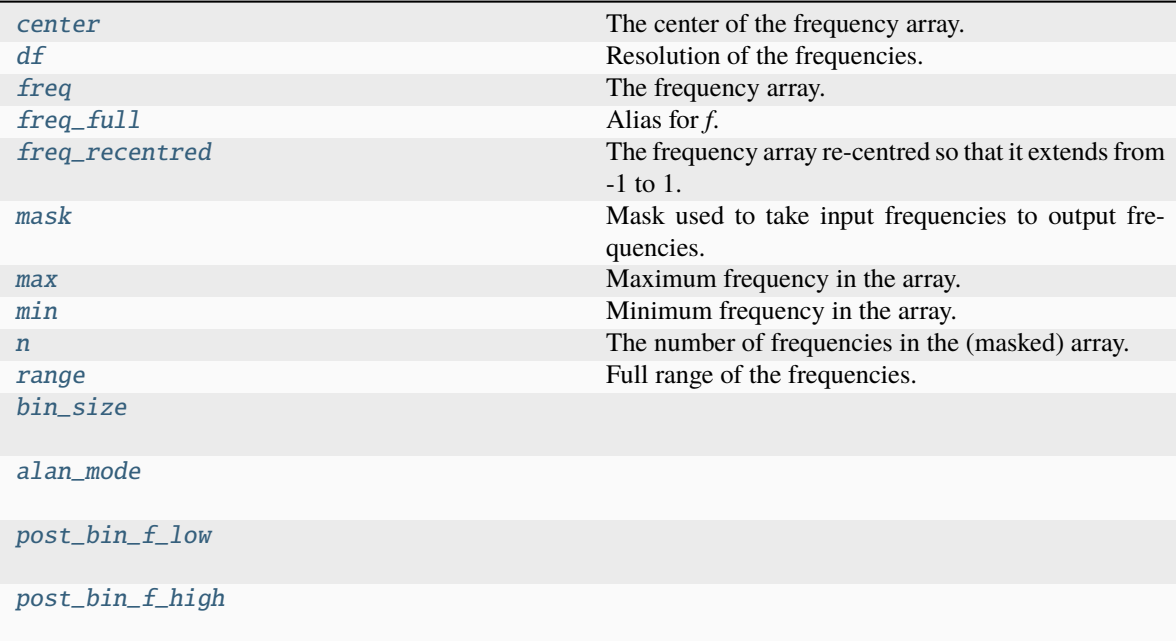

# **edges\_cal.tools.FrequencyRange.center**

# <span id="page-121-0"></span>FrequencyRange.center

The center of the frequency array.

# **edges\_cal.tools.FrequencyRange.df**

# <span id="page-121-1"></span>FrequencyRange.df

Resolution of the frequencies.

# **edges\_cal.tools.FrequencyRange.freq**

<span id="page-121-2"></span>FrequencyRange.freq The frequency array.

# **edges\_cal.tools.FrequencyRange.freq\_full**

# <span id="page-121-3"></span>property FrequencyRange.freq\_full Alias for *f*.

# <span id="page-122-8"></span>**edges\_cal.tools.FrequencyRange.freq\_recentred**

### <span id="page-122-0"></span>FrequencyRange.freq\_recentred

The frequency array re-centred so that it extends from -1 to 1.

# **edges\_cal.tools.FrequencyRange.mask**

#### <span id="page-122-1"></span>FrequencyRange.mask

Mask used to take input frequencies to output frequencies.

# **edges\_cal.tools.FrequencyRange.max**

<span id="page-122-2"></span>FrequencyRange.max Maximum frequency in the array.

# **edges\_cal.tools.FrequencyRange.min**

<span id="page-122-3"></span>FrequencyRange.min Minimum frequency in the array.

# **edges\_cal.tools.FrequencyRange.n**

# <span id="page-122-4"></span>property FrequencyRange.n: [int](https://docs.python.org/3.11/library/functions.html#int)

The number of frequencies in the (masked) array.

# **edges\_cal.tools.FrequencyRange.range**

<span id="page-122-5"></span>FrequencyRange.range Full range of the frequencies.

# **edges\_cal.tools.FrequencyRange.bin\_size**

<span id="page-122-6"></span>FrequencyRange.bin\_size: [int](https://docs.python.org/3.11/library/functions.html#int)

# **edges\_cal.tools.FrequencyRange.alan\_mode**

<span id="page-122-7"></span>FrequencyRange.alan\_mode: [bool](https://docs.python.org/3.11/library/functions.html#bool)

# <span id="page-123-5"></span>**edges\_cal.tools.FrequencyRange.post\_bin\_f\_low**

<span id="page-123-0"></span>FrequencyRange.post\_bin\_f\_low: tp.Freqtype

**edges\_cal.tools.FrequencyRange.post\_bin\_f\_high**

<span id="page-123-1"></span>FrequencyRange.post\_bin\_f\_high: [float](https://docs.python.org/3.11/library/functions.html#float)

# **Package Config**

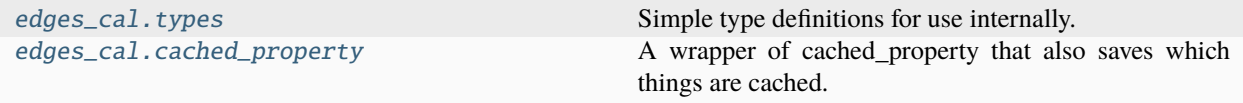

# <span id="page-123-2"></span>**edges\_cal.types**

Simple type definitions for use internally.

# <span id="page-123-3"></span>**edges\_cal.cached\_property**

A wrapper of cached\_property that also saves which things are cached.

# **Functions**

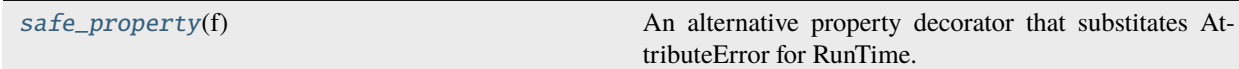

# **edges\_cal.cached\_property.safe\_property**

<span id="page-123-4"></span>edges\_cal.cached\_property.safe\_property(*f* )

An alternative property decorator that substitates AttributeError for RunTime.

# **Classes**

[cached\\_property](#page-124-0)(func)

# <span id="page-124-2"></span>**edges\_cal.cached\_property.cached\_property**

<span id="page-124-0"></span>class edges\_cal.cached\_property.cached\_property(*func*)

# **Methods**

 $\text{unit}$ (func)

**edges\_cal.cached\_property.cached\_property.\_\_init\_\_**

<span id="page-124-1"></span>cached\_property.\_\_init\_\_(*func*)

# **CHAPTER**

# **FOUR**

# **INDICES AND TABLES**

- genindex
- modindex
- search

# **PYTHON MODULE INDEX**

# e

edges\_cal.cached\_property, [120](#page-123-3) edges\_cal.cal\_coefficients, [11](#page-14-0) edges\_cal.modelling, [49](#page-52-0) edges\_cal.receiver\_calibration\_func, [44](#page-47-0) edges\_cal.reflection\_coefficient, [34](#page-37-0) edges\_cal.tools, [113](#page-116-2) edges\_cal.types, [120](#page-123-2) edges\_cal.xrfi, [98](#page-101-0)

# **INDEX**

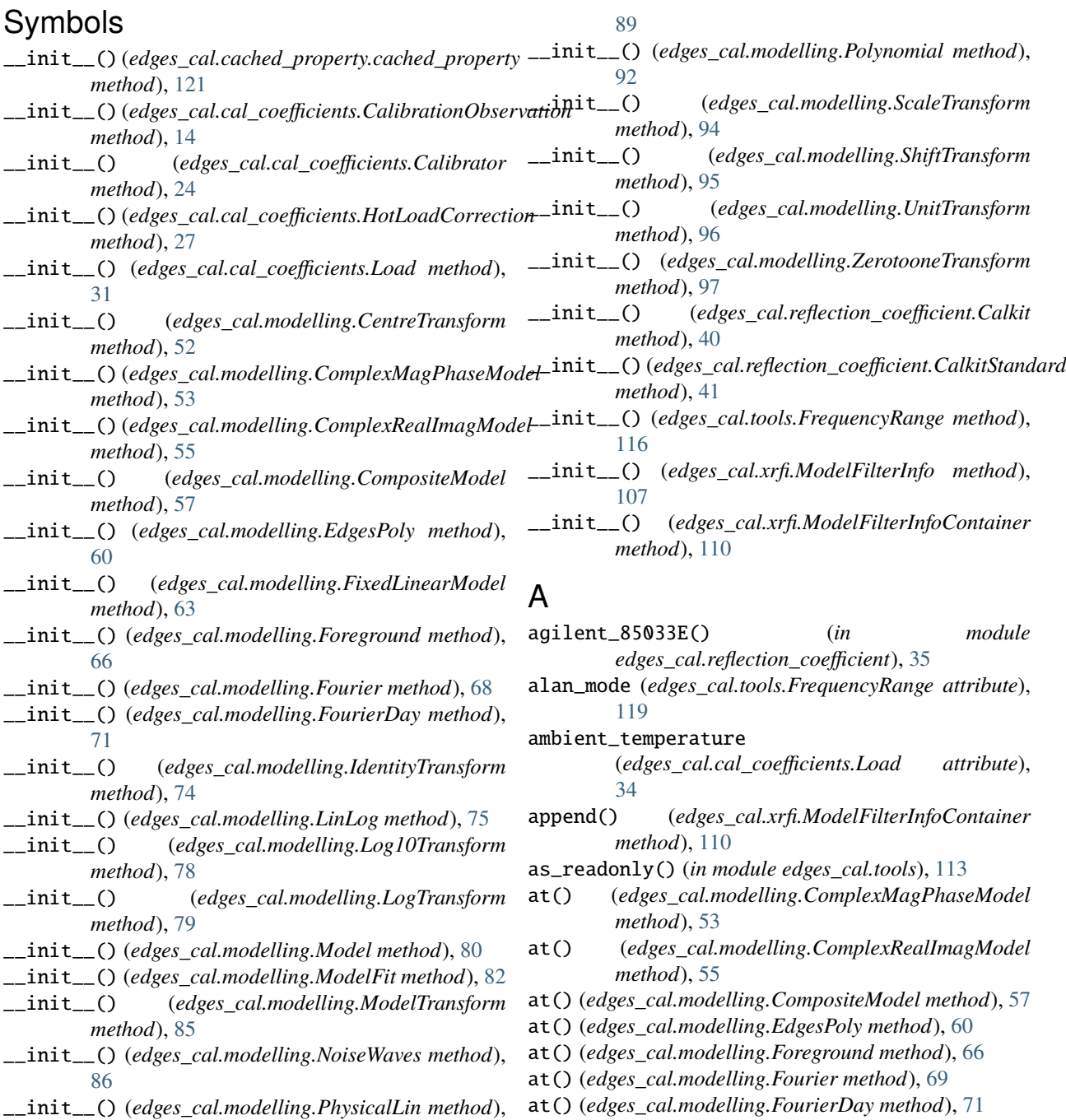

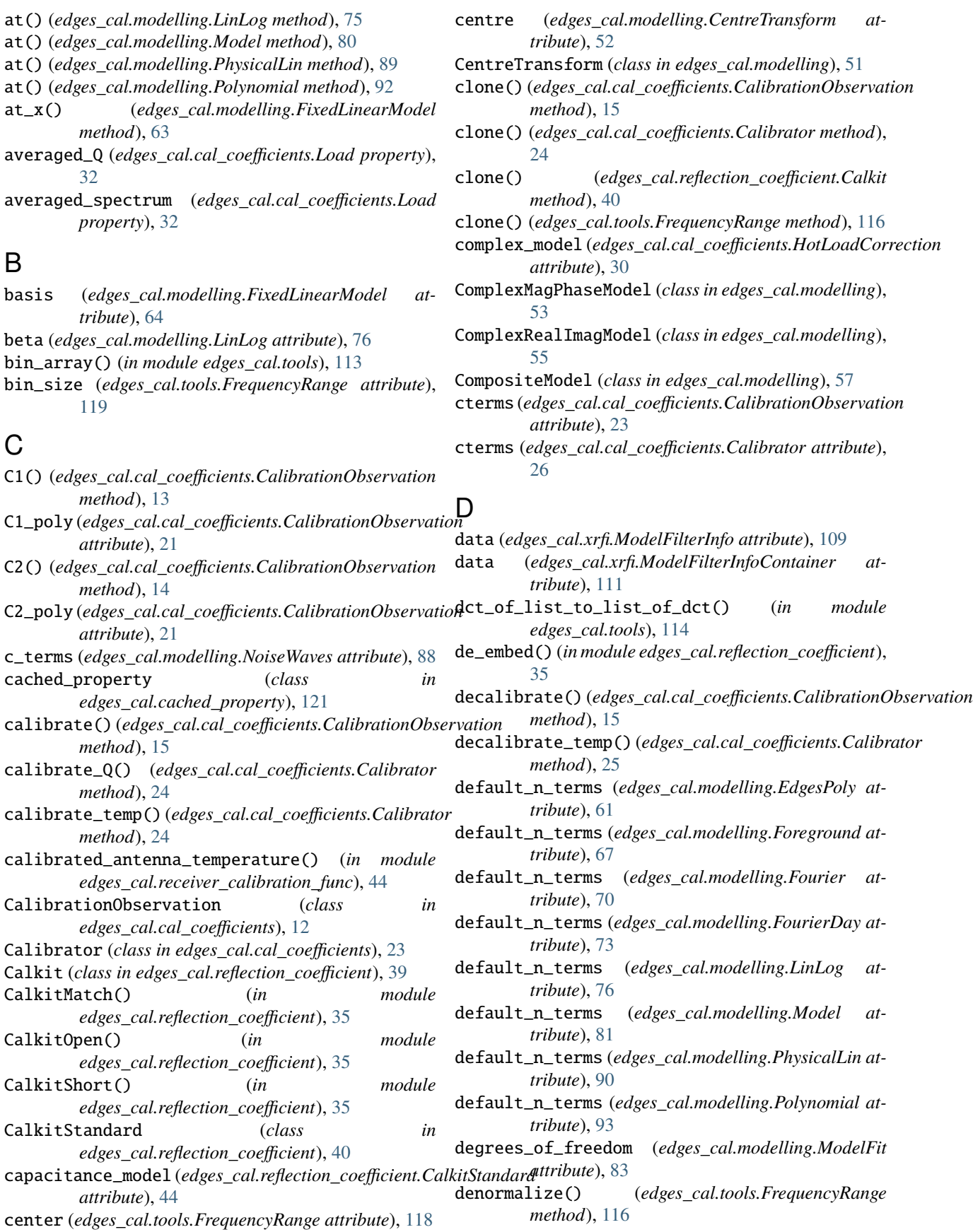

detrend\_meanfilt() (*in module edges\_cal.xrfi*), [99](#page-102-0) detrend\_medfilt() (*in module edges\_cal.xrfi*), [99](#page-102-0) df (*edges\_cal.tools.FrequencyRange attribute*), [118](#page-121-4)

# E

edges\_cal.cached\_property module, [120](#page-123-5) edges\_cal.cal\_coefficients module, [11](#page-14-1) edges\_cal.modelling module, [49](#page-52-1) edges\_cal.receiver\_calibration\_func module, [44](#page-47-1) edges\_cal.reflection\_coefficient module, [34](#page-37-1) edges\_cal.tools module, [113](#page-116-3) edges\_cal.types module, [120](#page-123-5) edges\_cal.xrfi module, [98](#page-101-1) EdgesPoly (*class in edges\_cal.modelling*), [59](#page-62-0)

evaluate() (*edges\_cal.modelling.ModelFit method*), [82](#page-85-0) extra\_basis (*edges\_cal.modelling.CompositeModel attribute*), [59](#page-62-0)

# F

f\_center (*edges\_cal.modelling.Foreground attribute*), [68](#page-71-0) f\_center (*edges\_cal.modelling.LinLog attribute*), [77](#page-80-0) f\_center (*edges\_cal.modelling.PhysicalLin attribute*), [91](#page-94-0) fit (*edges\_cal.modelling.ModelFit attribute*), [83](#page-86-0) fit() (*edges\_cal.modelling.ComplexMagPhaseModel method*), [53](#page-56-0) fit() (*edges\_cal.modelling.ComplexRealImagModel method*), [55](#page-58-0) fit() (*edges\_cal.modelling.CompositeModel method*), [57](#page-60-0) fit() (*edges\_cal.modelling.EdgesPoly method*), [60](#page-63-0) fit() (*edges\_cal.modelling.FixedLinearModel method*), [63](#page-66-0) fit() (*edges\_cal.modelling.Foreground method*), [66](#page-69-0) fit() (*edges\_cal.modelling.Fourier method*), [69](#page-72-0) fit() (*edges\_cal.modelling.FourierDay method*), [72](#page-75-0) fit() (*edges\_cal.modelling.LinLog method*), [75](#page-78-0) fit() (*edges\_cal.modelling.Model method*), [80](#page-83-0) fit() (*edges\_cal.modelling.PhysicalLin method*), [89](#page-92-0) fit() (*edges\_cal.modelling.Polynomial method*), [92](#page-95-0) FixedLinearModel (*class in edges\_cal.modelling*), [62](#page-65-0) flagged\_filter() (*in module edges\_cal.xrfi*), [100](#page-103-0) flags (*edges\_cal.xrfi.ModelFilterInfo attribute*), [110](#page-113-5) flags (*edges\_cal.xrfi.ModelFilterInfoContainer attribute*), [112](#page-115-8)

Foreground (*class in edges\_cal.modelling*), [65](#page-68-0) Fourier (*class in edges\_cal.modelling*), [68](#page-71-0) FourierDay (*class in edges\_cal.modelling*), [71](#page-74-0) freq (*edges\_cal.cal\_coefficients.CalibrationObservation attribute*), [21](#page-24-0) freq (*edges\_cal.cal\_coefficients.Calibrator attribute*), [26](#page-29-0) freq (*edges\_cal.cal\_coefficients.HotLoadCorrection attribute*), [29](#page-32-0) freq (*edges\_cal.cal\_coefficients.Load property*), [32](#page-35-0) freq (*edges\_cal.modelling.NoiseWaves attribute*), [87](#page-90-0) freq (*edges\_cal.tools.FrequencyRange attribute*), [118](#page-121-4) freq\_full (*edges\_cal.tools.FrequencyRange property*), [118](#page-121-4) freq\_recentred (*edges\_cal.tools.FrequencyRange attribute*), [119](#page-122-8) FrequencyRange (*class in edges\_cal.tools*), [115](#page-118-7) from\_calfile() (*edges\_cal.cal\_coefficients.Calibrator class method*), [25](#page-28-0) from\_calobs() (*edges\_cal.cal\_coefficients.Calibrator class method*), [25](#page-28-0) from\_calobs() (*edges\_cal.modelling.NoiseWaves class method*), [86](#page-89-0) from\_calobs\_file() (*edges\_cal.cal\_coefficients.Calibrator class method*), [25](#page-28-0) from\_edges() (*edges\_cal.tools.FrequencyRange class method*), [117](#page-120-3) from\_file() (*edges\_cal.cal\_coefficients.HotLoadCorrection class method*), [28](#page-31-0) from\_file() (*edges\_cal.xrfi.ModelFilterInfo class method*), [107](#page-110-3) from\_file() (*edges\_cal.xrfi.ModelFilterInfoContainer class method*), [110](#page-113-5) from\_io() (*edges\_cal.cal\_coefficients.CalibrationObservation class method*), [15](#page-18-0) from\_io() (*edges\_cal.cal\_coefficients.Load class method*), [31](#page-34-0) from\_old\_calfile() (*edges\_cal.cal\_coefficients.Calibrator class method*), [25](#page-28-0) from\_str() (*edges\_cal.modelling.EdgesPoly static method*), [60](#page-63-0) from\_str() (*edges\_cal.modelling.Foreground static method*), [66](#page-69-0) from\_str() (*edges\_cal.modelling.Fourier static method*), [69](#page-72-0) from\_str() (*edges\_cal.modelling.FourierDay static method*), [72](#page-75-0) from\_str() (*edges\_cal.modelling.LinLog static method*), [75](#page-78-0) from\_str() (*edges\_cal.modelling.Model static method*), [80](#page-83-0) from\_str() (*edges\_cal.modelling.PhysicalLin static method*), [89](#page-92-0) from\_str() (*edges\_cal.modelling.Polynomial static*

*method*), [92](#page-95-0)

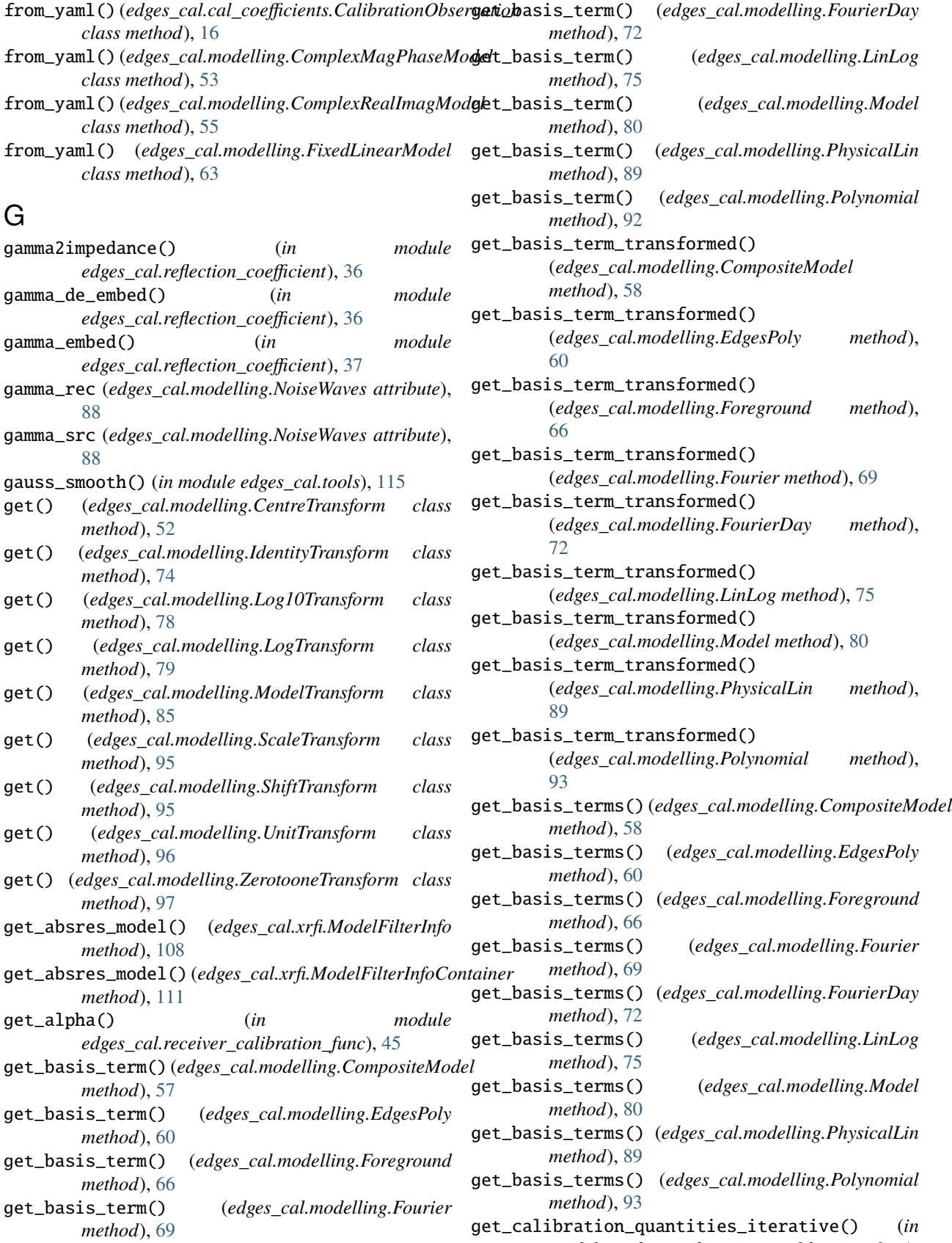

*module edges\_cal.receiver\_calibration\_func*),

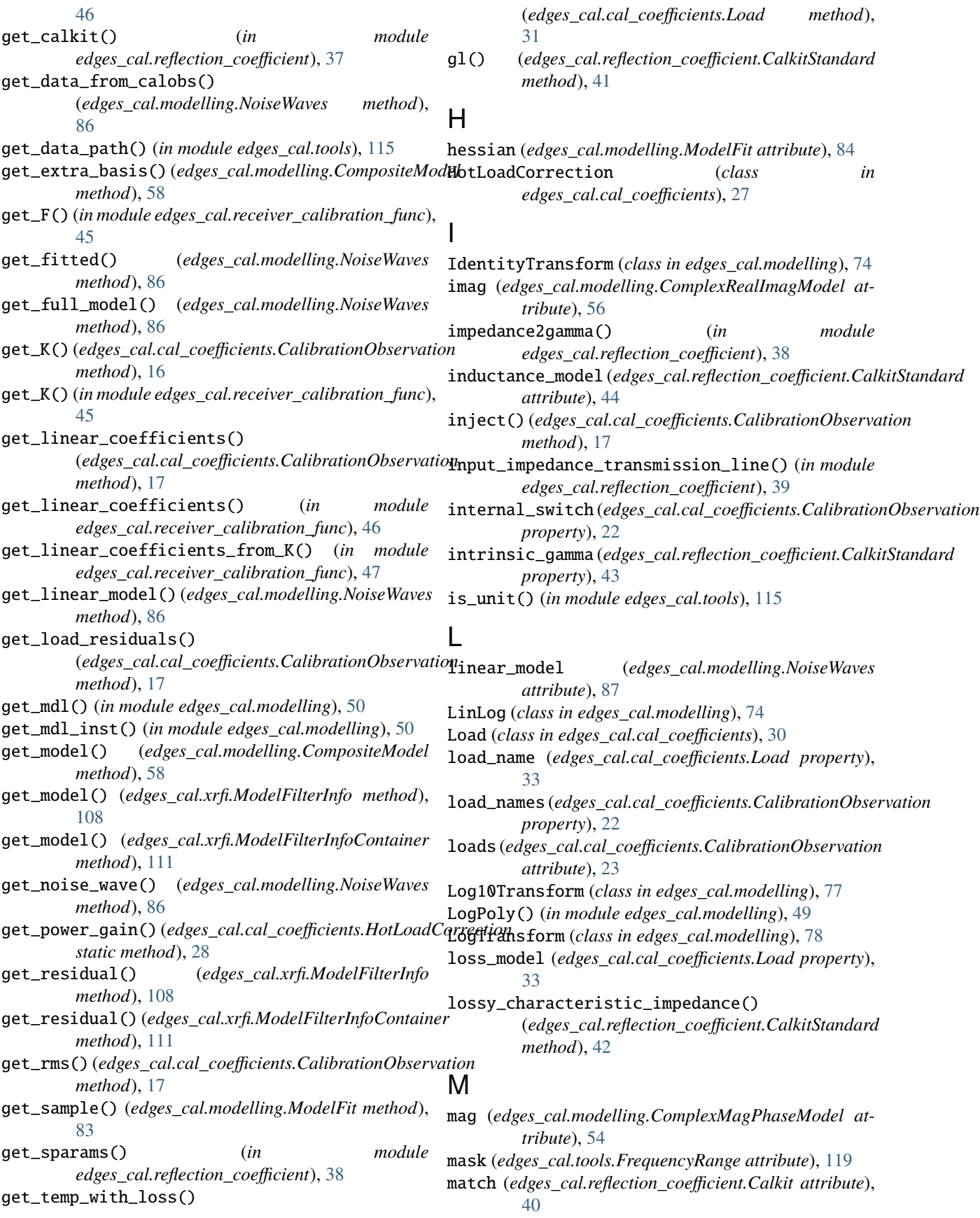

max (*edges\_cal.tools.FrequencyRange attribute*), [119](#page-122-8) metadata (*edges\_cal.cal\_coefficients.CalibrationObservation* n\_terms (*edges\_cal.modelling.Model attribute*), [81](#page-84-0) *property*), [22](#page-25-0) metadata (*edges\_cal.cal\_coefficients.Calibrator attribute*), [26](#page-29-0) min (*edges\_cal.tools.FrequencyRange attribute*), [119](#page-122-8) Model (*class in edges\_cal.modelling*), [79](#page-82-1) model (*edges\_cal.cal\_coefficients.HotLoadCorrection attribute*), [30](#page-33-0) model (*edges\_cal.modelling.FixedLinearModel attribute*), [65](#page-68-0) model (*edges\_cal.modelling.ModelFit attribute*), [84](#page-87-0) model\_filter() (*in module edges\_cal.xrfi*), [101](#page-104-1) model\_idx (*edges\_cal.modelling.CompositeModel attribute*), [59](#page-62-0) model\_parameters (*edges\_cal.modelling.ModelFit attribute*), [84](#page-87-0) ModelFilterInfo (*class in edges\_cal.xrfi*), [107](#page-110-3) ModelFilterInfoContainer (*class in edges\_cal.xrfi*), [110](#page-113-5) ModelFit (*class in edges\_cal.modelling*), [82](#page-85-0) models (*edges\_cal.modelling.CompositeModel attribute*), [59](#page-62-0) models (*edges\_cal.xrfi.ModelFilterInfo attribute*), [109](#page-112-9) models (*edges\_cal.xrfi.ModelFilterInfoContainer attribute*), [112](#page-115-8) ModelTransform (*class in edges\_cal.modelling*), [85](#page-88-0) module edges\_cal.cached\_property, [120](#page-123-5) edges\_cal.cal\_coefficients, [11](#page-14-1) edges\_cal.modelling, [49](#page-52-1) edges\_cal.receiver\_calibration\_func, [44](#page-47-1) edges\_cal.reflection\_coefficient, [34](#page-37-1) edges\_cal.tools, [113](#page-116-3) edges\_cal.types, [120](#page-123-5) edges\_cal.xrfi, [98](#page-101-1)

# N

n (*edges\_cal.tools.FrequencyRange property*), [119](#page-122-8) n\_flags\_changed (*edges\_cal.xrfi.ModelFilterInfo attribute*), [109](#page-112-9) n\_flags\_changed (*edges\_cal.xrfi.ModelFilterInfoContainer* O *attribute*), [112](#page-115-8) n\_iters (*edges\_cal.xrfi.ModelFilterInfo attribute*), [109](#page-112-9) n\_iters (*edges\_cal.xrfi.ModelFilterInfoContainer attribute*), [112](#page-115-8) n\_terms (*edges\_cal.modelling.CompositeModel attribute*), [59](#page-62-0) n\_terms (*edges\_cal.modelling.EdgesPoly attribute*), [62](#page-65-0) n\_terms (*edges\_cal.modelling.FixedLinearModel property*), [64](#page-67-0) n\_terms (*edges\_cal.modelling.Foreground attribute*), [68](#page-71-0) n\_terms (*edges\_cal.modelling.Fourier attribute*), [71](#page-74-0) n\_terms (*edges\_cal.modelling.FourierDay attribute*), [73](#page-76-0)

- n\_terms (*edges\_cal.modelling.LinLog attribute*), [77](#page-80-0)
- n\_terms (*edges\_cal.modelling.PhysicalLin attribute*), [91](#page-94-0)
- n\_terms (*edges\_cal.modelling.Polynomial attribute*), [94](#page-97-0)
- n\_terms\_max (*edges\_cal.modelling.EdgesPoly attribute*), [61](#page-64-0)
- n\_terms\_max (*edges\_cal.modelling.Foreground attribute*), [67](#page-70-0)
- n\_terms\_max (*edges\_cal.modelling.Fourier attribute*), [70](#page-73-0)
- n\_terms\_max (*edges\_cal.modelling.FourierDay attribute*), [73](#page-76-0)
- n\_terms\_max (*edges\_cal.modelling.LinLog attribute*), [76](#page-79-0)
- n\_terms\_max (*edges\_cal.modelling.Model attribute*), [81](#page-84-0)
- n\_terms\_max (*edges\_cal.modelling.PhysicalLin attribute*), [90](#page-93-0)
- n\_terms\_max (*edges\_cal.modelling.Polynomial attribute*), [94](#page-97-0)
- n\_terms\_min (*edges\_cal.modelling.EdgesPoly attribute*), [61](#page-64-0)
- n\_terms\_min (*edges\_cal.modelling.Foreground attribute*), [67](#page-70-0)
- n\_terms\_min (*edges\_cal.modelling.Fourier attribute*), [70](#page-73-0)
- n\_terms\_min (*edges\_cal.modelling.FourierDay attribute*), [73](#page-76-0)
- n\_terms\_min (*edges\_cal.modelling.LinLog attribute*), [77](#page-80-0)
- n\_terms\_min (*edges\_cal.modelling.Model attribute*), [81](#page-84-0)
- n\_terms\_min (*edges\_cal.modelling.PhysicalLin attribute*), [90](#page-93-0)
- n\_terms\_min (*edges\_cal.modelling.Polynomial attribute*), [94](#page-97-0)
- name (*edges\_cal.reflection\_coefficient.CalkitStandard property*), [43](#page-46-0)
- new\_load() (*edges\_cal.cal\_coefficients.CalibrationObservation method*), [18](#page-21-0)
- noise\_wave\_param\_fit() (*in module edges\_cal.receiver\_calibration\_func*), [47](#page-50-0)
- NoiseWaves (*class in edges\_cal.modelling*), [85](#page-88-0)
- normalize() (*edges\_cal.tools.FrequencyRange method*), [117](#page-120-3)
	-
- offset (*edges\_cal.modelling.EdgesPoly attribute*), [61](#page-64-0)
- offset (*edges\_cal.modelling.Polynomial attribute*), [94](#page-97-0)
- offset\_delay (*edges\_cal.reflection\_coefficient.CalkitStandard attribute*), [43](#page-46-0)
- offset\_gamma() (*edges\_cal.reflection\_coefficient.CalkitStandard method*), [42](#page-45-0)
- offset\_impedance (*edges\_cal.reflection\_coefficient.CalkitStandard attribute*), [43](#page-46-0)
- offset\_loss (*edges\_cal.reflection\_coefficient.CalkitStandard attribute*), [44](#page-47-1)

open (*edges\_cal.reflection\_coefficient.Calkit attribute*), R [40](#page-43-0)

# P

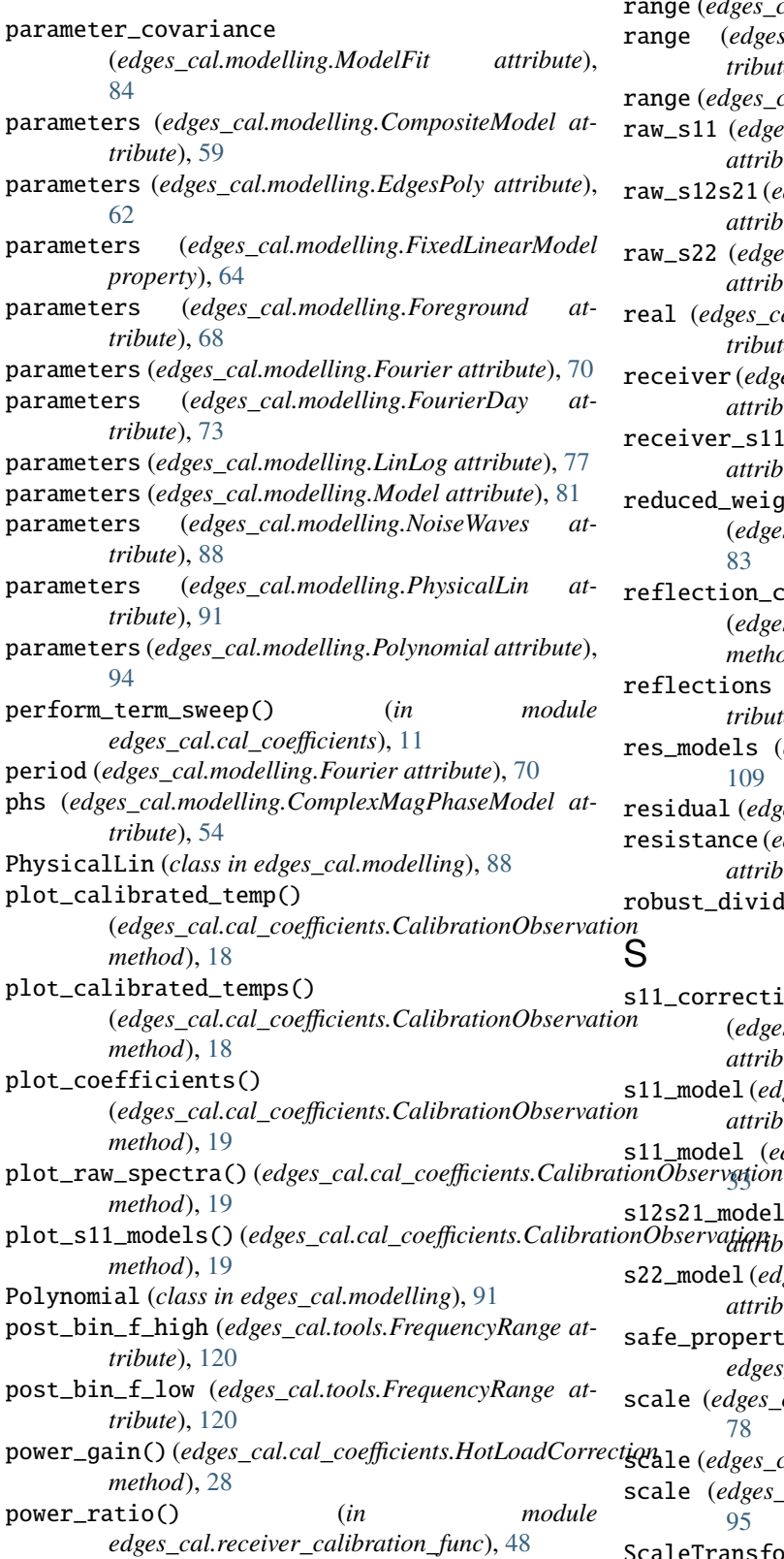

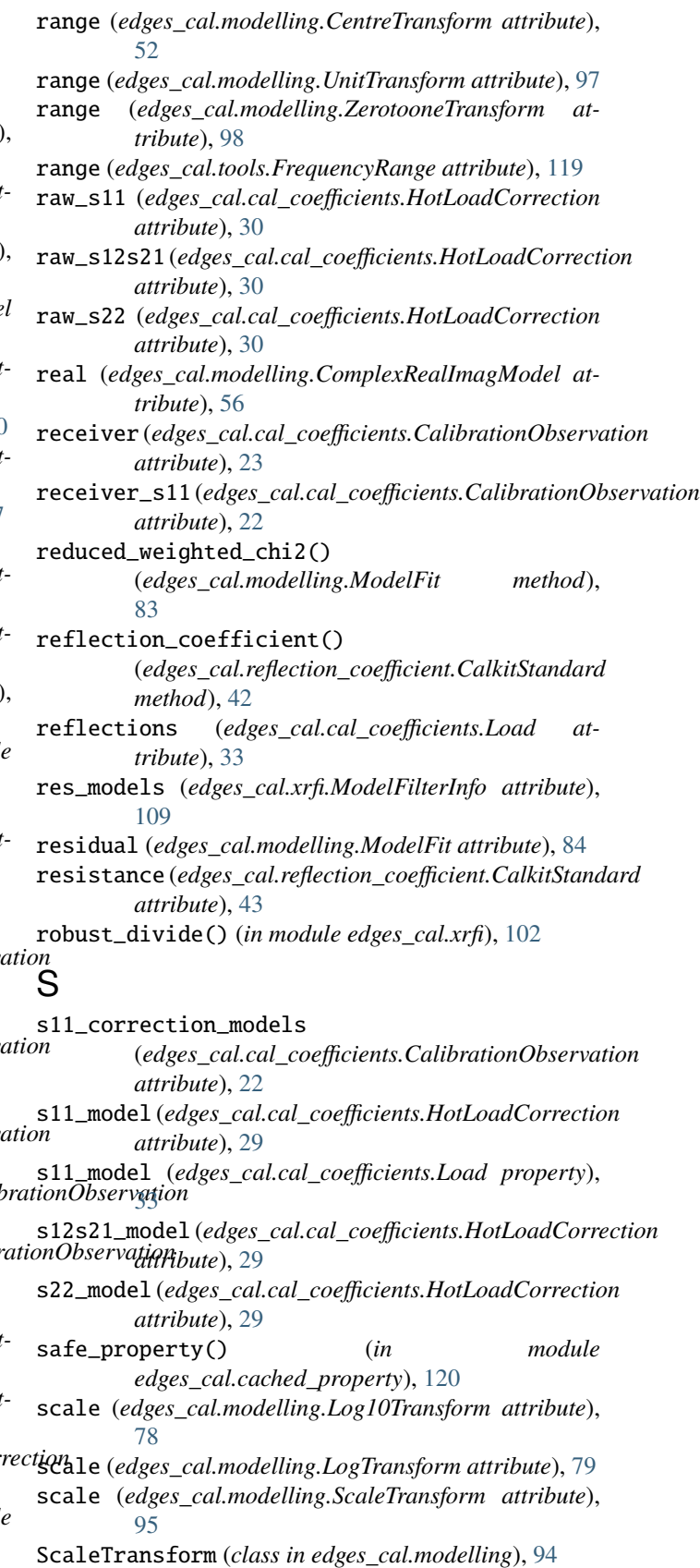

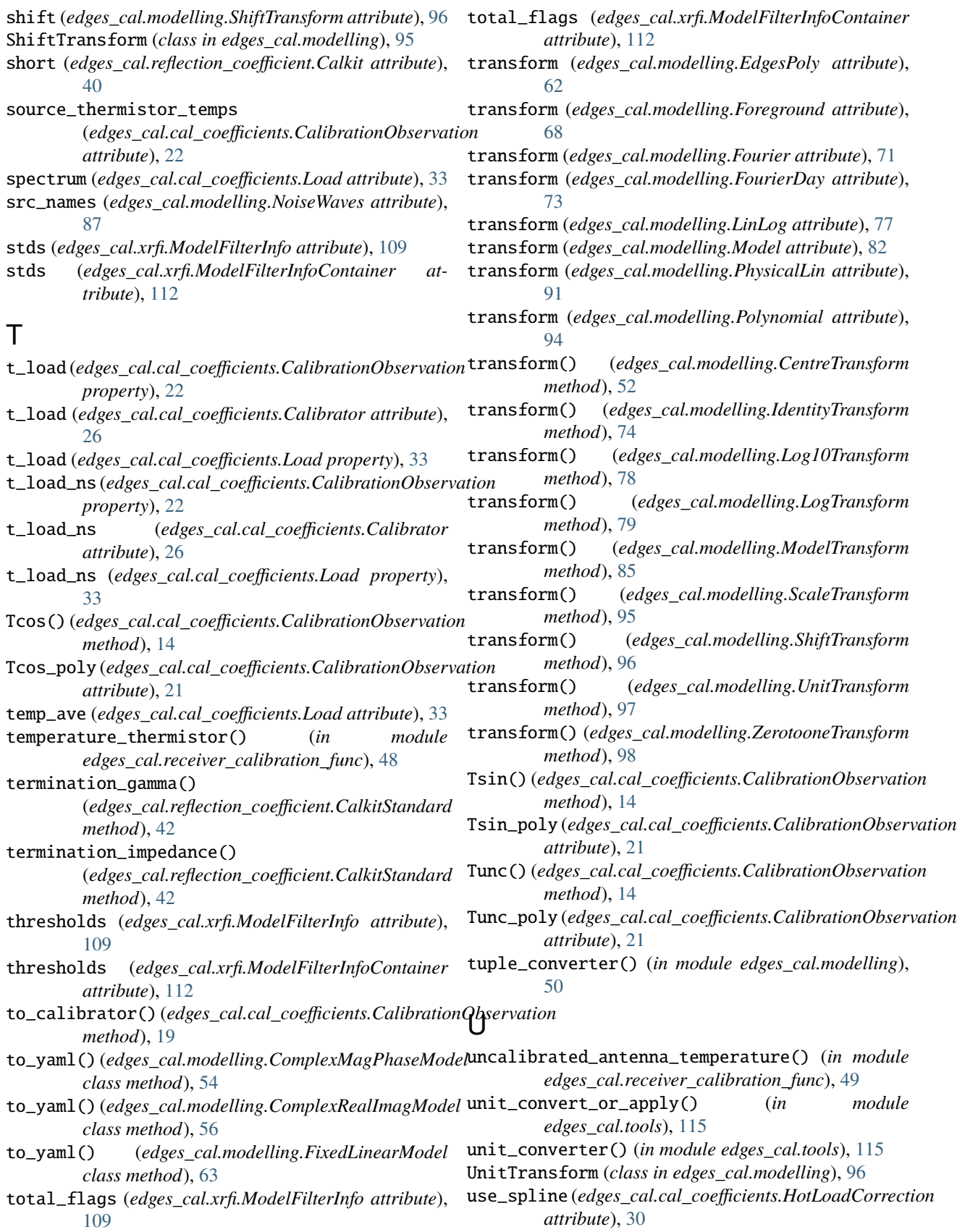

# V

- visualise\_model\_info() (*in module edges\_cal.xrfi*), [102](#page-105-0)
- vld\_unit() (*in module edges\_cal.tools*), [115](#page-118-7)

# W

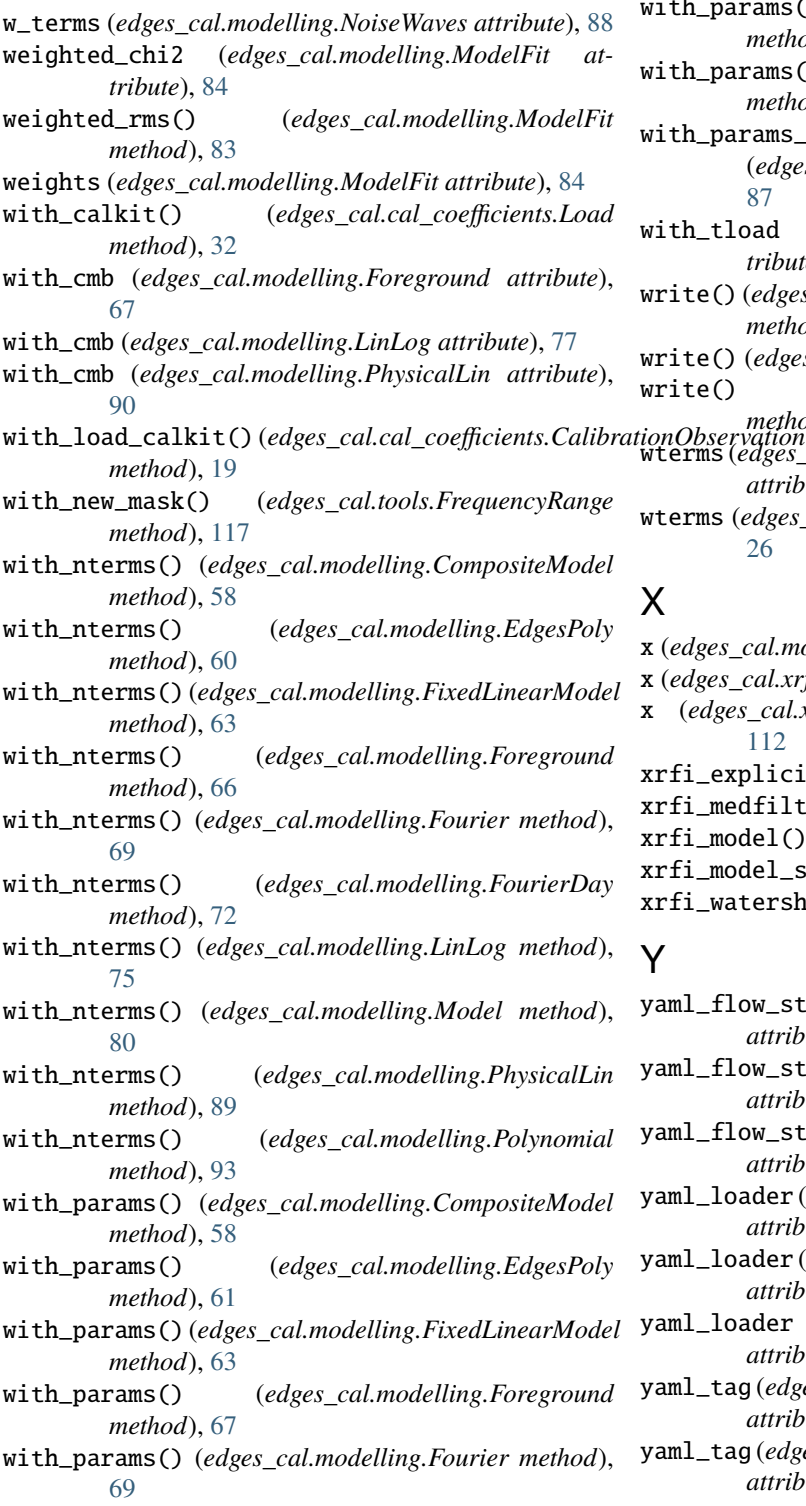

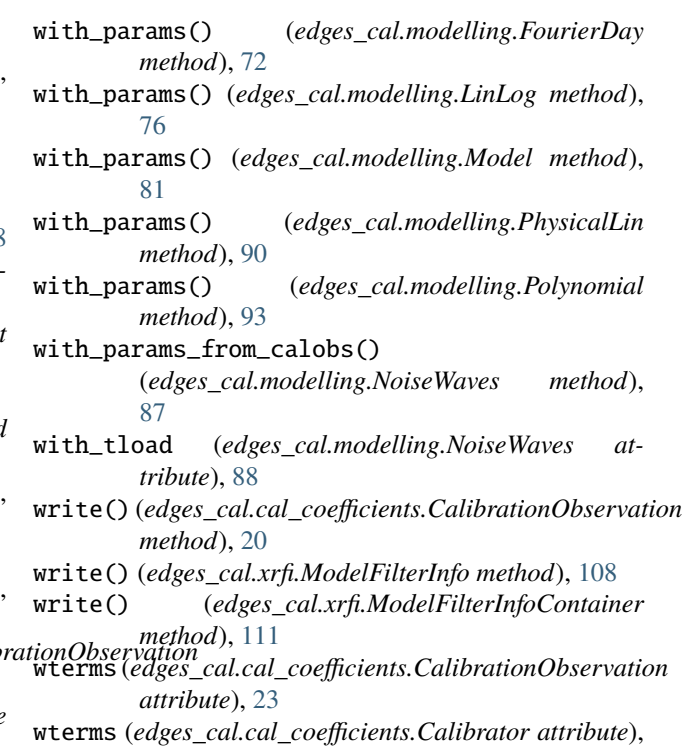

# X

[26](#page-29-0)

x (*edges\_cal.modelling.FixedLinearModel attribute*), [65](#page-68-0)

x (*edges\_cal.xrfi.ModelFilterInfo attribute*), [109](#page-112-9)

- x (*edges\_cal.xrfi.ModelFilterInfoContainer attribute*), [112](#page-115-8)
- xrfi\_explicit() (*in module edges\_cal.xrfi*), [102](#page-105-0)
- xrfi\_medfilt() (*in module edges\_cal.xrfi*), [103](#page-106-1)
- xrfi\_model() (*in module edges\_cal.xrfi*), [104](#page-107-0)
- xrfi\_model\_sweep() (*in module edges\_cal.xrfi*), [105](#page-108-0)
- xrfi\_watershed() (*in module edges\_cal.xrfi*), [106](#page-109-0)

# Y

- yaml\_flow\_style (*edges\_cal.modelling.ComplexMagPhaseModel attribute*), [54](#page-57-0)
- yaml\_flow\_style (*edges\_cal.modelling.ComplexRealImagModel attribute*), [56](#page-59-0)
- yaml\_flow\_style (*edges\_cal.modelling.FixedLinearModel attribute*), [64](#page-67-0)
- yaml\_loader (*edges\_cal.modelling.ComplexMagPhaseModel attribute*), [54](#page-57-0)
- yaml\_loader (*edges\_cal.modelling.ComplexRealImagModel attribute*), [56](#page-59-0)
- yaml\_loader (*edges\_cal.modelling.FixedLinearModel attribute*), [64](#page-67-0)
- yaml\_tag (*edges\_cal.modelling.ComplexMagPhaseModel attribute*), [54](#page-57-0)
- yaml\_tag (*edges\_cal.modelling.ComplexRealImagModel attribute*), [56](#page-59-0)

yaml\_tag (*edges\_cal.modelling.FixedLinearModel attribute*), [65](#page-68-0) ydata (*edges\_cal.modelling.ModelFit attribute*), [84](#page-87-0)

# Z

ZerotooneTransform (*class in edges\_cal.modelling*), [97](#page-100-0)